# *SoftwareManagement:2* **Service Template Version 1.01**

**For UPnP Version 1.0 Status:** *Standardized DCP (SDCP)* **Date:** *February 16th, 2012*

This Standardized DCP has been adopted as a Standardized DCP by the Steering Committee of the UPnP Forum, pursuant to Section  $2.1(c)(ii)$  of the UPnP Forum Membership Agreement. UPnP Forum Members have rights and licenses defined by Section 3 of the UPnP Forum Membership Agreement to use and reproduce the Standardized DCP in UPnP Compliant Devices. All such use is subject to all of the provisions of the UPnP Forum Membership Agreement.

THE UPNP FORUM TAKES NO POSITION AS TO WHETHER ANY INTELLECTUAL PROPERTY RIGHTS EXIST IN THE STANDARDIZED DCPS. THE STANDARDIZED DCPS ARE PROVIDED "AS IS" AND "WITH ALL FAULTS". THE UPNP FORUM MAKES NO WARRANTIES, EXPRESS, IMPLIED, STATUTORY, OR OTHERWISE WITH RESPECT TO THE STANDARDIZED DCPS, INCLUDING BUT NOT LIMITED TO ALL IMPLIED WARRANTIES OF MERCHANTABILITY, NON-INFRINGEMENT AND FITNESS FOR A PARTICULAR PURPOSE, OF REASONABLE CARE OR WORKMANLIKE EFFORT, OR RESULTS OR OF LACK OF NEGLIGENCE.

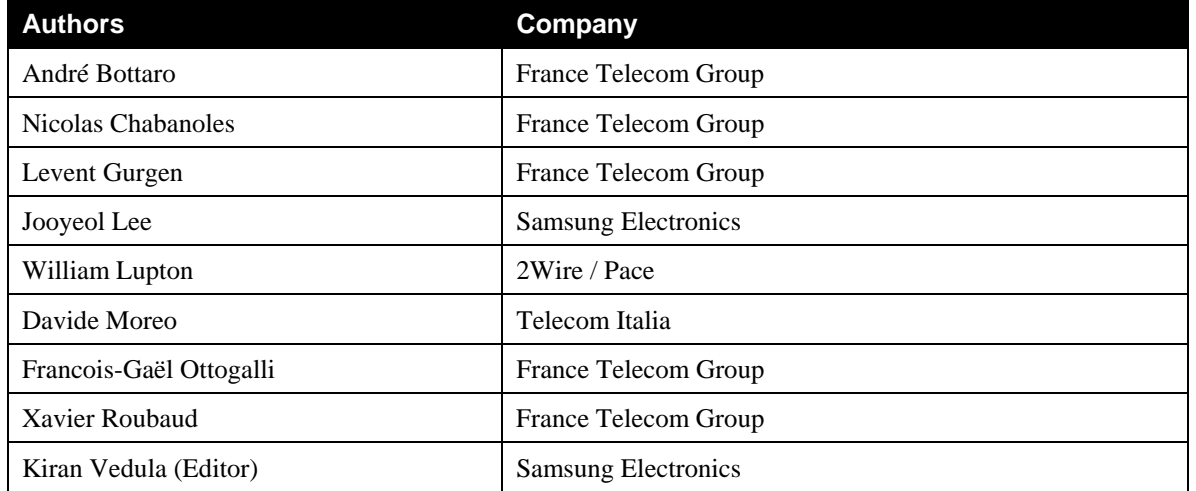

© 2012 UPnP Forum. All Rights Reserved.

\* Note: The UPnP Forum in no way guarantees the accuracy or completeness of this author list and in no way implies any rights for or support from those members listed. This list is not the specifications' contributor list that is kept on the UPnP Forum's website.

# **Contents**

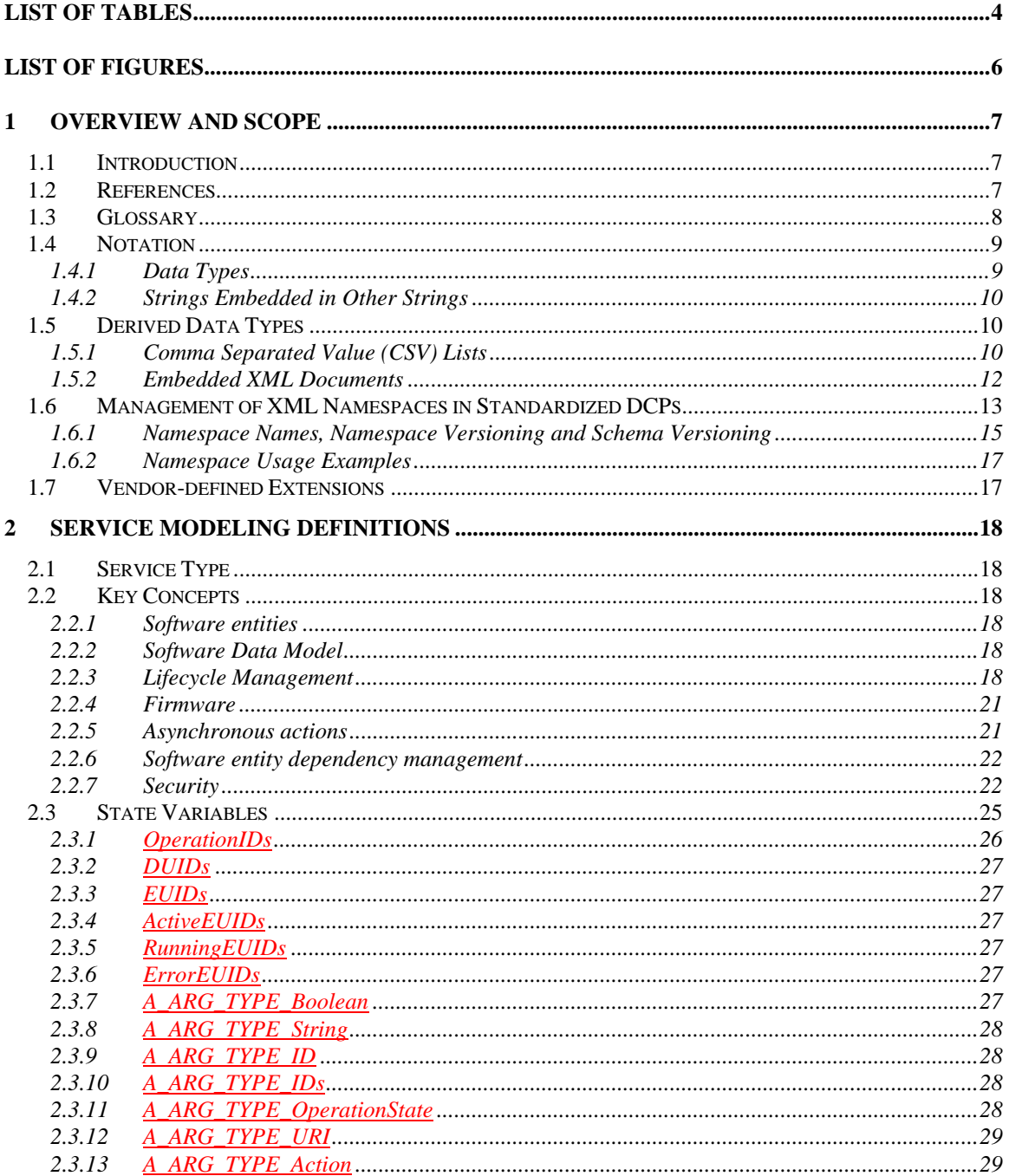

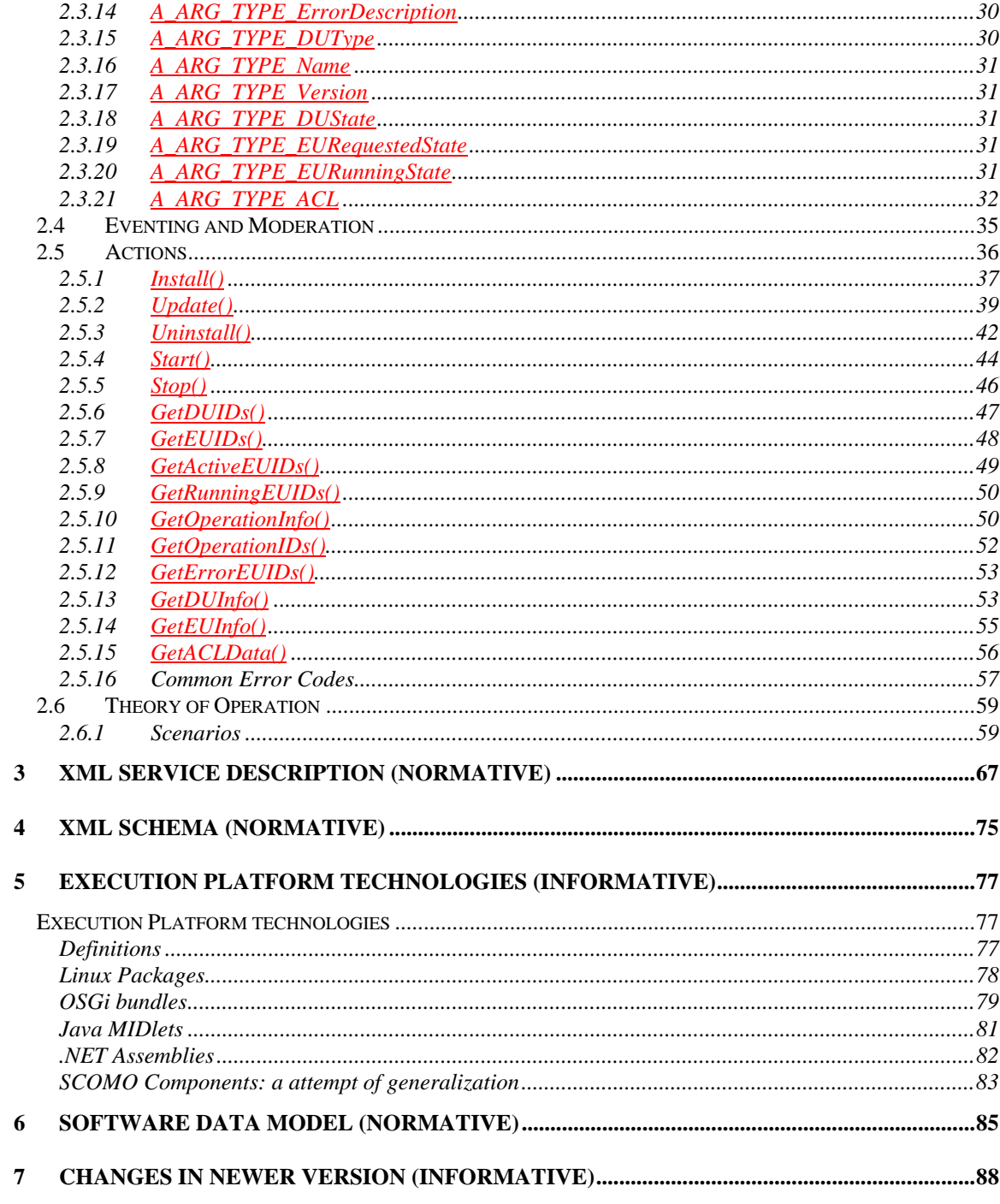

# <span id="page-3-0"></span>**List of Tables**

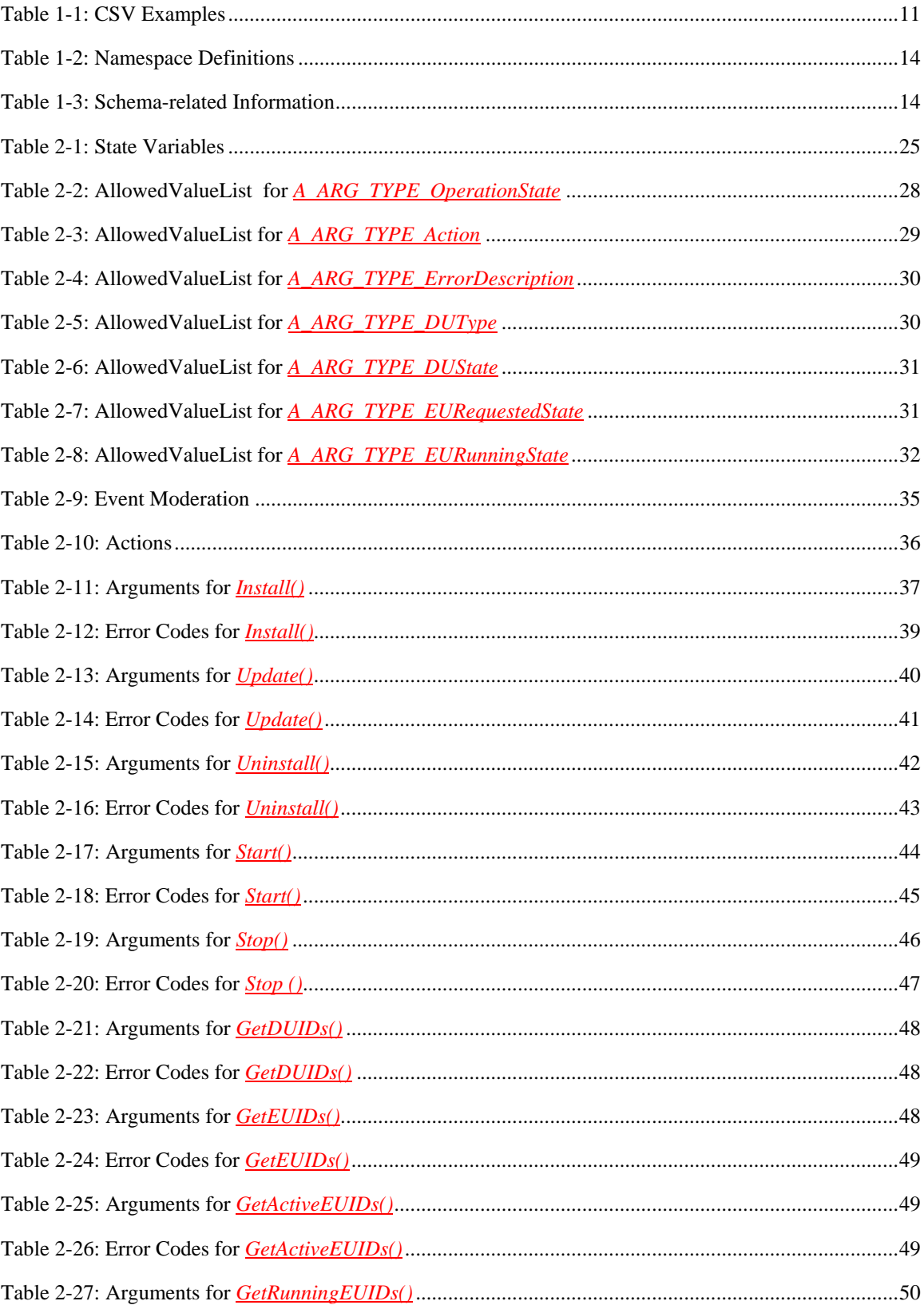

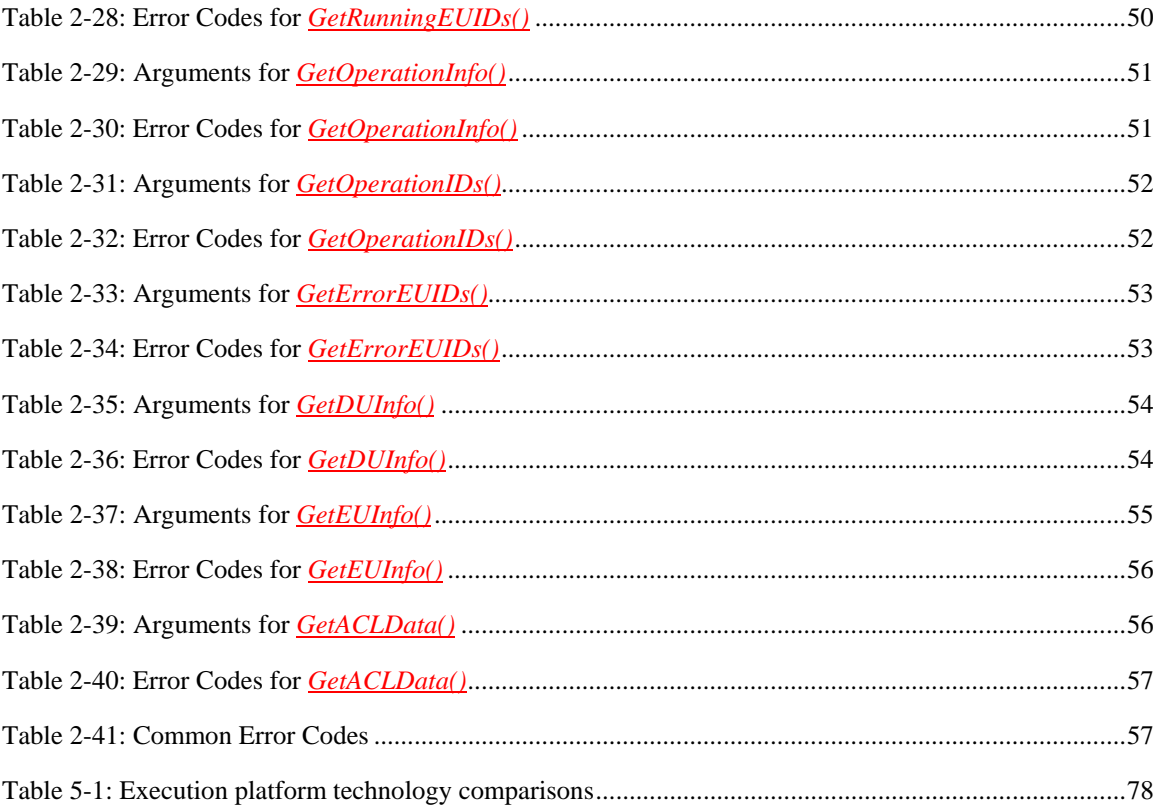

# <span id="page-5-0"></span>**List of Figures**

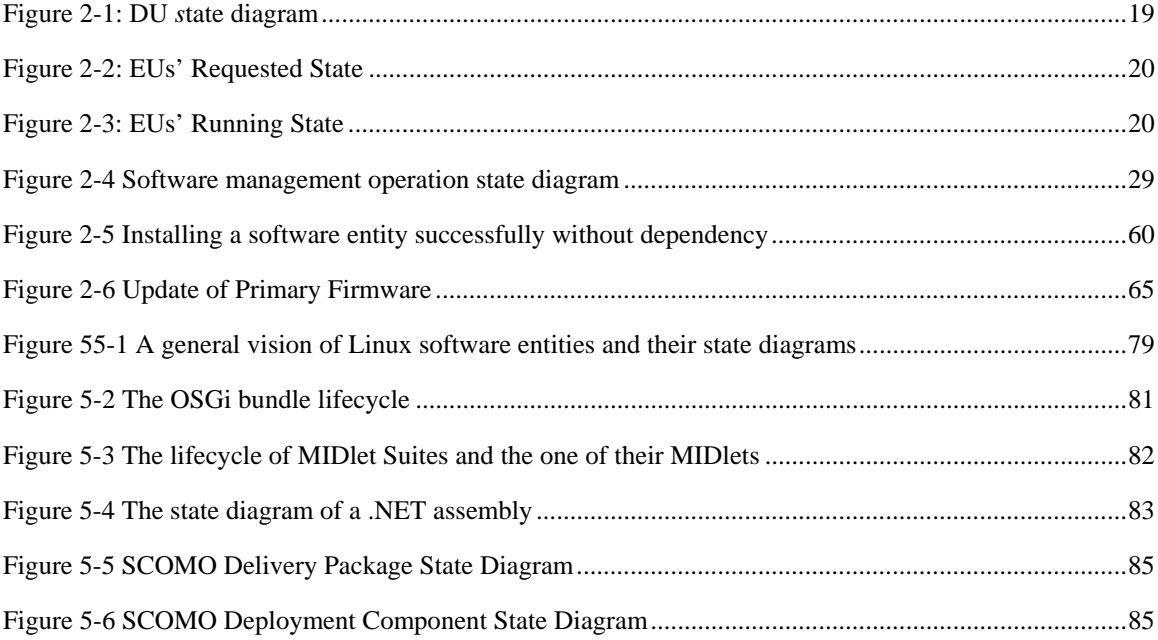

# <span id="page-6-0"></span>**1 Overview and Scope**

This service definition is compliant with the UPnP Device Architecture version 1.0 [\[UDA1.0\]](#page-7-0). It defines a service type referred to herein as *SoftwareManagement:2* service or, where the version number is not significant, *SoftwareManagement* service.

# **1.1 Introduction**

Many devices in the home network (for example, TV, Camera, Media Server etc.) have embedded software or firmware that needs to be managed. The *SoftwareManagemen* service is intended to provide control points with the ability to manage this embedded software or firmware.

The *SoftwareManagement* service enables a control point to:

- Install or Update software entities on a targeted Execution Environment.
- Uninstall software entities on a targeted Execution Environment.
- Start software entities on a targeted Execution Environment.
- Stop software entities on a targeted Execution Environment.
- Update device firmware.

The *SoftwareManagement* service does not:

- Mandate the protocol used for downloading the software entities
- Provide details of any particular Execution Environment

These operations can be protected by an OPTIONAL *Security* feature based on *DeviceProtection:1* [\[DPS\]](#page-6-0). Actions that do not return sensitive information, change the device configuration, or affect normal device operation can always be invoked by all control points. If the *Security* feature is supported, other actions can only be invoked if the control point is appropriately authorized.

This specification frequently uses the term *Parent Device*. This refers to UPnP device/service sub-tree whose root is the UPnP device that contains the *SoftwareManagement* service instance. UPnP actions or other operations on a *Parent Device* SHOULD apply to all levels of this sub-tree, but SHOULD NOT apply to an embedded device that itself contains a *SoftwareManagement* service instance.

# <span id="page-6-3"></span>**1.2 References**

This section lists the references used in the UPnP DM specifications and includes the tag inside square brackets that is used for each such reference:

<span id="page-6-6"></span><span id="page-6-5"></span><span id="page-6-4"></span><span id="page-6-2"></span><span id="page-6-1"></span>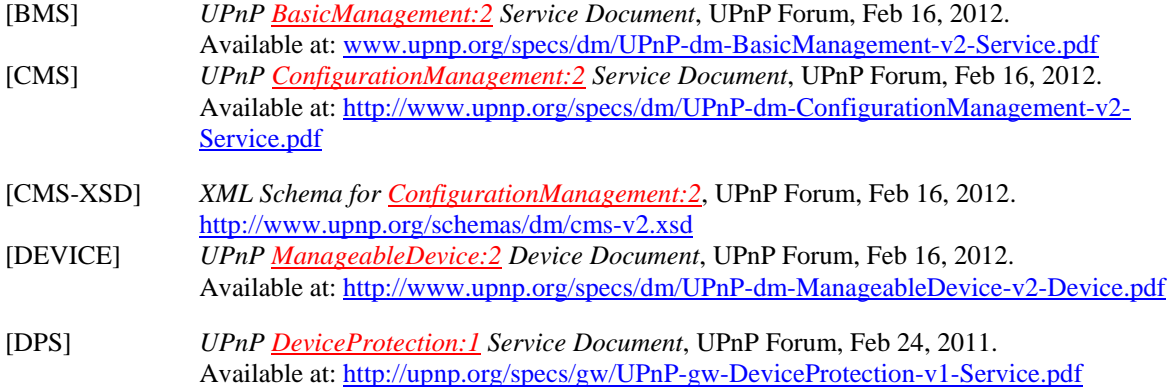

<span id="page-7-4"></span><span id="page-7-3"></span><span id="page-7-1"></span><span id="page-7-0"></span>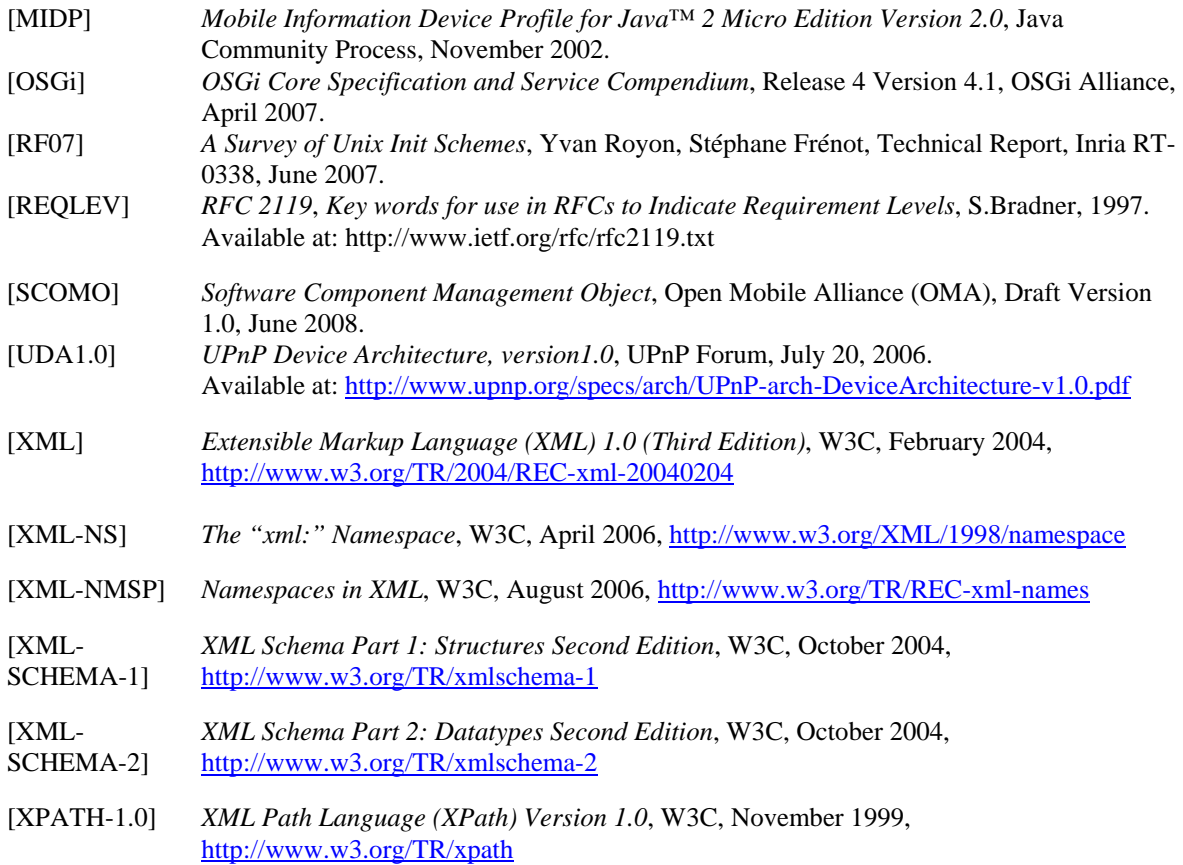

# <span id="page-7-7"></span><span id="page-7-6"></span><span id="page-7-5"></span><span id="page-7-2"></span>**1.3 Glossary**

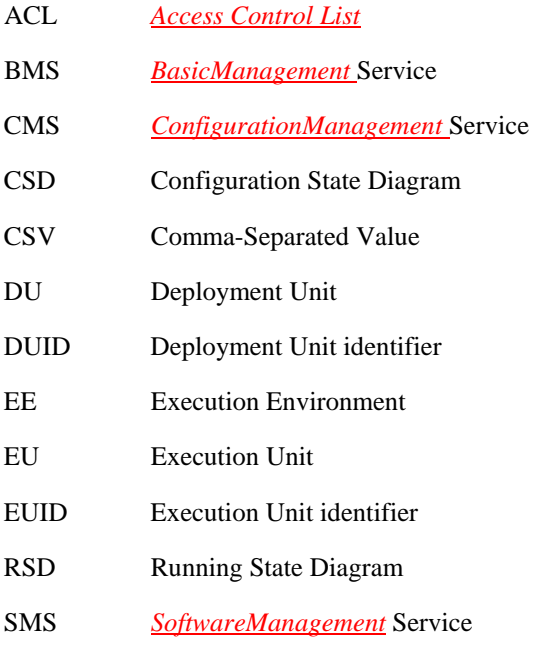

# <span id="page-8-0"></span>**1.4 Notation**

• In this document, features are described as Required, Recommended, or Optional as follows:

The key words "MUST," "MUST NOT," "REQUIRED," "SHALL," "SHALL NOT," "SHOULD," "SHOULD NOT," "RECOMMENDED," "MAY," and "OPTIONAL" in this specification are to be interpreted as described in [\[REQLEV\].](#page-7-1)

In addition, the following keywords are used in this specification:

PROHIBITED – The definition or behavior is an absolute prohibition of this specification. Opposite of REQUIRED.

CONDITIONALLY REQUIRED – The definition or behavior depends on a condition. If the specified condition is met, then the definition or behavior is REQUIRED, otherwise it is PROHIBITED.

CONDITIONALLY OPTIONAL – The definition or behavior depends on a condition. If the specified condition is met, then the definition or behavior is OPTIONAL, otherwise it is PROHIBITED.

These keywords are thus capitalized when used to unambiguously specify requirements over protocol and application features and behavior that affect the interoperability and security of implementations. When these words are not capitalized, they are meant in their natural-language sense.

- Strings that are to be taken literally are enclosed in "double quotes."
- Words that are emphasized are printed in *italic*.
- Data model names and values, and literal XML, are printed using the data character style.
- Keywords that are defined by the UPnP DM Working Committee are printed using the *forum* character style.
- Keywords that are defined by the UPnP Device Architecture are printed using the **arch** character style.
- A double colon delimiter, "::", signifies a hierarchical parent-child (parent::child) relationship between the two objects separated by the double colon. This delimiter is used in multiple contexts, for example: Service::Action(), Action()::Argument.

#### 1.4.1 **Data Types**

This specification uses data type definitions from two different sources. The UPnP Device Architecture defined data types are used to define state variable and action argument data types [\[UDA1.0\].](#page-7-0) The XML Schema namespace is used to define XML-valued action arguments [\[XML-SCHEMA-2\]](#page-7-2) (including [\[CMS\]](#page-6-1) data model parameter values).

For UPnP Device Architecture defined Boolean data types, it is strongly RECOMMENDED to use the value "**0**" for false, and the value "**1**" for true. However, when used as input arguments, the values "**false**", "**no**", "**true**", "**yes**" may also be encountered and MUST be accepted. Nevertheless, it is strongly RECOMMENDED that all state variables and output arguments be represented as  $\mathbf{w}$  and  $\mathbf{u}$ .

For XML Schema defined Boolean data types, it is strongly RECOMMENDED to use the value "*0*" for false, and the value "*1*" for true. However, when used within input arguments, the values "*false*", "*true*"

<span id="page-9-0"></span>may also be encountered and MUST be accepted. Nevertheless, it is strongly RECOMMENDED that all XML Boolean values be represented as "*0*" and "*1*".

XML elements that are of type xsd:anySimpleType (for example [\[CMS\]](#page-6-1) data model parameter values) MUST include an  $xsi:type$  attribute that indicates the actual data type of the element value. This is a SOAP requirement.

#### <span id="page-9-2"></span>1.4.2 **Strings Embedded in Other Strings**

Some string variables, arguments and other XML elements and attributes (including [\[CMS\]](#page-6-1) data model parameter values) described in this document contain substrings that MUST be independently identifiable and extractable for other processing. This requires the definition of appropriate substring delimiters and an escaping mechanism so that these delimiters can also appear as ordinary characters in the string and/or its independent substrings.

This document uses such embedded strings in Comma Separated Value (CSV) lists (see section [1.5.1\)](#page-9-1). Escaping conventions use the backslash character, " $\gamma$ " (character code U+005C), as follows:

- a) Backslash  $(\lq\lq)$  is represented as " $\lq\lq$ ".
- b) Comma  $(\tilde{\cdot}, \tilde{\cdot})$  is represented as  $\tilde{\cdot}, \tilde{\cdot}$  in individual substring entries.
- c) Double quote (""") is not escaped.

This document also uses such embedded strings to represent XML documents (see section [1.5.2\)](#page-11-1). Escaping conventions use XML entity references as specified in [\[XML\]](#page-7-3) Section 2.4. For example:

- a) Ampersand (" $\&$ ") is represented as " $\&$ amp;" or via a numeric character reference.
- b) Left angle bracket ("<") is represented as " $\< 1$ " or via a numeric character reference.
- c) Right angle bracket (">") usually doesn't have to be escaped, but often is, in which case it is represented as "&gt ;" or via a numeric character reference.

# **1.5 Derived Data Types**

This section defines a derived data type that is represented as a string data type with special syntax. This specification uses string data type definitions that originate from two different sources. The UPnP Device Architecture defined **string** data type is used to define state variable and action argument string data types. The XML Schema namespace is used to define  $xsd:$  string data types. The following definition applies to both string data types.

#### <span id="page-9-1"></span>1.5.1 **Comma Separated Value (CSV) Lists**

The UPnP DM services use state variables, action arguments and other XML elements and attributes that represent lists – or one-dimensional arrays – of values. [\[UDA1.0\]](#page-7-0) does not provide for either an array type or a list type, so a list type is defined here. Lists MAY either be homogeneous (all values are the same type) or heterogeneous (values of different types are allowed). Lists MAY also consist of repeated occurrences of homogeneous or heterogeneous subsequences, all of which have the same syntax and semantics (same number of values, same value types and in the same order).

The data type of a homogeneous list is **string** or  $x \text{sd}$ :  $\text{string}$  and denoted by CSV  $(x)$ , where x is the type of the individual values.

<span id="page-10-0"></span>• The data type of a heterogeneous list is also **string** or  $x \text{ s.t. } x \text{ in } q$  and denoted by CSV (w, x [, y, z]), where w, x, y and z are the types of the individual values, and the square brackets indicate that y and z (and the preceding comma) are optional. If the number of values in the heterogeneous list is too large to show each type individually, that variable type is represented as CSV (*heterogeneous*), and the variable description includes additional information as to the expected sequence of values appearing in the list and their corresponding types. The data type of a repeated subsequence list is **string** or  $x \text{sd}$ :  $\text{string}$  and denoted by CSV ({w, x, y, z}), where w, x, y and z are the types of the individual values in the subsequence and the subsequence MAY be repeated zero or more times (in this case none of the values are optional).

The individual value types are specified as [\[UDA1.0\]](#page-7-0) data types or **A\_ARG\_TYPE** data types for **string** lists, and as [\[XML-SCHEMA-2\]](#page-7-2) data types for xsd: string lists.

- A list is represented as a **string** type (for state variables and action arguments) or  $xsd:string$ type (within other XML elements and attributes).
- Commas separate values within a list.
- Integer values are represented in CSVs with the same syntax as the integer data type specified in [\[UDA1.0\]](#page-7-0) (that is: optional leading sign, optional leading zeroes, numeric ASCII).
- Boolean values are represented in state variable and action argument CSVs as either "**0**" for false or "**1**" for true. These values are a subset of the defined Boolean data type values specified in [\[UDA1.0\]](#page-7-0) : **0**, **false**, **no**, **1**, **true**, **yes**.
- Boolean values are represented in other XML element CSVs as either "0" for false or "1" for true. These values are a subset of the defined Boolean data type values specified in [\[XML-SCHEMA-](#page-7-2)[2\]](#page-7-2): 0, false, 1, true.
- Escaping conventions for the comma and backslash characters are defined in section [1.4.2.](#page-9-2)
- The number of values in a list is the number of unescaped commas, plus one. The one exception to this rule is that an empty string represents an empty list. This means that there is no way to represent a list consisting of a single empty string value.
- White space before, after, or interior to any numeric data type is not allowed.
- White space before, after, or interior to any other data type is part of the value.

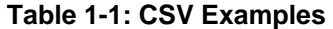

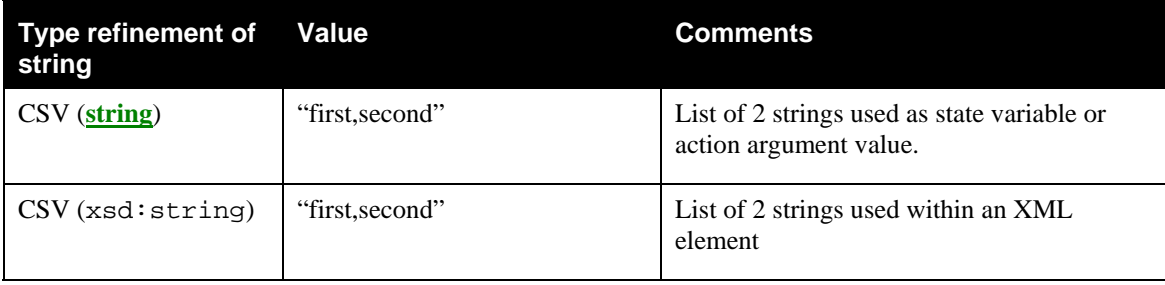

<span id="page-11-0"></span>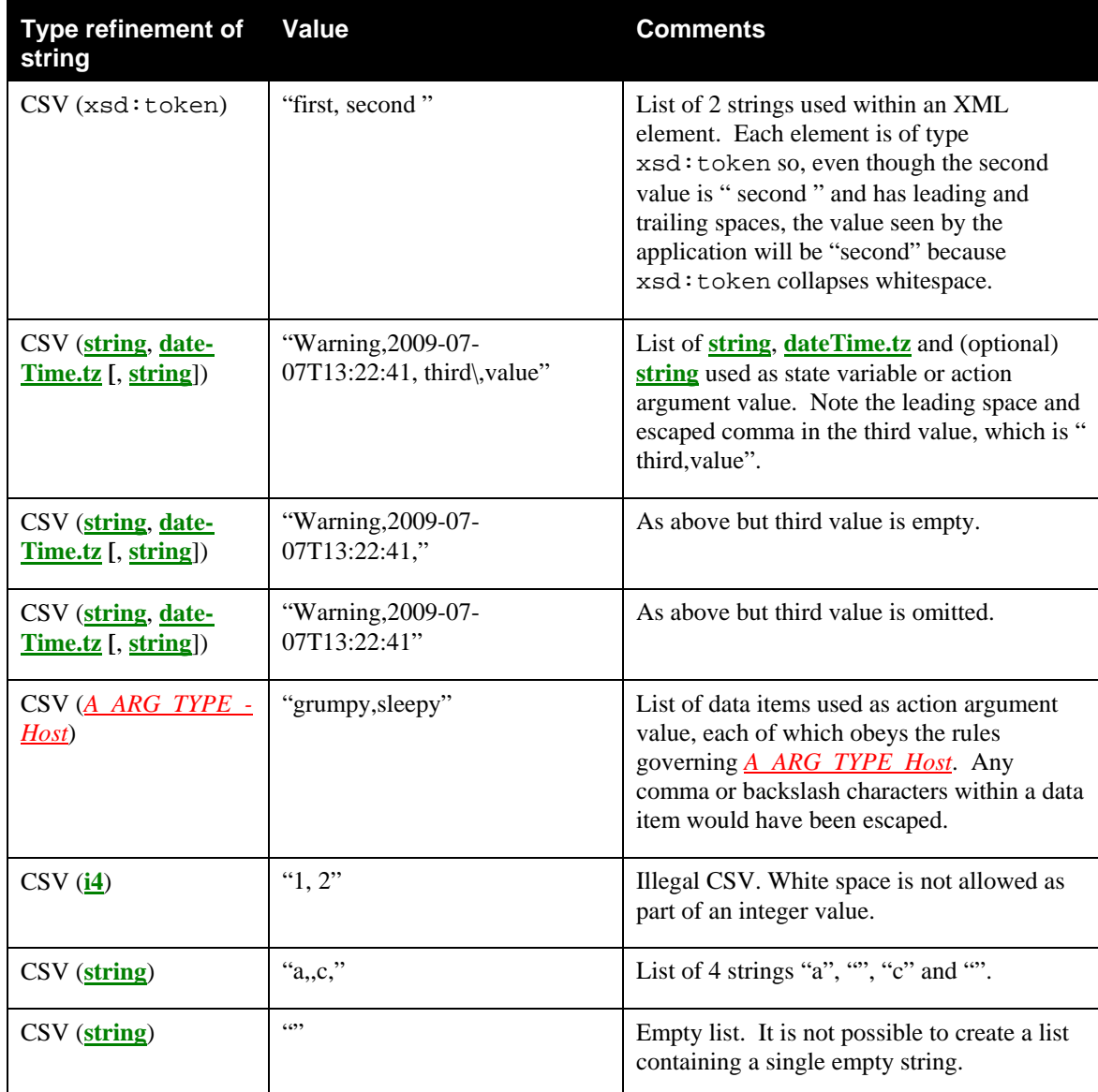

## <span id="page-11-1"></span>1.5.2 **Embedded XML Documents**

An XML document is a string that represents a valid XML 1.0 document according to a specific schema. Every occurrence of the phrase "*XML Document*" is italicized and preceded by the document's root element name (also italicized), as listed in column 3, "Valid Root Element(s)" of [Table 1-3,](#page-13-1) ["Schema](#page-13-1)[related Information"](#page-13-1). For example, the phrase *SupportedDataModels XML Document* refers to a valid XML 1.0 document according to the CMS schema [\[CMS-XSD\]](#page-6-2). Such a document comprises a single <SupportedDataModels …> root element, optionally preceded by the XML declaration <?xml version="1.0" …?>.

This string will therefore be of one of the following two forms:

```
"<SupportedDataModels …>…</SupportedDataModels>"
```

```
or
```
<span id="page-12-0"></span>"<?xml …?><SupportedDataModels …>…</SupportedDataModels>"

Escaping conventions for the ampersand, left angle bracket and right angle bracket characters are defined in section [1.4.2](#page-9-2).

For consistency with [\[UDA1.0\]](#page-7-4) and for future extensibility, devices and control points MUST ignore the following in embedded XML documents:

- Any unknown XML elements and their sub elements or content,
- Any unknown attributes and their values,
- Any XML comments that they do not understand, and
- Any XML processing instructions that they do not understand.

# **1.6 Management of XML Namespaces in Standardized DCPs**

UPnP specifications make extensive use of XML namespaces. This allows separate DCPs, and even separate components of an individual DCP, to be designed independently and still avoid name collisions when they share XML documents. Every name in an XML document belongs to exactly one namespace. In documents, XML names appear in one of two forms: qualified or unqualified. An unqualified name (or nocolon-name) contains no colon (":") characters. An unqualified name belongs to the document's default namespace. A qualified name is two no-colon-names separated by one colon character. The no-colon-name before the colon is the qualified name's namespace prefix, the no-colon-name after the colon is the qualified name's "local" name (meaning local to the namespace identified by the namespace prefix). Similarly, the unqualified name is a local name in the default namespace.

The formal name of a namespace is a URI. The namespace prefix used in an XML document is not the name of the namespace. The namespace name is globally unique. It has a single definition that is accessible to anyone who uses the namespace. It has the same meaning anywhere that it is used, both inside and outside XML documents. The namespace prefix, however, in formal XML usage, is defined only in an XML document. It must be locally unique to the document. Any valid XML no-colon-name may be used. And, in formal XML usage, no two XML documents are ever required to use the same namespace prefix to refer to the same namespace. The creation and use of the namespace prefix was standardized by the W3C XML Committee in [\[XML-NMSP\]](#page-7-5) strictly as a convenient local shorthand replacement for the full URI name of a namespace in individual documents.

All of the namespaces used in this specification are listed in the Tables ["Namespace Definitions"](#page-13-2) and ["Schema-related Information](#page-13-1)". For each such namespace, [Table 1-2,](#page-13-2) ["Namespace Definitions"](#page-13-2) gives a brief description of it, its name (a URI) and its defined "standard" prefix name. Some namespaces included in these tables are not directly used or referenced in this document. They are included for completeness to accommodate those situations where this specification is used in conjunction with other UPnP specifications to construct a complete system of devices and services. The individual specifications in such collections all use the same standard prefix. The standard prefixes are also used in [Table 1-3,](#page-13-1) ["Schema](#page-13-1)[related Information"](#page-13-1), to cross-reference additional namespace information. This second table includes each namespace's valid XML document root element(s) (if any), its schema file name, versioning information (to be discussed in more detail below), and a link to the entry in Section [1.2](#page-6-3), "[References](#page-6-3)" for its associated schema.

The normative definitions for these namespaces are the documents referenced in [Table 1-3.](#page-13-1) The schemas are designed to support these definitions for both human understanding and as test tools. However, limitations of the XML Schema language itself make it difficult for the UPnP-defined schemas to accurately represent all details of the namespace definitions. As a result, the schemas will validate many XML documents that are not valid according to the specifications.

<span id="page-13-2"></span>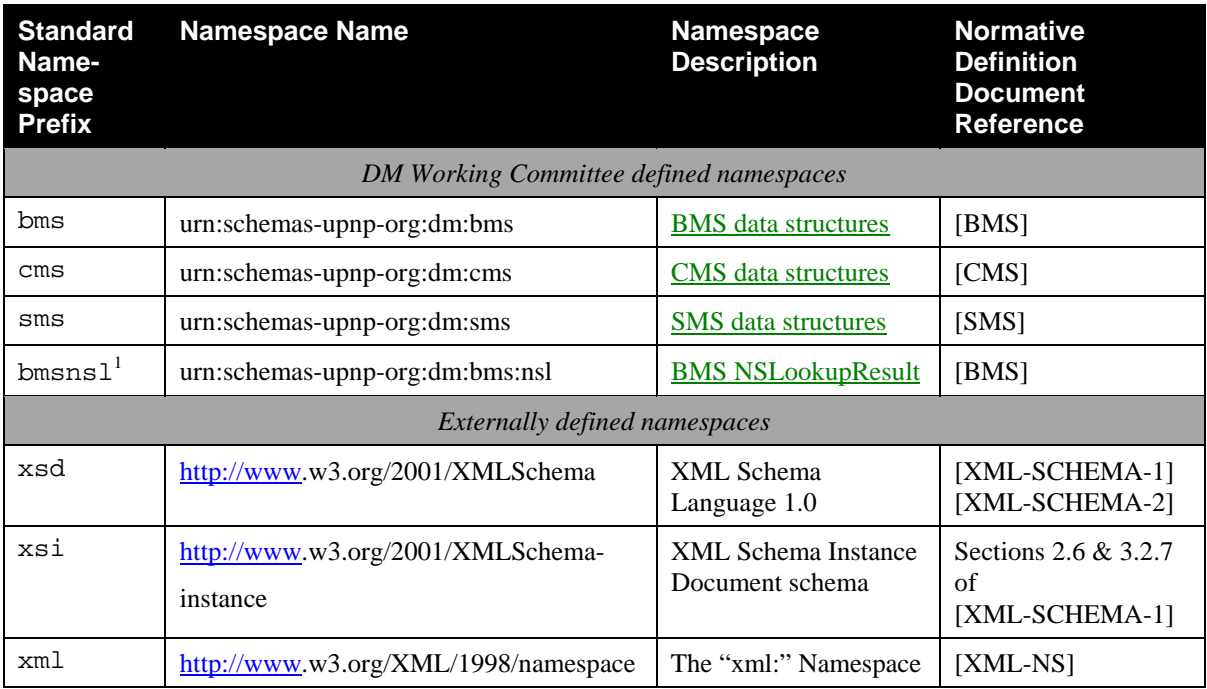

#### <span id="page-13-0"></span>**Table 1-2: Namespace Definitions**

<sup>1</sup> bmsnsl was defined in *BasicManagement: 1* and remains valid. Its definitions are also present in the bms namespace, which is where any future enhancements will be made.

**Table 1-3: Schema-related Information** 

<span id="page-13-1"></span>

| <b>Standard</b><br><b>Name-</b><br>space<br><b>Prefix</b> | <b>Relative URI and File</b><br>Name <sup>1</sup><br>• Form 1, 2, 3 | <b>Valid Root Element(s)</b>                | <b>Schema</b><br><b>Reference</b> |  |
|-----------------------------------------------------------|---------------------------------------------------------------------|---------------------------------------------|-----------------------------------|--|
| DM Working Committee defined namespaces                   |                                                                     |                                             |                                   |  |
| bms                                                       | $\bullet$ bms-vn-yyyymmdd.xsd                                       | <nslookupresult></nslookupresult>           | [BMS]                             |  |
|                                                           | $\bullet$ hms-vn.xsd                                                | <bandwidthtestinfo></bandwidthtestinfo>     |                                   |  |
|                                                           | $\bullet$ bms.xsd                                                   | <bandwidthtest></bandwidthtest>             |                                   |  |
|                                                           |                                                                     | <bandwidthtestresult></bandwidthtestresult> |                                   |  |
|                                                           |                                                                     | $<$ $ACL$ >                                 |                                   |  |

<span id="page-14-0"></span>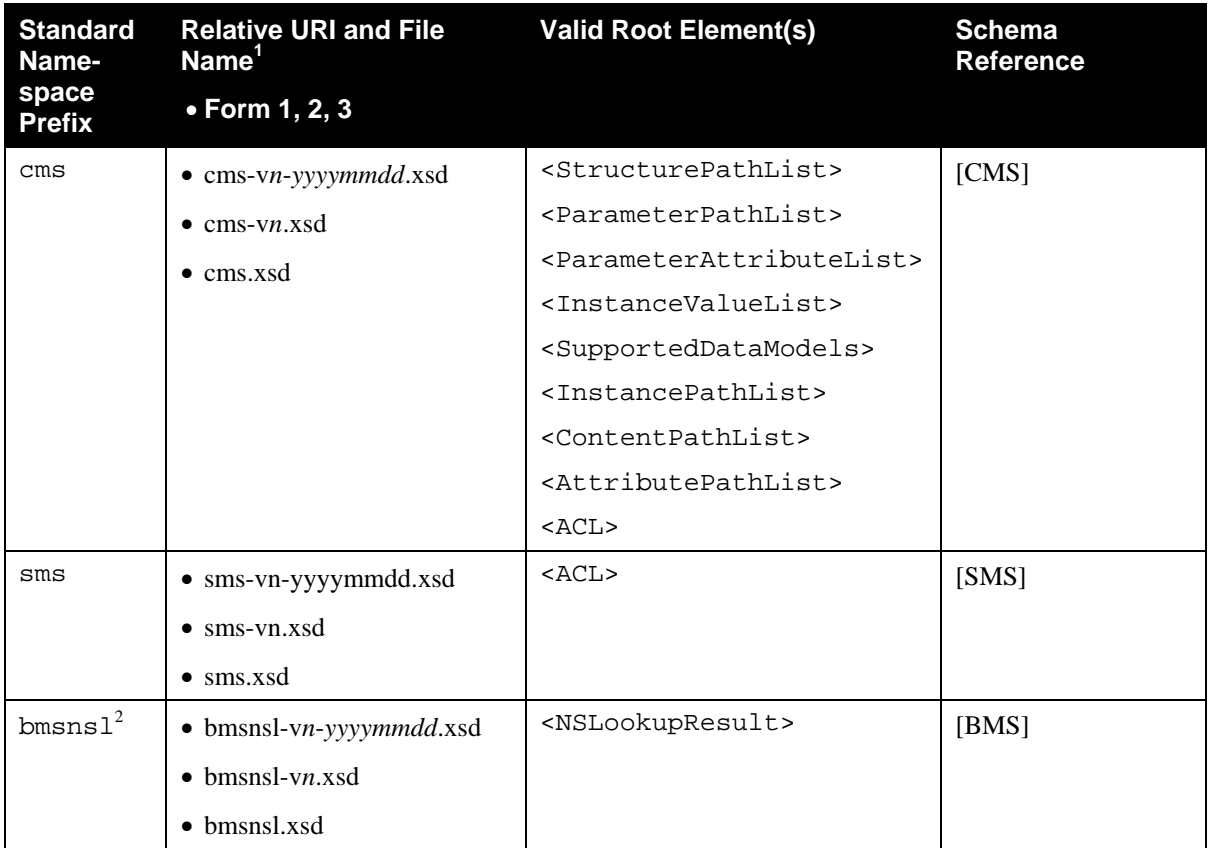

<sup>1</sup> Absolute URIs are generated by prefixing the relative URIs with "http://www.upnp.org/schemas/dm/".

<sup>2</sup> bmsnsl was defined in *BasicManagement:1* and remains valid. Its definitions are also present in the bms namespace, which is where any future enhancements will be made.

## 1.6.1 **Namespace Names, Namespace Versioning and Schema Versioning**

The UPnP DM service specifications define several data structures (such as state variables and action arguments) whose format is an XML instance document that must comply with one or more specific XML namespaces. Each namespace is uniquely identified by an assigned namespace name. The namespaces that are defined by the DM Working Committee MUST be named by a URN. See [Table 1-2](#page-13-2) ["Namespace](#page-13-2)  [Definitions](#page-13-2)" for a current list of namespace names. Additionally, each namespace corresponds to an XML schema document that provides a machine-readable representation of the associated namespace to enable automated validation of the XML (state variable or action parameter) instance documents.

Within an XML schema and XML instance document, the name of each corresponding namespace appears as the value of an xmlns attribute within the root element. Each xmlns attribute also includes a namespace prefix that is associated with that namespace in order to disambiguate (a.k.a. qualify) element and attribute names that are defined within different namespaces. The schemas that correspond to the listed namespaces are identified by URI values that are listed in the schemaLocation attribute also within the root element. (See Section [1.6.2](#page-16-1))

In order to enable both forward and backward compatibility, namespace names are permanently assigned and MUST NOT change even when a new version of a specification changes the definition of a namespace. However, all changes to a namespace definition MUST be backward-compatible. In other words, the updated definition of a namespace MUST NOT invalidate any XML documents that comply with an earlier definition of that same namespace. This means, for example, that a namespace MUST NOT be changed so that a new element or attribute is required. Although namespace names MUST NOT change, namespaces still have version numbers that reflect a specific set of definitional changes. Each time the definition of a namespace is changed, the namespace's version number is incremented by one.

Each time a new namespace version is created, a new XML schema document (.xsd) is created and published so that the new namespace definition is represented in a machine-readable form. Since an XML schema document is just a representation of a namespace definition, translation errors can occur. Therefore, it is sometime necessary to re-release a published schema in order to correct typos or other namespace representation errors. In order to easily identify the potential multiplicity of schema releases for the same namespace, the URI of each released schema MUST conform to the following format (called Form 1):

Form 1: "http://www.upnp.org/schemas/dm/" *schema-root-name* "-v" *ver* "-" *yyyymmdd* ".xsd"

where

- *schema-root-name* is the name of the root element of the namespace that this schema represents.
- *ver* corresponds to the version number of the namespace that is represented by the schema.
- *yyyymmdd* is the year, month and day (in the Gregorian calendar) that this schema was released.

[Table 1-3](#page-13-1) "[Schema-related Information](#page-13-1)" identifies the URI formats for each of the namespaces that are currently defined by the UPnP DM Working Committee.

As an example, the original schema URI for the "cms" namespace might be "http://www.upnp.org/schemas/dm/cms-v1-20091231.xsd". If the UPnP DM service specifications were subsequently updated in the year 2010, the URI for the updated version of the "cms" namespace might be "http://www.upnp.org/schemas/dm/cms-v2-20100906.xsd".

In addition to the dated schema URIs that are associated with each namespace, each namespace also has a set of undated schema URIs. These undated schema URIs have two distinct formats with slightly different meanings:

Form 2: "http://www.upnp.org/schemas/dm/" *schema-root-name* "-v" *ver* ".xsd"

Form 3: "http://www.upnp.org/schemas/dm/" *schema-root-name* ".xsd"

Form 2 of the undated schema URI is always linked to the most recent release of the schema that represents the version of the namespace indicated by *ver*. For example, the undated URI "…/dm/cms-v2.xsd" is linked to the most recent schema release of version 2 of the "cms" namespace. Therefore, on September 06, 2010 (20100906), the undated schema URI might be linked to the schema that is otherwise known as "…/dm/cms-v2-20100906.xsd". Furthermore, if the schema for version 2 of the "cms" namespace was ever re-released, for example to fix a typo in the 20100906 schema, then the same undated schema URI ("…/dm/cms-v2.xsd") would automatically be updated to link to the updated version 2 schema for the "cms" namespace.

Form 3 of the undated schema URI is always linked to the most recent release of the schema that represents the highest version of the namespace that has been published. For example, on December 31, 2009 (20091231), the undated schema URI "…/dm/cms.xsd" might be linked to the schema that is otherwise known as "…/dm/cms-v1-20091231.xsd". However, on September 06, 2010 (20100906), that same undated schema URI might be linked to the schema that is otherwise known as "…/dm/cms-v2- 20100906.xsd". When referencing a schema URI within an XML instance document or a referencing XML schema document, the following usage rules apply:

• All instance documents, whether generated by a service or a control point, MUST use Form 3.

<span id="page-16-0"></span>• All UPnP DM published schemas that reference other UPnP DM schemas MUST also use Form 3.

Within an XML instance document, the definition for the schemaLocation attribute comes from the XML Schema namespace "http://www.w3.org/2002/XMLSchema-instance". A single occurrence of the attribute can declare the location of one or more schemas. The schemaLocation attribute value consists of a whitespace separated list of values that is interpreted as a namespace name followed by its schema location URL. This pair-sequence is repeated as necessary for the schemas that need to be located for this instance document.

In addition to the schema URI naming and usage rules described above, each released schema MUST contain a version attribute in the <schema> root element. Its value MUST correspond to the format:

*ver* "-" *yyyymmdd* where *ver* and *yyyymmdd* are described above.

The version attribute provides self-identification of the namespace version and release date of the schema itself. For example, within the original schema released for the "cms" namespace (…/cms-v1- 20091231.xsd), the <schema> root element might contain the following attribute: version="1- 20091231".

#### <span id="page-16-1"></span>1.6.2 **Namespace Usage Examples**

The schemaLocation attribute for XML instance documents comes from the XML Schema instance namespace "http:://www.w3.org/2001/XMLSchema-instance". A single occurrence of the attribute can declare the location of one or more schemas. The schemaLocation attribute value consists of a whitespace separated list of values: namespace name followed by its schema location URL. This pairsequence is repeated as necessary for the schemas that need to be located for this instance document.

Example 1:

Sample CMS XML Instance Document. Note that the references to the UPnP DM schemas do not contain any version or release date information. In other words, the references follow Form 3 from above. Consequently, this example is valid for all releases of the UPnP DM service specifications.

```
<?xml version="1.0" encoding="UTF-8"?> 
<cms:ParameterValueList 
 xmlns:cms="urn:schemas-upnp-org:dm:cms" 
  xmlns:xsi="http://www.w3.org/2001/XMLSchema-instance" 
 xsi:schemaLocation="urn:schemas-upnp-org:dm:cms 
                       http://www.upnp.org/schemas/dm/cms.xsd"> 
   <Parameter> 
     <Path>...</Path> 
     <Value>...</Value> 
   </Parameter> 
 ... 
</cms:ParameterValueList>
```
# **1.7 Vendor-defined Extensions**

Whenever vendors create additional vendor-defined state variables, actions or other XML elements and attributes, their assigned names and XML representation MUST follow the naming conventions and XML rules as specified in [\[UDA1.0\]](#page-7-0) , Section 2.5, "Description: Non-standard vendor extensions".

# <span id="page-17-0"></span>**2 Service Modeling Definitions**

# **2.1 Service Type**

The following service type identifies a service that is compliant with this template:

 **urn:schemas-upnp-org:service:***SoftwareManagement:2*.

# **2.2 Key Concepts**

This section is added to describe some normative requirements for the *SoftwareManagement* Service.

#### 2.2.1 **Software entities**

Two software entities are defined by the *SoftwareManagement* service:

- **Deployment Unit (DU):** A DU is an entity which packages resources such as library files, executable files, configuration files, jar files, bundles or assemblies. This entity can be individually installed, uninstalled and updated. Each DU is identified using a unique identifier DUID.
- **Execution Unit (EU):** A EU is an entity such as a service, script, software component or MIDlet. It can individually be started or stopped. Once started an EU becomes active, e.g., provides services, until it is stopped. EUs only appear after the installation or update of DUs. Each EU is linked to a unique DU. A DU can embed multiple EUs. Each EU is identified using a unique identifier EUID.

Actions pertain to one of these two entities, e.g., *Install()*, *Update()* and *Uninstall()* pertain only to DUs.

### 2.2.2 **Software Data Model**

SMS defines an OPTIONAL *Software Data Model*. This is defined in /UPnP/DM/Software/ data model sub-tree which contains details of DUs and EUs. Implementations which choose to provide additional details to the control point will do so by implementing the *Software Data Model* and a [CMS](#page-6-0) to provide access to the data model. Alternatively some implementations use *getDUInfo()* and *getEUInfo()* actions instead of implementing *Software Data Model*. More details about the supported *Parameters* for the DU and EU are presented in [Section 6](#page-84-0).

#### 2.2.3 **Lifecycle Management**

#### *2.2.3.1 Deployment Unit lifecycle management*

A DU can be installed, updated and uninstalled using the *Install(), Update()* and the *Uninstall()* actions respectively.

The allowed values for DU state are (see [Figure 2-1](#page-18-1)):

- *Installing*: represents a transitory state while the DU is being installed.
- *Unresolved*: represents a stable state in which the DU is installed but some of its dependencies are missing.
- <span id="page-18-0"></span>• *Installed*: represents a stable state in which the DU is currently installed and all the needed dependencies, if any, are resolved.
- *Uninstalling*: represents the transitory state while the DU is being uninstalled.
- *Uninstalled*: represents a stable state in which the DU has been uninstalled.

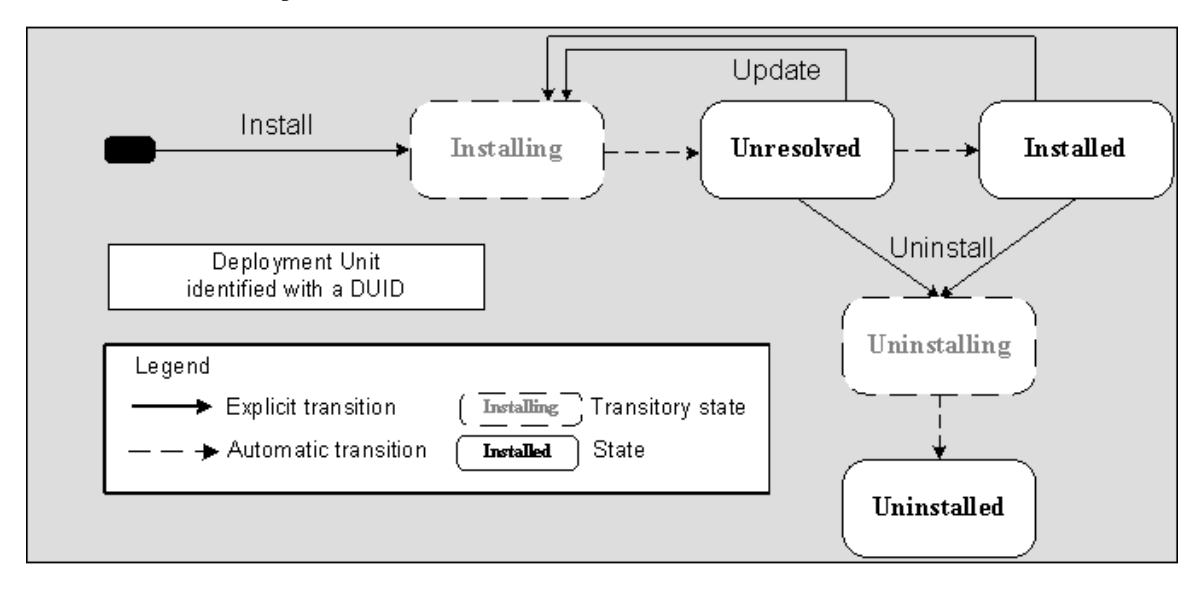

#### **Figure 2-1: DU** *s***tate diagram**

<span id="page-18-1"></span>If the *Software Data Model* is implemented, the new DU state (a result of the execution of those actions) MAY be reflected into the data model as a read-only *parameter* (see [Section 6: Software Data Model](#page-84-0)):

/UPnP/DM/Software/DU/#/State

Two types of transitions are depicted in [Figure 2-1](#page-18-1), i.e., explicit transitions and automatic transitions. Explicit transitions are triggered by the request of a software management action. Such a request can be made by invoking a SMS action or any external API. The remainder of this section only describes the explicit transitions triggered by the call of SMS actions.

The *Installing* state can be reached by calling the *Install()* or the *Update()* action.

The *Installed* state is reached as an automatic transition from the *Installing* or the *Unresolved* state when the installation succeeds.

The *Unresolved* state is reached as an automatic transition from the *Installing* state when the operation completes but some dependencies are not currently resolved.

The *Uninstalling* state can be reached by calling the *Uninstall()* action on a DU which is in *Unresolved* or *Installed* state.

The *Uninstalled* state can be reached as an automatic transition from the *Uninstalling* state when the *Uninstall ()* action completes.

#### *2.2.3.2 Execution Unit lifecycle management*

For an EU there is need for two distinct states called the *Requested State* and *Running State*.

<span id="page-19-0"></span>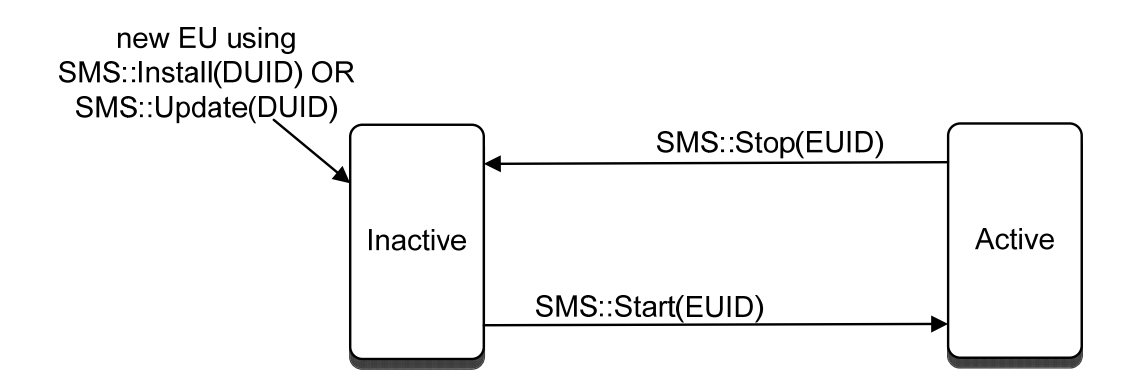

**Figure 2-2: EUs' Requested State** 

When a control point requests an EU to *Start()*, it will expect the EU to be *Active*. Similarly when a control point requests an EU to *Stop()*, it will expect the EU to be *Inactive*. These two states "*Active*" and "*Inactive*" are called the *Requested* states from a control points view. But as per *Parent Device*, the actual EU state can be *Starting*, *Running, Stopping* and *Stopped*. These are called the *Running States*.

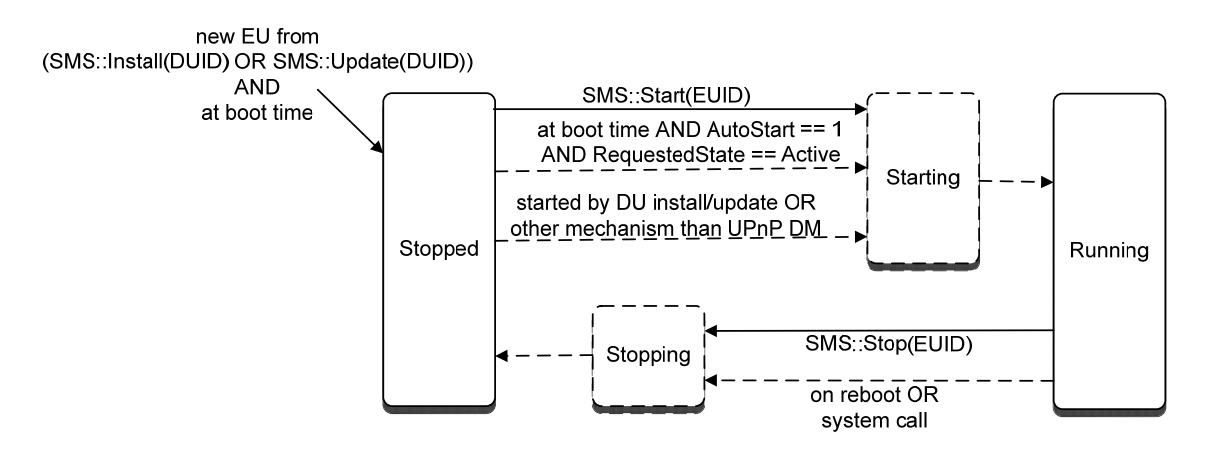

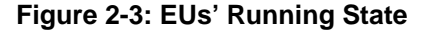

The *Requested State* is defined according to what action is called on the EU.

The allowed values for *Requested State* are:

- *Active*: The value is set to *Active* when the *Start()* action is called.
- *Inactive*: The value is set to *Inactive* when the *Stop()* action is called.

If *Software Data Model* is implemented, the EU's *Requested State* MAY be reflected by the read-only *Parameter* named (see [Section 6 Software Data Model\)](#page-84-0): /UPnP/DM/Software/DU/#/EU/#/RequestedState

If the *Software Data Model* is implemented, the EU behaviour MAY be managed by two optional *Parameters* (see [Section 6 Software Data Model\)](#page-84-0):

<span id="page-20-0"></span>/UPnP/DM/Software/DU/#/EU/#/AutoStart

/UPnP/DM/Software/DU/#/EU/#/AutoRestart

*AutoStart:* When set to *1* and if the *Start()* action is called at least once i.e. when the EU's *Requested State* is *Active*, this indicates that the EU MUST be automatically started when the *Parent Device* boots.The *AutoStart Parameter* relies on the Execution Environment (EE) ability /UPnP/DM/Software/Capabilities/AbleToAutoStart to autonomously start EUs at boot time. When the *Requested State* of EU is *Inactive*, the *AutoStart* MUST be ignored.

*AutoRestart:* When set to *1* and if the EU's *Requested State* is *Active*, this indicates that the EU will be restarted each time it is stopped by any other means than the *Stop()* action. The *AutoRestart Parameter* relies on the EE's ablility /UPnP/DM/Software/Capabilities/AbleToAutoRestart to implement a mechanism such as a watchdog. *AutoRestart Parameter* has no effect at boot time.

The initial value for both the parameters is provided by the DU. Both *Parameters* are only relevant when the *Requested State* value is *Active*.

The *Running State* is defined according to what is currently happening on the targeted EE .

*Running State* allowed values are:

- *Stopped*: the EU is observed as stopped on the EE.
- *Stopping*: represents the transitory state while the EU is being stopped.
- *Running*: the EU is observed as running on the EE.
- *Starting*: represents the transitory state while the EU is being started.

If *Software Data Model* is implemented, the EU's *Running State* MAY be reflected by the read-only *Parameter* named (see [Section 6 Software Data Model\)](#page-84-0):

/UPnP/DM/Software/DU/#/EU/#/RunningState

#### 2.2.4 **Firmware**

Some specific EEs define the notion of firmware. Firmware corresponds to a basic piece of software including a bootloader; without the baseline firmware installed, the device might not function. Several firmware images could be present at the same time, but only one is used at boot time. This one is called the primary firmware. DUID and EUID 0 are reserved for identifying this primary firmware.

#### <span id="page-20-1"></span>2.2.5 **Asynchronous actions**

Software management operations (e.g., the start of an EU) are expected to take a significant length of time to execute. In particular, it cannot be assumed that a given operation will complete within the 30 seconds allowed by the [\[UDA1.0\].](#page-7-4) Therefore, every operation is done asynchronously: an action initiates the operation and an *OperationID* is immediately returned. Events associated with the *OperationIDs* state variable indicate the end of the operation to the service subscribers. Other related information SHOULD be notified in the same event message, i.e., the modified *DUIDs*, *EUIDs*, *ActiveEUIDs* lists.

#### <span id="page-21-0"></span>2.2.6 **Software entity dependency management**

Software entities on a particular EE MAY have dependencies on each other; the ability for an EE to intelligently manage these dependencies is implementation (or EE) specific.

A control point can know about the dependency handling capability of a *Parent Device* in two ways:

- either by calling any action like *Install()/Start()* and checking its response or
- by retrieving the value of the

/UPnP/DM/Software/Capabilities/AbleToHandleDUDependency and /UPnP/DM/Software/Capabilities/AbleToHandleEUDependency *Parameters* in the *Software Data Model* (if it is supported).

SMS actions have a Boolean argument called *HandleDependencies* which a control point uses to indicate to the device if it wants the device to handle dependencies automatically or if the control point itself will take care of the dependency handling. If an implementation can not honor *HandleDependencies* request, it MUST return an error. If a device does not return any error for *HandleDependencies*, the device MUST honor the *HandleDependencies* request and accordingly MUST either handle dependencies on its own when *HandleDependencies* is *1* and MUST NOT handle dependencies on its own when *HandleDependencies* is *0*.

Alternatively a control point can check the dependency handling capability

"/UPnP/DM/Software/Capabilities/AbleToHandleDUDependency" and "/UPnP/DM/Software/Capabilities/AbleToHandleEUDependency "*Parameters* of a device in the *Software Data Model*. If the capability is *0* and a control point invokes an action with *HandleDependencies* argument equal to *1*, then the device MUST return an error. In other words if the capability is  $\theta$  then a control point cannot control the dependency handling of this device. In that case a control point MUST handle the dependencies on its own. But if the capability is *1* and a control point invokes an action with *HandleDependencies* as *0*, then the device, despite having the ability to handle dependencies, it MUST NOT try to handle dependencies on its own. If, however the capability is *1* and a control point invokes an action with *HandleDependencies* as *1*, then the device MUST try to handle dependencies.

All the actions that have "*HandleDependencies*" as an argument MUST comply with the above requirements. The exact details of what a dependency is and how and what are the requirements to handle the dependencies are implementation (or EE) specific. The DU dependencies and EU dependencies could have different semantics in different implementations.

If some dependencies of a DU are not satisfied for whatever reason, the DU MUST be assigned the *Unresolved* state (see [Figure 2-1](#page-18-1)). If all the dependencies are successfully installed, the DU state is set to *Installed*. In both scenarios, all the EUs will be in the *Inactive* state.

#### 2.2.7 **Security**

Actions that do not return sensitive information, change the device configuration, or affect normal device operation are referred to as *Non-Restrictable* actions and can always be invoked by all control points.

All other actions are referred to as *Restrictable* actions. If the OPTIONAL *Security* feature (based on *DeviceProtection:1* [\[DPS\]](#page-6-5)) is not supported, all actions can be invoked by all control points. If the *Security* feature is supported, *Restrictable* actions can only be invoked if the control point is appropriately authorized. Table 2-10 specifies which actions are *Non-Restrictable* and *Restrictable*.

The terms *Role List* and *Restricted Role List* are defined by *DeviceProtection:1*. Each action has an associated *Role List*; a control point that possesses a *Role* in the *Role List* can unconditionally invoke the action. Some actions also have a *Restricted Role List*; a control point that does not possess a *Role* in the

*Role List* but does possess a *Role* in the *Restricted Role List* might be able to invoke the action (it's up to the action definition to specify this).

The *Public Role* is defined by *DeviceProtection:1*. All control points automatically possess the *Public Role*, and all control points can unconditionally invoke all actions that have a *Role List* of "*Public*". Therefore:

- If the *Security* feature is not supported, behavior is the same as if the feature was supported and all actions had a *Role List* of "*Public*" and an empty *Restricted Role List*.
- Regardless of whether or not the *Security* feature is supported, all *Non-Restrictable* actions have a *Role List* of "*Public*" and an empty *Restricted Role List*.

For *Restrictable* actions, this specification defines RECOMMENDED values for the *Role Lists* and *Restricted Role Lists*. Device manufacturers are permitted to choose different values.

#### *2.2.7.1* **SoftwareManagement:2** *access control data*

The previous section explained that, when the *Security* feature is supported, *Restrictable* actions can have *Restricted Role Lists* and that, for such actions, a control point that does not possess a *Role* in the *Role List* but does possess a *Role* in the *Restricted Role List* might be able to invoke the action. This decision is made by consulting the *SoftwareManagement:2* access control data.

Section 2.3.21 specifies *SoftwareManagement:2* access control data syntax. To re-iterate, this access control data is relevant only for *Restrictable* actions, and only for control points that do not possess *Roles* in the *Role List* but do possess *Roles* in the *Restricted Role List*.

- If there is no access control entry for a given action, the access control decision is made as described in the description of the action in question. For example, the description of the *Stop()* action states that the control point which started a particular EU can always stop it, and this rule applies regardless of whether the access control data contains an entry for *Stop()*.
- If there are one or more access control entries for a given action, access is permitted if the conditions stated in the action description are met, and if any of the action's filters match (and the control point possesses a *Role* in the corresponding *Role List*).

An example access control data is as below:

```
<?xml version="1.0" encoding="UTF-8"?> 
<sms:ACL xmlns:sms="urn:schemas-upnp-org:dm:sms" 
               xmlns:xsi="http://www.w3.org/2001/XMLSchema-instance" 
               xsi:schemaLocation="urn:schemas-upnp-org:dm:sms 
                                  http://www.upnp.org/schemas/dm/sms.xsd"> 
   <ACLEntry> 
     <Action>Install</Action> 
     <Filter>DUType="Application"</Filter> 
     <Roles>Basic</Roles> 
  </ACLEntry> 
  <ACLEntry> 
     <Action>Start</Action> 
     <EUID>5</EUID> 
     <Roles>Basic</Roles> 
  </ACLEntry> 
   <ACLEntry> 
     <Action>Update</Action>
```

```
 <Filter>DUType="Firmware" and M_DUOwner="TI"</Filter> 
     <Roles>Basic</Roles> 
   </ACLEntry> 
</sms:ACL
```
Given the example as above and the action Role Lists and Restricted Role Lists have the values as recommended in Table 2-10, the following access control decisions would be made:

- A control point possessing the *Admin Role* will be unconditionally permitted to invoke all actions (because the *Role List* permits this).
- A control point possessing the *Basic Role* will be permitted to invoke the **Install()** action only if the *DUType* argument has the value "*Application*" (because the access control data specifies this).
- A control point possessing the *Basic Role* will be permitted to invoke the *Start()* action only if the *EUID* value is "5" (because the access control data specifies this).
- A control point possessing the *Basic Role* will be permitted to invoke the *Update()* action only if the filter criteria (*Type* argument value is "Firmware" and DUOwner is "TI") is satisfied (because the access control data specifies this).
- A control point possessing the *Public Role* (but not the *Basic* or *Admin Role*) will be permitted to invoke the *GetDUIDs()* action without any restriction.
- A control point which installed a DU MUST be unconditionally permitted to uninstall that particular DU (because the *Uninstall()* action description states this). In a similar way a control point which started an EU MUST be unconditionally permitted to stop that particular EU (becau se the *Stop()* action description states this).

Note that it is never necessary for an access control data entry to include the *Admin Role* in its *Role List*, because, as stated in [\[DEVICE\]](#page-6-6) section 2.4.4, the *Admin Role* always grants full access to all actions.

# <span id="page-24-0"></span>**2.3 State Variables**

### **Table 2-1: State Variables**

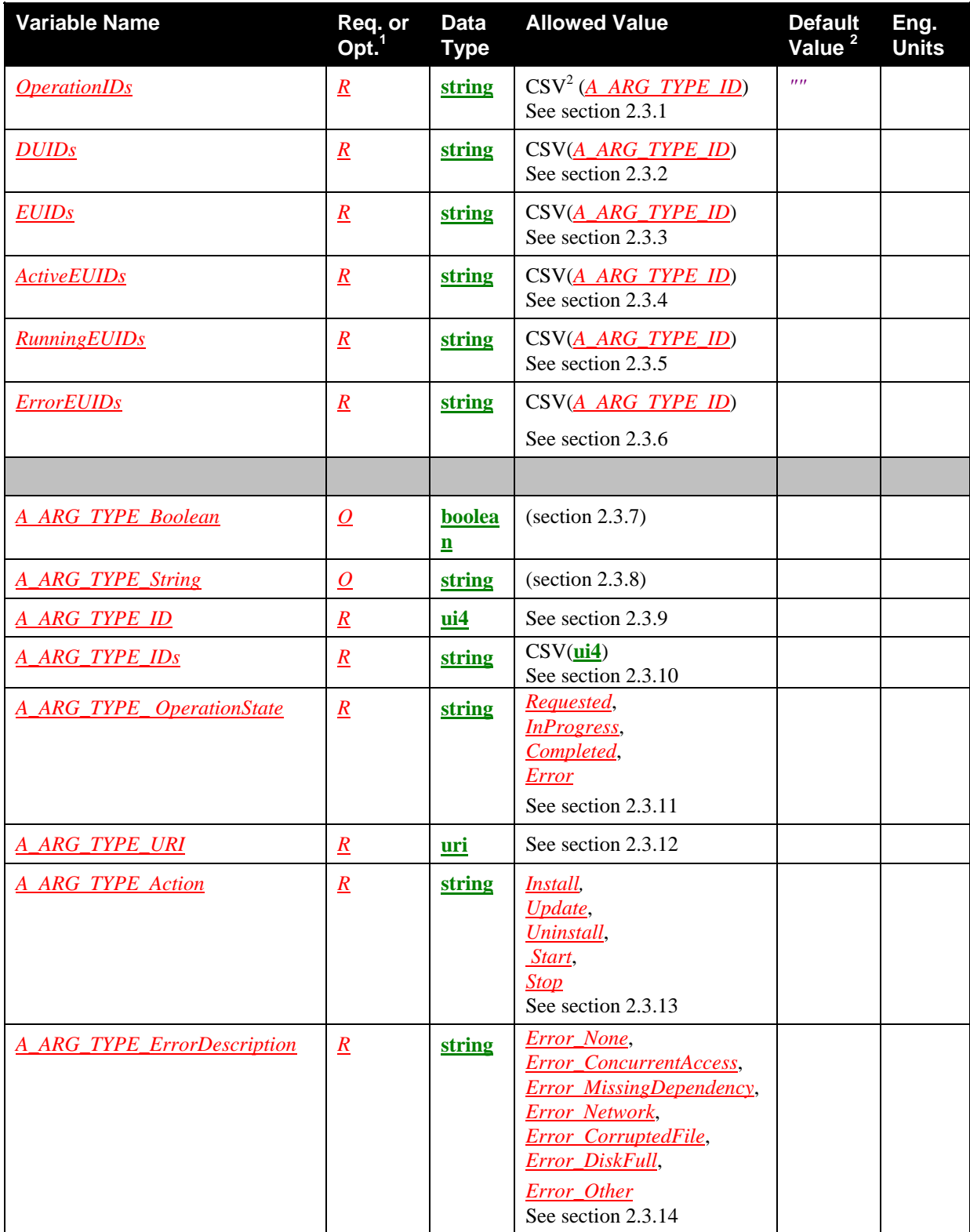

<span id="page-25-0"></span>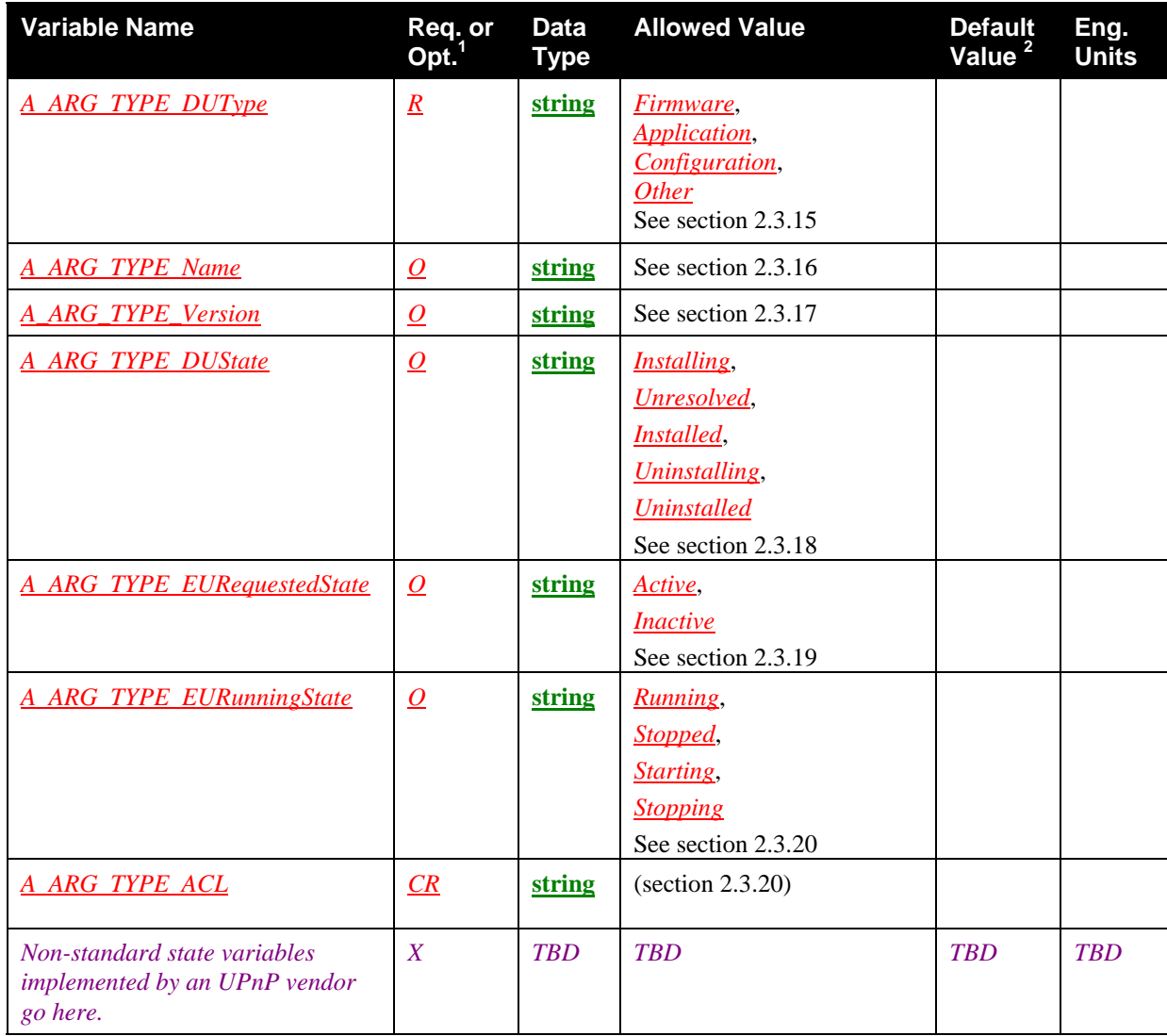

 $\frac{1}{R}$  = REQUIRED, <u>*Q*</u> = OPTIONAL, <u>*CR*</u> = CONDITIONALLY REQUIRED, *X* = Non-standard.

 $2^2$ CSV stands for Comma-Separated Value list. The type between brackets denotes the UPnP data type used for the elements inside the list (section [1.5.1](#page-9-1)).

<sup>3</sup> REQUIRED if the *Security* feature is supported.

#### <span id="page-25-1"></span>2.3.1 *OperationIDs*

Comma-separated list of operation identifiers. It stores the *OperationID* list of *Requested* and *InProgress* operations.

This state variable is evented to notify control points when software management operations are requested or finished. When a software management operation is requested, its *OperationID* is added to the *OperationIDs* list. An operation is in the *Requested* state when an asynchronous action is successfully called. When the operation ends, its *OperationID* is removed from the *OperationIDs* list. An operation ends in the *Completed* or *Error* state when all the managed software entities reach a stable state.

#### <span id="page-26-1"></span><span id="page-26-0"></span>2.3.2 *DUIDs*

Comma-separated list of the DUIDs for all unresolved or installed DUs.

This state variable is evented to notify control points when new DUs enter the *Unresolved* or *Installed* or *Uninstalled* states. When an install operation is successfully completed, every new *DUID* that appears is added to the *DUIDs* list. When an *Uninstall()* operation is successfully completed, every associated *DUID* is removed from the *DUIDs* list. The DUID 0 is reserved to identify the primary firmware, i.e., a firmware the physical device is booting on.

#### <span id="page-26-2"></span>2.3.3 *EUIDs*

Comma-separated list of the EUIDs for all EUs.

This state variable is evented to notify control points when new EUs appear with the installation of DUs and when they disappear with the uninstallation of related DUs. When an *Install()* operation is successfully completed, every new *EUID* that comes into existence is added to the *EUIDs* list. When an *Uninstall()* operation is successfully completed, every associated *EUID* is removed from the *EUIDs* list. The EUID 0 is reserved to identify the primary firmware, i.e., the firmware the physical device is booting on.

#### <span id="page-26-3"></span>2.3.4 *ActiveEUIDs*

Comma-separated list of the EUIDs for all EUs that have explicitly been requested to start using the *Start()* action.

This state variable stores the *EUID* list of *Active* EUs. The elements in this list are contained in *EUIDs* list. It is evented to notify control points when EUs become *Active* and when they become *Inactive*. A *EUID* enters in the *ActiveEUIDs* list when the EU is successfully requested to start using the *Start()* action. A *EUID* leaves the *ActiveEUIDs* list when the EU is successfully requested to stop by the *Stop()* action.

#### <span id="page-26-4"></span>2.3.5 *RunningEUIDs*

Comma-separated list of the EUIDs for all EUs that are currently running.

This state variable stores the *EUID* list of *Running* EUs. The elements in this list are contained in *EUIDs* list. It is evented to notify control points when EUs become *Running* and when they become *Stopped*. A *EUID* enters in the *RunningEUIDs* list when it is observed as running, i.e., is currently running whatever the means used to start it, i.e., by an explicit call of the *Start()* action or any other EE specific means. A *EUID* leaves the *RunningEUIDs* list when the EU is no more observed as running, i.e., is NOT currently running.

#### 2.3.6 *ErrorEUIDs*

Comma-separated list of the EUIDs which are currently in an error state.

This state variable stores the EUID list of Error EUs. The elements in this list are contained in EUIDs list. It is evented to notify control points when EUs enter and leave *Error* state. The detailed error information MAY be retrieved by a control point from the *Software Data Model* [Section 6 Software Data Model.](#page-84-0)

#### <span id="page-26-5"></span>2.3.7 *A\_ARG\_TYPE\_Boolean*

A boolean argument.

## <span id="page-27-2"></span><span id="page-27-0"></span>2.3.8 *A\_ARG\_TYPE\_String*

A string argument.

### <span id="page-27-3"></span>2.3.9 *A\_ARG\_TYPE\_ID*

This state variable is introduced to provide type information for *OperationID*, *DUID* and *EUID* arguments in various actions. It is an unsigned integer.

## <span id="page-27-4"></span>2.3.10 *A\_ARG\_TYPE\_IDs*

Comma-separated list of the IDs.

This state variable is introduced to provide type information for *TargetedIDs* argument in the *GetOperationInfo()* action.

## <span id="page-27-5"></span>2.3.11 *A\_ARG\_TYPE\_OperationState*

This state variable is introduced to provide type information for the *OperationState* argument in the *GetOperationInfo()* action. Allowed values are: *Requested*, *InProgress*, *Completed*, *Error* (see [Figure](#page-28-3)   $2-4$ ).

The *Requested* state is reached when an operation is created. The operation stays in this state until the *Parent Device* is able to process it. One reason an operation could be delayed is the execution of a previously requested operation.

Once the *Parent Device* is able to process the operation the operation state is set to *InProgress*. It will stay in this state until the operation completes successfully or fails.

All the time an operation is in *Requested* or *InProgress* state, its *OperationID* is stored in the *OperationIDs* list (see [2.3.1\)](#page-25-1).

<span id="page-27-1"></span>

| <b>Value</b>       | <b>Description</b> | Req. or Opt.     |
|--------------------|--------------------|------------------|
| Requested,         |                    | $\boldsymbol{R}$ |
| <i>InProgress,</i> |                    | $\boldsymbol{R}$ |
| Completed,         |                    | $\overline{R}$   |
| <b>Error</b>       |                    | $\overline{R}$   |

**Table 2-2: AllowedValueList for** *A\_ARG\_TYPE\_OperationState*

<span id="page-28-0"></span>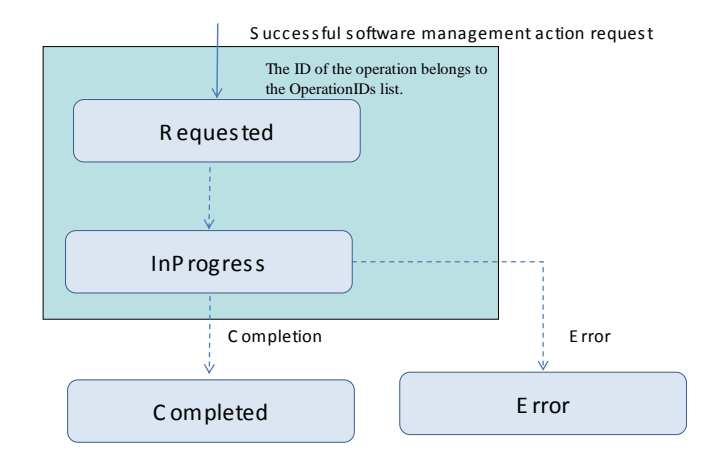

#### **Figure 2-4 Software management operation state diagram**

### <span id="page-28-3"></span><span id="page-28-1"></span>2.3.12 *A\_ARG\_TYPE\_URI*

This state variable is introduced to provide type information for *URI* argument in various actions. The value of a URI can also be an empty string ("") and actions describe it.

# <span id="page-28-2"></span>2.3.13 *A\_ARG\_TYPE\_Action*

This state variable is introduced to provide type information for the *Action* argument in the *GetOperationInfo()* action. Allowed values are names of defined software management actions: *Install, Update, Uninstall, Start, Stop* and the names of any vendor-specific asynchronous actions (see Section  $2.2.5$ ).

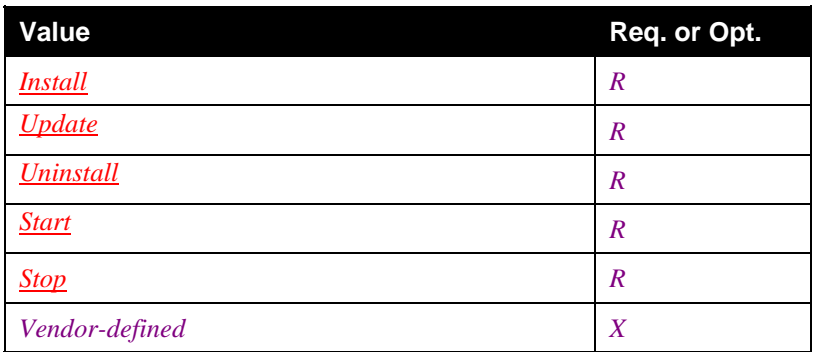

#### **Table 2-3: AllowedValueList for** *A\_ARG\_TYPE\_Action*

# <span id="page-29-1"></span><span id="page-29-0"></span>2.3.14 *A\_ARG\_TYPE\_ErrorDescription*

This state variable is introduced to provide type information for the *ErrorDescription* argument in the *GetOperationInfo()* action. Allowed values are names describing the source of the failure of an operation:

- *Error\_None*: no error to be described.
- *Error\_ConcurrentAccess*: multiple concurrent accesses to the same resource.
- *Error\_MissingDependency*: some dependency related error
- *Error\_Network:* communication failed because of a network failure.
- **Error** CorruptedFile: the file currently accessed is invalid for reading.
- *Error\_StorageFull***:** no space available on the persistent storage.
- *Error\_Other*: all other specific errors.
- Vendor-specific values that have to be considered as an error case

#### **Table 2-4: AllowedValueList for** *A\_ARG\_TYPE\_ErrorDescription*

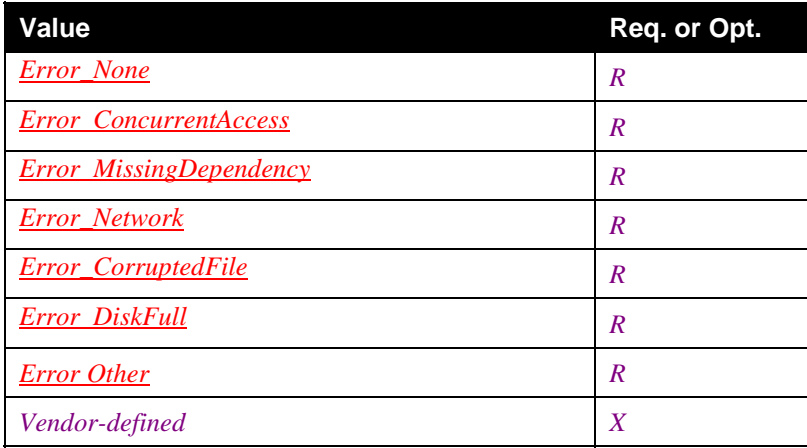

## <span id="page-29-2"></span>2.3.15 *A\_ARG\_TYPE\_DUType*

This state variable is introduced to provide type information for *DUType* arguments in various actions. SMS actions use input argument of type *A\_ARG\_TYPE\_DUType* to indicate the type of the targeted DU.

Allowed types for a DU:

- *Firmware*: a DU which is a firmware
- *Application*: a DU which is an application for the targeted EE
- *Configuration*: a DU which contains configuration data
- *Other*: a DU which is of any other type
- Vendor-specific values

#### **Table 2-5: AllowedValueList for** *A\_ARG\_TYPE\_DUType*

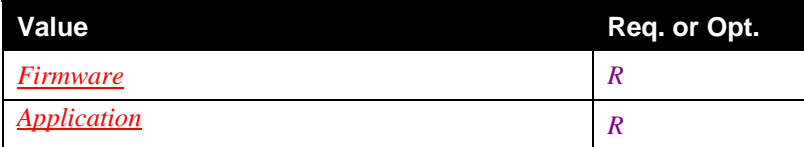

<span id="page-30-0"></span>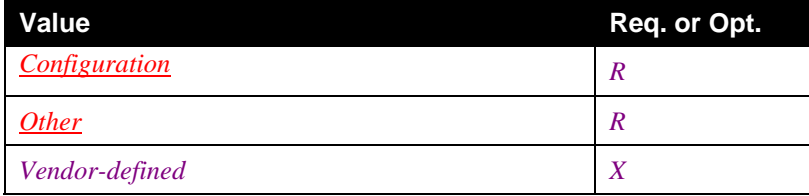

## <span id="page-30-1"></span>2.3.16 *A\_ARG\_TYPE\_Name*

This state variable is introduced to provide type information for *DUName* and *EUName* arguments in various actions. The format of this value is EE specific.

## <span id="page-30-2"></span>2.3.17 *A\_ARG\_TYPE\_Version*

This state variable is introduced to provide type information for *DUVersion* and *EUVersion* arguments in various actions. The format of this value is EE specific.

## <span id="page-30-3"></span>2.3.18 *A\_ARG\_TYPE\_DUState*

This state variable is introduced to provide type information for the *DUState* argument in the *GetDUInfo()* action. See section [2.2.3.1](#page-17-0).

#### **Table 2-6: AllowedValueList for** *A\_ARG\_TYPE\_DUState*

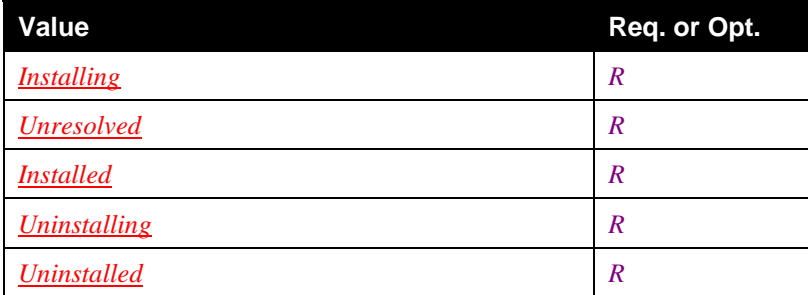

## <span id="page-30-4"></span>2.3.19 *A\_ARG\_TYPE\_EURequestedState*

This state variable is introduced to provide type information for *EURequestedState* argument in the *GetEUInfo()* action. See section [2.2.3.2](#page-18-0).

#### **Table 2-7: AllowedValueList for** *A\_ARG\_TYPE\_EURequestedState*

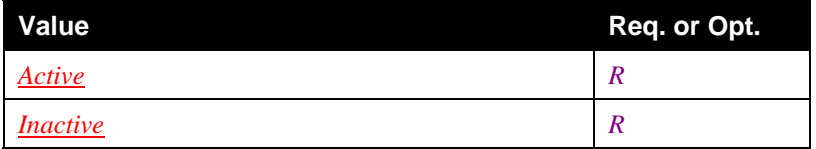

# <span id="page-30-5"></span>2.3.20 *A\_ARG\_TYPE\_EURunningState*

This state variable is introduced to provide type information for *EURunningState* argument in the *GetEUInfo()* action. See section [2.2.3.2](#page-18-0).

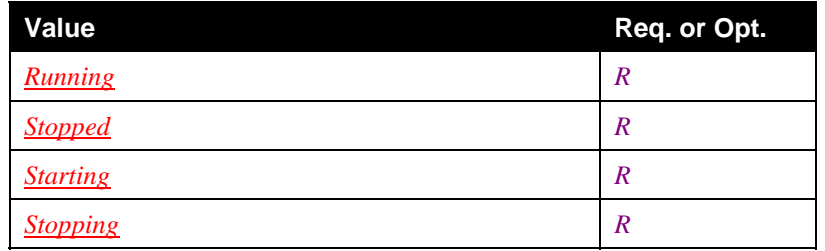

#### <span id="page-31-0"></span>**Table 2-8: AllowedValueList for** *A\_ARG\_TYPE\_EURunningState*

# 2.3.21 *A\_ARG\_TYPE\_ACL*

The XML document containing *SoftwareManagement:2* access control data. This is a list of zero or more action ACLs, each of which specifies a filter expression and a set of associated *Roles*. See [section 2.2.7.1](#page-21-0) for an explanation on how the ACL Data is used for making access control decisions.

Note that ACLs are only provided for actions that have non-empty *Restricted Role Lists*. For such actions, the ACL filter expressions determine, for control points that possess a given *Role*, which action argument, DUID/ EUID, DUMetadata/ EUMetadata values will permit the action to be invoked.

The normative XML Schema definition is illustrated in Section 4.

A DU comes into existence in a device by the virtue of installing it. So for the first time when a DU is getting installed there is no DUID to identify it. The following are the list of DUMetadata that MUST be supported:

- M\_DUType: Type of DU as defined in *Software Data Model*
- M\_DUVersion: Version of DU as defined in *Software Data Model*
- M\_DUName: Name of DU as defined in *Software Data Model*
- M\_DUCreator: Creator of a particular DU represented as a string
- M\_DUOwner: Owner of a particular DU represented as a string

The EU MAY support the following list of EUMetadata:

- M\_EUName: Name of EU as defined in *Software Data Model*
- **•** M\_EUVersion: Version of EU as defined in *Software Data Model*
- M\_EUCreator: Creator of a particular EU represented as a string
- M\_EUOwner: Owner of a particular EU represented as a string

The filter for DU actions can use only DUMetadata. But the filter for EU actions can use both DUMetadata and EUMetadata.

The decision on when to do the access control check for a DU operation is implementation dependent. But downloading the DU. For example, the access control checks based on the argument values can be done some of these checks can be done before downloading the DU and some can be done only after before downloading the DU and the access control checks based on DUMetadata can be done after downloading the DU. An EU comes into existence in a device by the virtue of corresponding DU installation.

An example of a filter expression for *Install()* action is as below:

<Filter>DUType="Firmware" and M\_DUOwner="TI"</Filter>

The above expression uses both argument and metadata based filter expression. It is used to identify all the DUs of type "firmware" and owned by "TI". This filter expression when used in an ACL means that it will apply over all firmware which are owned by TI.

The filter expression syntax is based on XPath 1.0 [XPATH-1.0]. All the lexical rules, operator precedence, type conversions etc are as specified by XPath, but the concept of "path" is replaced with the much simpler concept of "action argument or DU/EU metadata".

The following EBNF-style syntax [EBNF] MUST be supported:

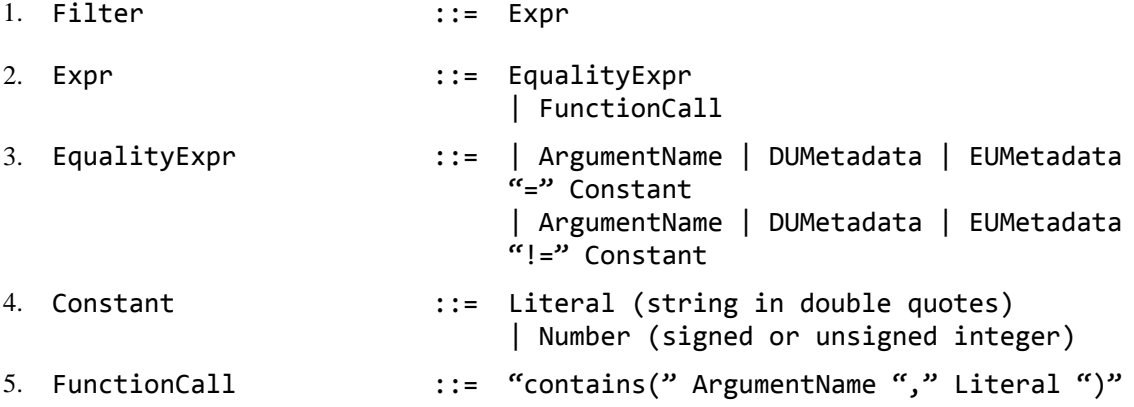

This is sufficient to support the requirements of the current version of this specification, but it is possible that a vendor will need to support more complicated filters. In this case, the filter expression syntax can be extended as follows:

- Additional operators MAY be supported by extending the supported XPath 1.0 subset.
- All extensions MUST use XPath 1.0 lexical rules, operator precedence, type conversions etc.
- Vendor-specific function names MUST be namespace-qualified.
- Vendor-specific DUMetadata and EUMetadata MUST start with X\_.
- Vendors MUST make sure that there is no conflict between DUMetadata and EUMetadata.
- Vendor-specific namespaces MUST be declared using the usual XML mechanisms.
- Vendor-specific functions SHOULD be defined only where no standard XPath 1.0 function provides a reasonable alternative. This is to maximize the chance that a control point will be able to parse and understand such a vendor extension.

For example, a vendor who needed a filter to be able to reference more than one argument, check for argument values beginning with a specified substring, check for DU metadata and call a vendor-specific function might support the following ACL:

```
UTF-8"?> 
<?xml version="1.0" encoding="
xmlns:ex="http://www.example.com/upnp-dm-sms">
Example_Clean</Action> 
 <Action>X_
<Filter>ex:urlSchemeIs(DownloadURL,"https") and
     <Roles>Public</Roles> 
<ACL xmlns="urn:schemas-upnp-org:dm:sms"
 … 
  <ACLEntry> 
M_DUVersion=1.0</Filter>
```
 </ACLEntry>  $<$  /  $\mbox{ACL}>$ 

A control point that understood XPath 1.0 expression syntax would be able to parse the filter expression but would have no way of knowing what the  $ex:ur1Schem \texttt{als}$  () function did.

# <span id="page-34-0"></span>**2.4 Eventing and Moderation**

#### **Table 2-9: Event Moderation**

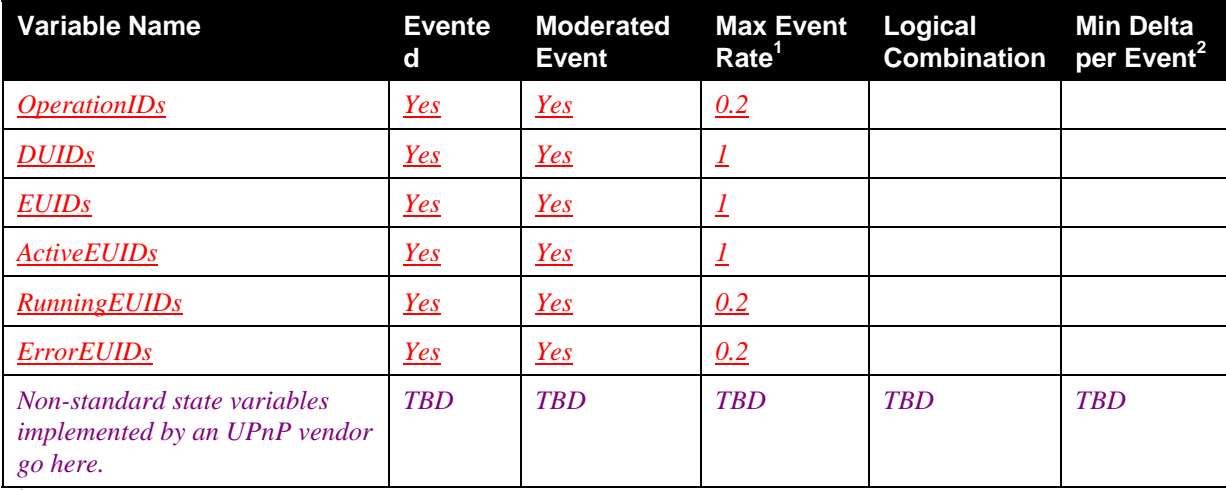

<sup>1</sup> Determined by N, where Rate =  $($ <sup>2</sup> (N) \* (allowedValueRange Step). Event)/ $(N$  sec vent)/ $(N \text{ secs})$ .

.

# <span id="page-35-0"></span>**2.5 Actions**

The following Sections contain detailed information about these actions, including short descriptions of the actions, the effects of the actions on state variables, and error codes defined by the actions.

Table 2-10 lists actions, their device and control point support requirements, and their recommended *Role Lists* and *Restricted Role Lists*. Only the standard *DeviceProtection:1 Admin*, *Basic* and *Public Roles* are mentioned, because the device manufacturer is free to choose how the *dm:3PartyAdmin* and *dm:UserAdmin Roles* (defined in [\[DEVICE\]](#page-6-6)) relate to the *Admin* and *Basic Roles*, and it would therefore be impossible to include them in the table.

Section 2.2.7 defined *Non-Restrictable* and *Restrictable* actions and pointed out that all *Non-Restrictable* actions have a *Role List* of "*Public*" and an empty *Restricted Role List*. Table 2-10 explicitly indicates which actions are *Non-Restrictable*.

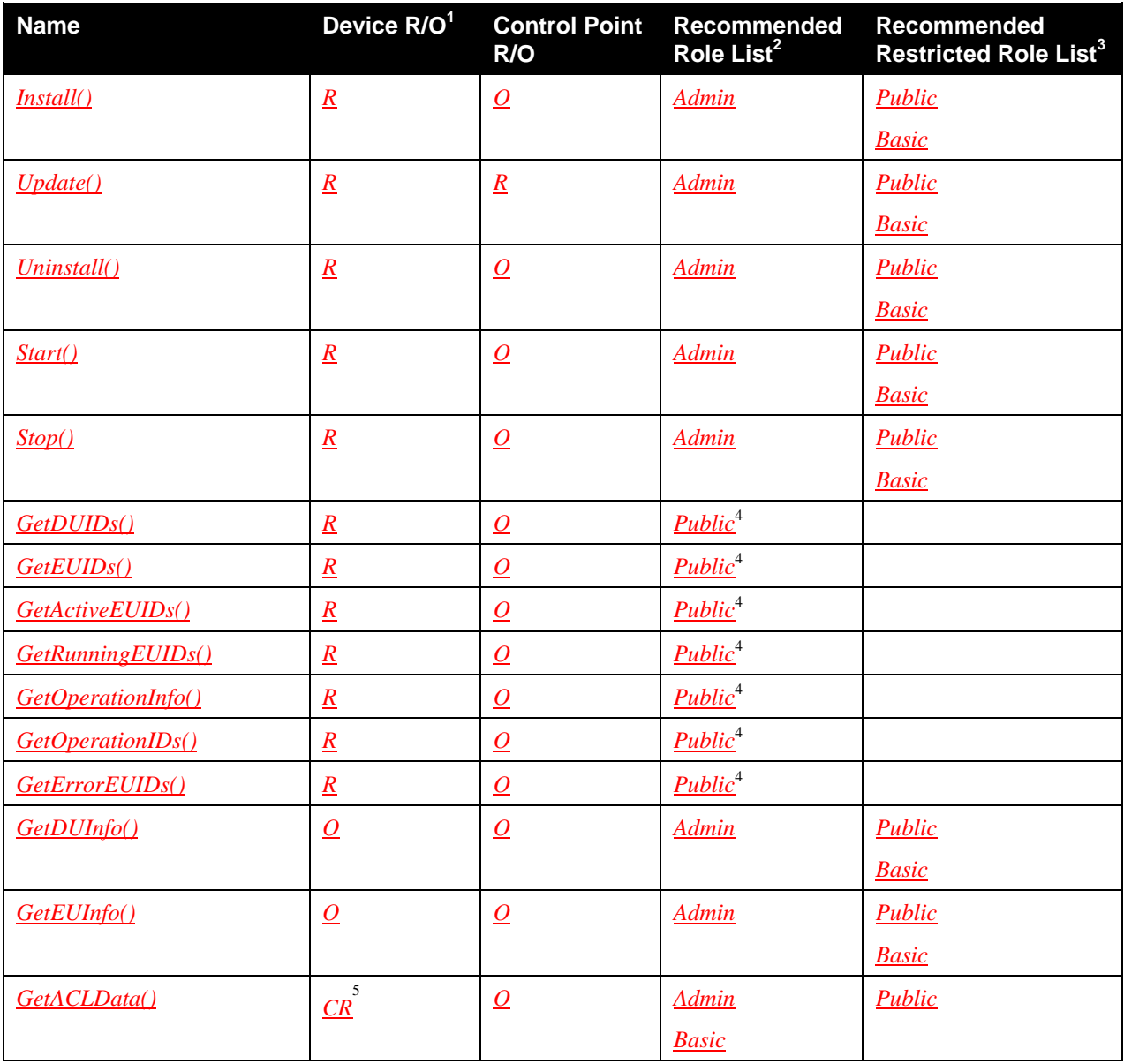

#### **Table 2-10: Actions**
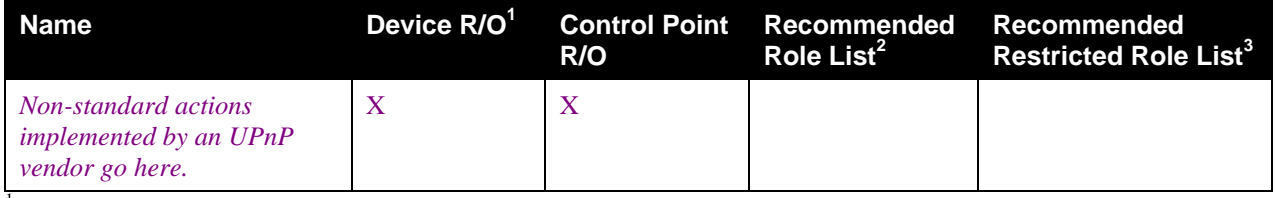

 ${}^{1}R$  = Required, O = Optional, X = Non-standard.

2 The *Role List* contains *Roles* that are authorized to invoke the corresponding action in all contexts.

<sup>3</sup> The *Restricted Role List* contains *Roles* that are authorized to invoke the corresponding action only in certain contexts. See the individual action definitions for details. For *Restrictable* actions, the device manufacturer can choose different values for the *Restricted Role List*.

4 This action is *Non-Restrictable*. For *Non-Restrictable* actions, the *Role List* MUST be "*Public*" and the *Restricted Role List* MUST be empty, i.e. the device manufacturer can not choose different values for the *Role List* or for the *Restricted Role List*.

5 REQUIRED if the *Security* feature is supported.

# 2.5.1 *Install()*

The *Install()* action installs a DU. As a result of this action invocation a new *OperationID* is generated by the device and is returned. As it is an asynchronous action, details on this ongoing operation can be retrieved using the *GetOperationInfo()* action using the returned *OperationID*.

After successful installation, at least one DUID is generated and is returned to the control point using the DUIDs evented state variable. DUIDs MAY also be polled from the *Software Data Model* (see [Section 6](#page-84-0)  [Software Data Model](#page-84-0))

Depending on the targeted EE, the DU MAY reach the *Unresolved* state. This state corresponds to the successful installation of the DU with some of its dependencies unresolved. So after the successful completion of the install operation, the state of the DU will be either *Unresolved* or *Installed* (see [Figure](#page-28-0)  [2-4](#page-28-0)). Also on some EEs a DU MAY pass through a transitory state named *Installing* (see [Figure 2-1](#page-18-0)).

# *2.5.1.1 Arguments*

The input arguments are used as follows:

- **DUURI:** the URI of the DU that needs to be installed. The value MUST NOT be empty.
- **DUType**: the type of the DU provided by the control point as a hint to help in installation process. This is only a hint and need not match the actual DU type.
- **HandleDependencies**: boolean to trigger the dependency handling mechanism

The output arguments are defined as follows:

- **OperationID**: the identifier of the operation linked to the action call.

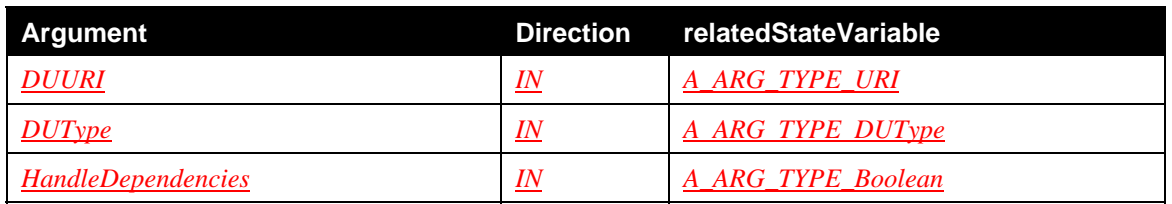

## **Table 2-11: Arguments for** *Install()*

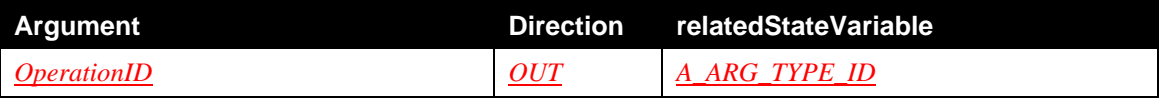

## *2.5.1.2 Device Requirements*

As specified by *DeviceProtection:1*, any control point that possesses any of the *Roles* in the action's *Role List* MUST be permitted to invoke this action regardless of the values of any action input arguments. If the *Security* feature is not supported, all actions are permitted, i.e. behavior is the same as if the action had a *Role List* of "*Public*".

Otherwise, if all of the following conditions are met, any control point that possesses any of the *Roles* in the action's *Restricted Role List* MUST be permitted to invoke the action:

- The action was invoked over a TLS connection.
- The control point *Identity* is present in the *DeviceProtection:1* ACL.
- The control point possesses a *Role* that authorizes use of the specified value of the *DUType* argument.

During the action execution, after the DU gets downloaded the following additional check is done:

• The control point possesses a *Role* that satisfies the filter criteria (if it exists).

## *2.5.1.3 Dependency on State*

None.

## *2.5.1.4 Effect on State*

When the *Install()* is called, a new *OperationID* is assigned to the Operation, which will be in the *Requested* state. The action returns with the *OperationID* output argument, and the OperationID is added to the *OperationIDs* list.

When the *Parent Device* is able to process the operation, the *OperationState* will be assigned the *InProgress* state.

A DUID is created and a new instance with the *Installing* state MUST be added into the *Software Data Model*, if the data model is supported. If the *HandleDependencies* is "**0**", only the DU matching the *DUURI***</del>** MUST be targeted by the operation. If it is set to "1" and the device can handle dependencies, then all the dependent DUs also MUST be targeted by this operation. Each of the targeted DUs will be assigned a new *DUID*. As a side effect of the installation of a DU, a new DU instance sub-tree MAY be created for the DU in the *Software Data Model* with the DU state as *Installing*. The sub-tree MUST store information such as the URI of the DU. If any EU is associated to the DU, its corresponding sub-tree MUST also be created.

The operation is considered finished when all the targeted DUs are effectively installed or if any of installation fails. Only when the operation is successful, all the targeted DUs are assigned the *Installed* or *Unresolved* state. At this point the *DUID* of each *Installed* or *Unresolved* DU is added to the *DUIDs* list. Each related EU appears with the *Inactive* state. The IDs of these EUs are added to the *EUIDs* list. Finally, the *OperationID* is removed from the *OperationIDs* list in the *Completed* state. Only one event message SHOULD be sent with the value of the three involved lists.

If the operation fails, all previously successfully installed DUs, i.e., DU in *Unresolved* or *Installed* state, remain in their state. The *OperationID* is removed from the *OperationIDs* list. The operation state is set to *Error* (see [2.3.14](#page-29-1)).

For some DUs, once the operation is *Completed* a reboot could be necessary. If the *BMS::SequenceMode* value is set to "**1***"*, the reboot SHOULD be avoided until *BMS::SequenceMode* value is set to "**0***"*.

#### *2.5.1.5 Errors*

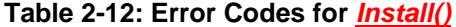

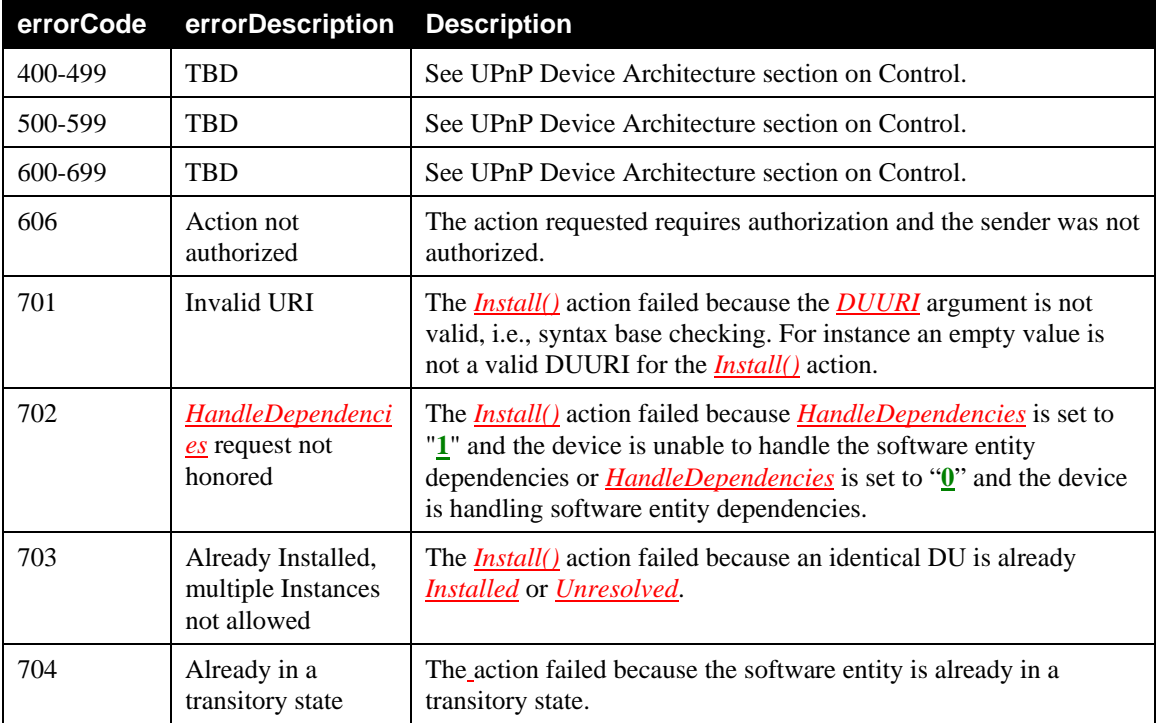

## 2.5.2 *Update()*

The *Update()* action updates a DU that was already installed and is either in *Unresolved* or *Installed* state. As a result of this action invocation a new *OperationID* is generated by the device and is returned. As it is an asynchronous action, details on the ongoing operation can be retrieved using the *GetOperationInfo()* action and the OperationID.

The action takes an optional URI input argument from which to update this particular DU. Here optional means that the value MAY be empty. If the NewDUURI is an empty string then the URI used during installation time or during the last successful update, will be used.

On successful update the DUID MUST NOT change and hence the old DUID is still maintained. The state of the DU may be either *Installed* or *Unresolved*.

#### *2.5.2.1 Arguments*

The input arguments are used as follows:

- **DUID**: the identifier of the DU that needs to be updated.
- **NewDUURI**: the URI of the DU that needs to be used to update the DU instead of the one used for the initial installation or the previous update. The value can be empty.
- **HandleDependencies**: boolean to trigger the dependency handling mechanism of the EE.

The output argument is defined as follows:

**OperationID**: the identifier of the Operation linked to the action call.

## **Table 2-13: Arguments for** *Update()*

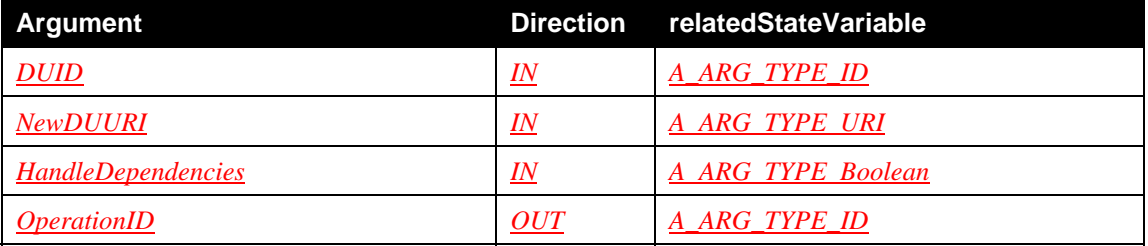

#### *2.5.2.2 Device Requirements*

As specified by *DeviceProtection:1*, any control point that possesses any of the *Roles* in the action's *Role List* MUST be permitted to invoke this action regardless of the values of any action input arguments. If the *Security* feature is not supported, all actions are permitted, i.e. behavior is the same as if the action had a *Role List* of "*Public*".

Otherwise, if all of the following conditions are met, any control point that possesses any of the *Roles* in the action's *Restricted Role List* MUST be permitted to invoke the action:

- The action was invoked over a TLS connection.
- The control point *Identity* is present in the *DeviceProtection:1* ACL.
- The control point possesses a *Role* that authorizes this action on DU with specified DUID.

#### *2.5.2.3 Dependency on State*

The DU with given *DUID* MUST exist and be assigned the *Installed* or the *Unresolved* state.

#### *2.5.2.4 Effect on State*

A new *OperationID* is assigned to the Operation, which will be in the *Requested* state. The action returns with the *OperationID* output argument and the OperationID is also added to the *OperationIDs* list.

If *HandleDependencies* is set to "**0**", only the DU matching the *DUID* is targeted by the operation. If it is set to "**1**", and the device can handle dependencies then, all the dependent DUs also must be targeted by this operation. The details of how a device decides which dependent DUs to be targeted for updating is implementation dependent.

A new URI MAY be given as the *NewDUURI* input argument. In that case, the DU is updated from this location. If the argument is set with an empty string, the device updates the DU from a location that is already known by the device, e.g., the URI argument provided to *Install()* action.

The operation is considered *Completed* when:

- all the related EUs which were running are effectively stopped
- all the targeted DUs are effectively updated, i.e., updated, installed or uninstalled
- all the related EUs which were *Active* have been requested to start.

The operation is considered in *Error* state when:

any of the conditions to reach the *Completed* state is not satisfied.

Final stable state reached by the *Parent Device* MUST reflect the following:

- all the targeted DUs are assigned the appropriate *Installed* or *Uninstalled* state,
- new DUIDs, if any, are added to the *DUIDs* list,
- new EUs, if any, appear in the *Inactive* state (*A control point expects all the EUs to be in their same state as before the update, but in certain circumstances because of for eg: security issues or because of EE behavior the previously running EUs may not be running*),
- the IDs of the new EUs are added to the *EUIDs* list,
- the IDs of the EUs that were successfully started are added to the *RunningEUIDs* list,
- uninstalled DUIDs, if any, are removed from the *DUIDs* list,
- EUIDs related to any uninstalled DUs are removed from the *EUIDs*, the *ActiveEUIDs* and the *RunningEUIDs* lists,
- the value of the URI *Parameter* available in the Software Data Model MUST be updated with the value of the NewDUURI argument if it was specified, i.e., not empty and if the software data model is supported.
- the *OperationID* is removed from the *OperationIDs* list in the *Completed* or *Error* state.
- only one event message SHOULD be sent with the value of the five involved lists.

If *HandleDependencies* is set to "**0**" or if no new DU is installed or removed, the DUIDs list is not modified which means no install or uninstall of DUs.

For some DUs, once the operation is *Completed* a reboot could be needed. If the **BMS**::SequenceMode value is set to "**1**", the reboot SHOULD be avoided until *BMS::SequenceMode* value is set to "**0**".

As a side effect of this action the SMS data model MAY need to be updated. If so, this update MUST be done before any of the related state variables are updated.

#### *2.5.2.5 Errors*

# **Table 2-14: Error Codes for** *Update()*

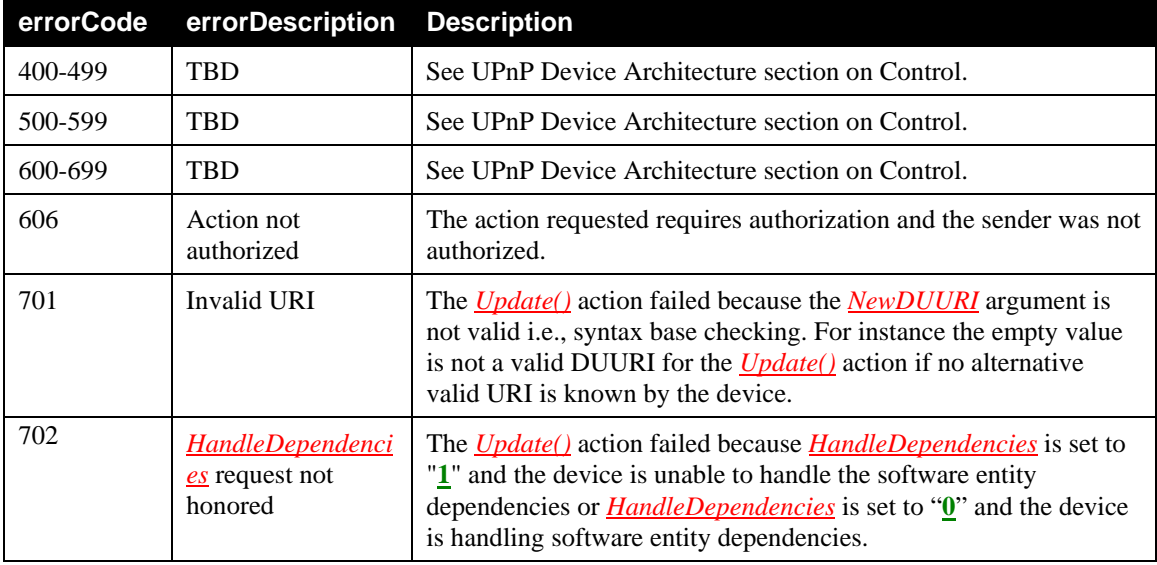

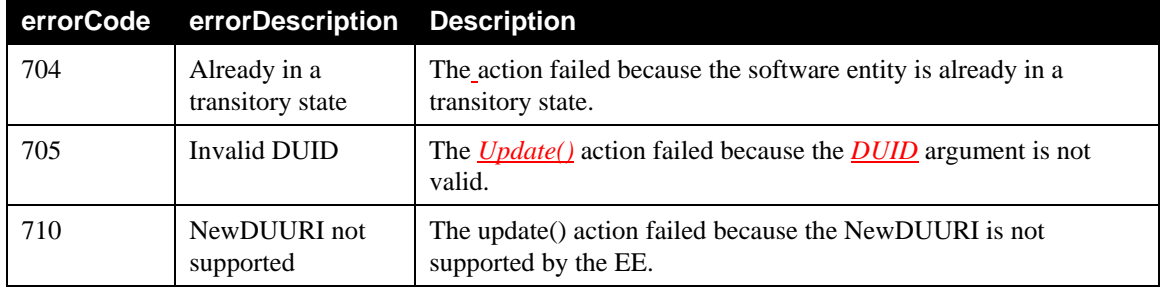

# 2.5.3 *Uninstall()*

The *Uninstall()* action uninstalls any DU that is already installed. As a result of this action invocation a new *OperationID* is generated by the device and is returned. As it is an asynchronous action, details on the ongoing operation can be retrieved using the *GetOperationInfo()* action and the OperationID.

Upon successful uninstall the state of the DU becomes *Uninstalled*. This state of the DU MAY be maintained in the device for an implementation-specific amount of time to enable a control point to read this state. After a while, the DUID MAY be removed and become invalid.

## *2.5.3.1 Arguments*

The input arguments are used as follows:

- **DUID**: the identifier of the DU that needs to be uninstalled.
- **HandleDependencies**: boolean to trigger the dependency handling mechanism of the EE.

The output argument is defined as follows:

- **OperationID**: the identifier of the operation linked to the action call.

## **Table 2-15: Arguments for** *Uninstall()*

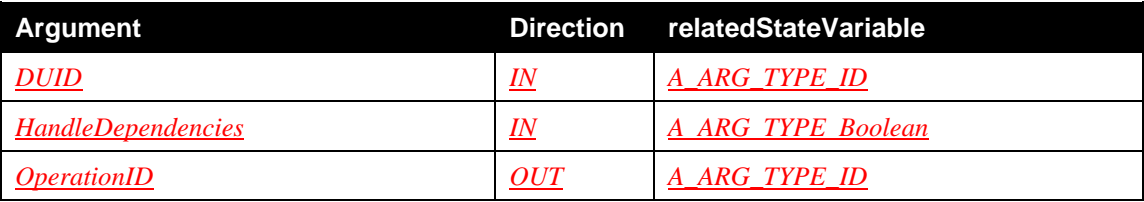

## *2.5.3.2 Device Requirements*

As specified by *DeviceProtection:1*, any control point that possesses any of the *Roles* in the action's *Role List* MUST be permitted to invoke this action regardless of the values of any action input arguments. If the *Security* feature is not supported, all actions are permitted, i.e. behavior is the same as if the action had a *Role List* of "*Public*".

Otherwise, if all of the following conditions are met, any control point that possesses any of the *Roles* in the action's *Restricted Role List* MUST be permitted to invoke the action:

- The action was invoked over a TLS connection.
- The control point *Identity* is present in the *DeviceProtection:1* ACL.
- The control point possesses a *Role* that authorizes this action on DU with specified DUID.
- The control point installed this DU.

## *2.5.3.3 Dependency on State*

The given *DUID* MUST exist and identify a DU in the *Installed* or the *Unresolved* state.

## *2.5.3.4 Effect on State*

A new *OperationID* is assigned to the Operation, which will be in the *Requested* state. The action returns with the *OperationID* output argument and the OperationID is also added to the *OperationIDs* list.

If the *HandleDependencies* is set to "**0**", only the DU matching the *DUID* is targeted by the operation. If it is set to "**1**", and the device can handle dependencies then, all the dependent DUs also must be targeted by this operation. The details of how a device decides which dependent DUs to be targeted for uninstalling is implementation dependent. Each of the targeted DUs is assigned the *Uninstalling* state. *Running* EUs which are related to the targeted DUs are assigned the *Stopping* state.

The operation is considered *Completed* when:

- all the targeted EUs which were **Running** are stopped,
- all the targeted DUs are effectively uninstalled

The operation is considered *Error* when:

one of the conditions to reach the *Completed* state is not satisfied.

The *DUID* of each *Uninstalled* DU is removed from the *DUIDs* list. Related EUs are removed from the *EUIDs*, *ActiveEUIDs*, and *RunningEUIDs* lists. Finally, the *OperationID* is removed from the *OperationIDs* list in the *Completed* or *Error* state. Only one event message SHOULD be sent with the value of all involved lists.

For some DUs, once the operation is *Completed* a reboot could be needed. If the **BMS::SequenceMode** value is set to "**1***"*, the reboot SHOULD be avoided until *BMS::SequenceMode* value is set to **0**.

As a side effect of this action the SMS data model MAY be updated. If so, this update MUST be done before any of the above mentioned state variables are updated.

## *2.5.3.5 Errors*

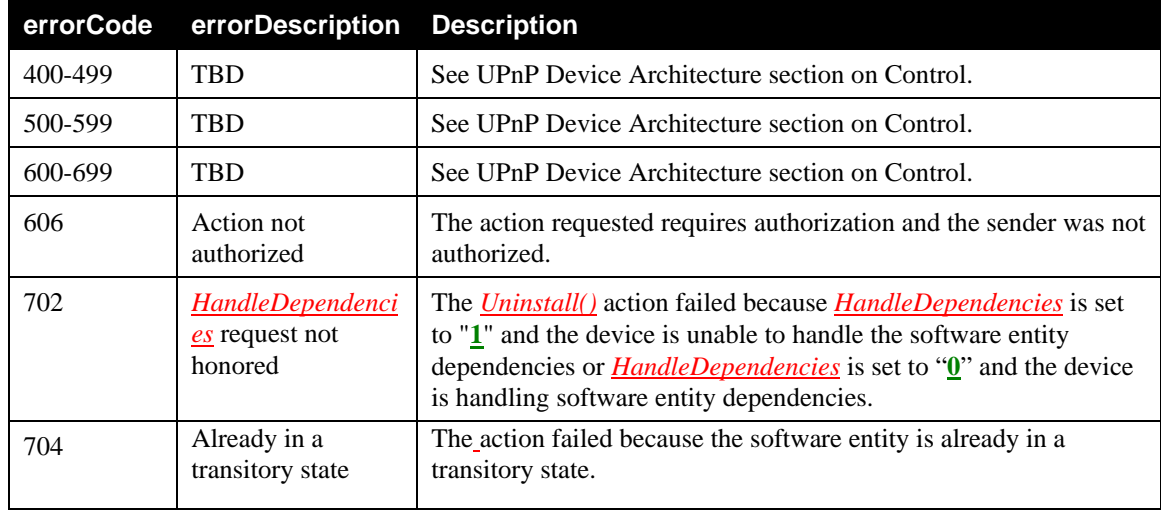

#### **Table 2-16: Error Codes for** *Uninstall()*

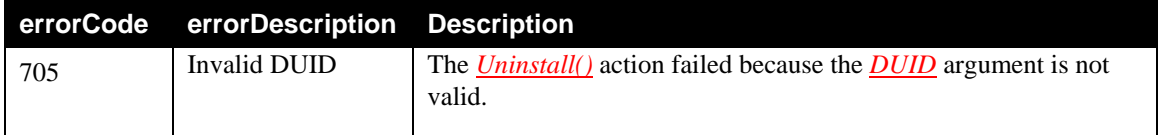

# 2.5.4 *Start()*

The *Start()* action starts an EU*.* As it is an asynchronous action, details on the ongoing operation can be retrieved using the *GetOperationInfo()* action and the *OperationID*.

When a DU is installed a set of EUs will appear in *Inactive* state. By invoking a *Start()* action on these EUs, a control point makes them *Active*, i.e., asks the EUs to be started. Hence started EUs will be observed as *Running.*

## *2.5.4.1 Arguments*

The input arguments are used as follows:

- **EUID**: the identifier of the EU to be started.
- **HandleDependencies**: boolean to trigger the dependency handling mechanism of the EE.

The output argument is defined as follows:

- **OperationID**: the identifier of the operation linked to the action call.

## **Table 2-17: Arguments for** *Start()*

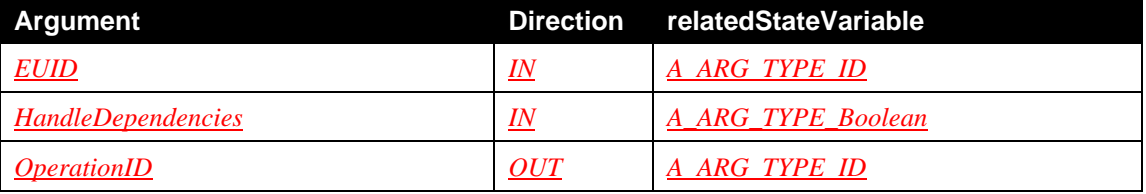

## *2.5.4.2 Device Requirements*

As specified by *DeviceProtection:1*, any control point that possesses any of the *Roles* in the action's *Role List* MUST be permitted to invoke this action regardless of the values of any action input arguments. If the *Security* feature is not supported, all actions are permitted, i.e. behavior is the same as if the action had a *Role List* of "*Public*".

Otherwise, if all of the following conditions are met, any control point that possesses any of the *Roles* in the action's *Restricted Role List* MUST be permitted to invoke the action:

- The action was invoked over a TLS connection.
- The control point *Identity* is present in the *DeviceProtection:1* ACL.
- The control point possesses a *Role* that authorizes this action on EU with specified EUID.

## *2.5.4.3 Dependency on State*

The given *EUID* MUST exist.

#### *2.5.4.4 Effect on State*

A new *OperationID* is assigned the *Requested* value and enters the *OperationIDs* list. The action returns with the *OperationID* output argument.

When *Software Data Model* is implemented, this action sets the /UPnP/DM/Software/DU/#/EU/#/RequestedState to reflect that an EU is *Active*.

If the *HandleDependencies* is set to "**0**", only the EU matching the *EUID* is targeted by the operation. If it is set to "**1**", and the device can handle dependencies then, all the dependent EUs also must be targeted by this operation. The details of how a device decides which dependent EUs to be targeted for starting is implementation dependent. Each of the targeted EUs is assigned the *Active* state.

The operation is considered finished when all the targeted EUs are *Active* and were requested to start. If the operation is successful, all the targeted EUs are observed in the *Running* state.

The *EUID* of each *Active* EU is added to the *ActiveEUIDs* list. The *EUID* of each EU running is added to the *RunningEUIDs* list.

If the operation is successful, the *OperationID* is removed from the *OperationIDs* list in the *Completed* state.

If the operation fails the *OperationID* removed from the *OperationIDs* list in the *Error* state.

Only one event message SHOULD be sent with the value of all involved lists.

For some EUs, once the operation is *Completed* a reboot could be needed. If the **BMS**::SequenceMode value is set to **1**, the reboot SHOULD be avoided until *BMS::SequenceMode* value is set to **0**.

As a side effect of this action the SMS data model MAY be updated. If so, this update MUST be done before any of the above mentioned state variables are updated.

## *2.5.4.5 Errors*

#### **Table 2-18: Error Codes for** *Start()*

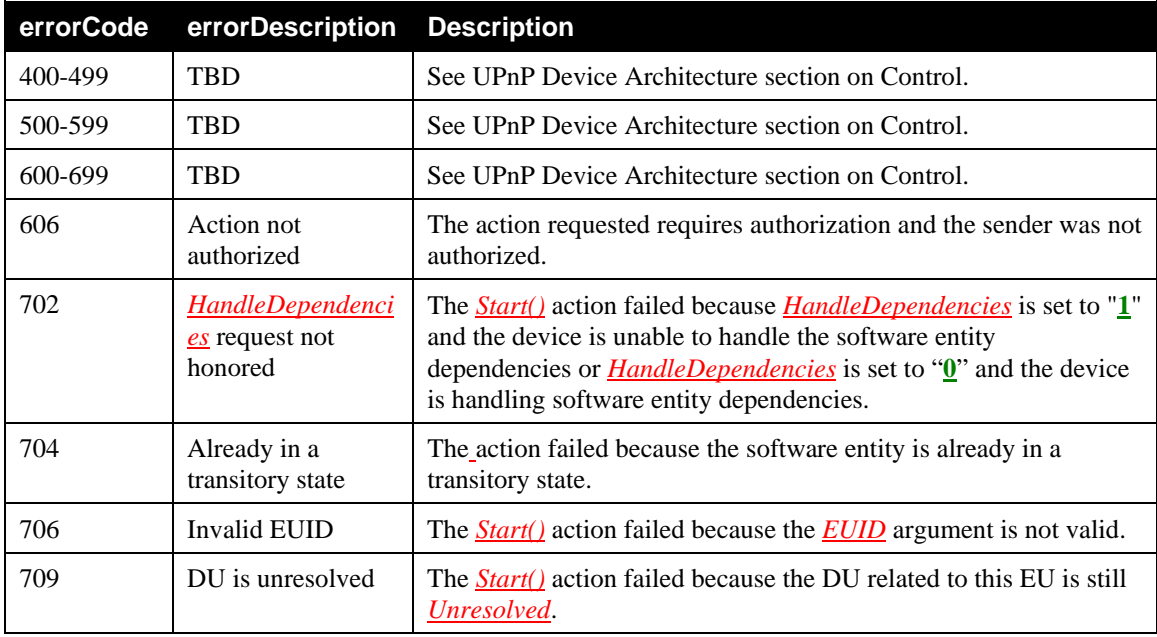

# 2.5.5 *Stop()*

The *Stop()* action stops an EU that was already running. As it is an asynchronous action, details on the ongoing operation can be retrieved using the *GetOperationInfo()* action and the OperationID.

By invoking the stop action, the state of an *Active* EU will be changed to *Inactive,* i.e., asked to be stopped. Hence the EUID of all the EUs successfully *Stopped* will leave the *RunningEUIDs* list*.*

## *2.5.5.1 Arguments*

The input arguments are used as follows:

- **EUID**: the identifier of the EU to be stopped.
- **HandleDependencies**: boolean to trigger the dependency handling mechanism of the EE.

The output argument is defined as follows:

- **OperationID**: the identifier of the operation linked to the action call.

#### **Table 2-19: Arguments for** *Stop()*

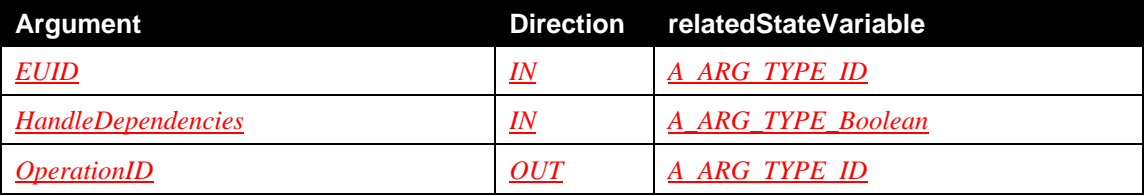

#### *2.5.5.2 Device Requirements*

As specified by *DeviceProtection:1*, any control point that possesses any of the *Roles* in the action's *Role List* MUST be permitted to invoke this action regardless of the values of any action input arguments. If the *Security* feature is not supported, all actions are permitted, i.e. behavior is the same as if the action had a *Role List* of "*Public*".

Otherwise, if all of the following conditions are met, any control point that possesses any of the *Roles* in the action's *Restricted Role List* MUST be permitted to invoke the action:

- The action was invoked over a TLS connection.
- The control point *Identity* is present in the *DeviceProtection:1* ACL.
- The control point possesses a *Role* that authorizes this action on EU with specified EUID.
- The control point started this EU.

## *2.5.5.3 Dependency on State*

The given *EUID* MUST exist.

## *2.5.5.4 Effect on State*

A new *OperationID* is assigned the *Requested* value and enters the *OperationIDs* list. The action returns with the *OperationID* output argument.

When *Software Data Model* is implemented, this action sets the /UPnP/DM/Software/DU/#/EU/#/RequestedState to reflect that an EU is *Inactive*.

If the *HandleDependencies* is set to "**0**", only the EU matching the *EUID* is targeted by the operation. If it is set to " $\mathbf{1}$ ", and the device can handle dependencies then, all the dependent EUs also must be targeted by this operation. The details of how a device decides which dependent EUs to be targeted for stopping is implementation dependent. Each of the targeted EUs is assigned the *Inactive* state.

The action is considered finished when all the targeted EUs are *Inactive* and were requested to stop.

If the operation is successful, all the targeted EUs are assigned the *Inactive* state and cease to be running. The *EUID* of each *Inactive* EU is removed from the *ActiveEUIDs* list. The EUID of each Stopped EU is removed from the *RunningEUIDs* list. Finally, the *OperationID* is removed from the *OperationIDs* list in the *Completed* or *Error* state. Only one event message SHOULD be sent with the value of all involved lists.

For some EUs once the operation is *Completed* a reboot could be needed. If the *BMS::SequenceMode* value is set to **1**, the reboot SHOULD be avoided until *BMS::SequenceMode* value is set to **0**.

As a side effect of this action the SMS data model MAY be updated. If so, this update MUST be done before any of the related state variables are updated.

## *2.5.5.5 Errors*

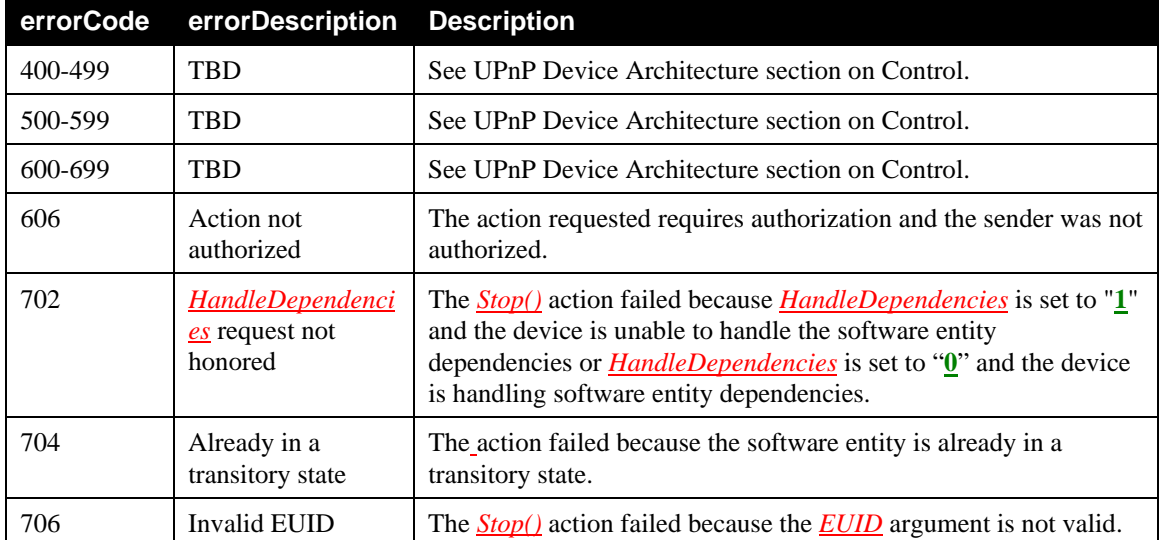

#### **Table 2-20: Error Codes for** *Stop ()*

# 2.5.6 *GetDUIDs()*

The *GetDUIDs()* action return the current value of the *DUIDs* state variable.

## *2.5.6.1 Arguments*

The output argument is defined as follows:

- **DUIDs**: the identifiers of the installed DUs. If no DU is in *Installed* or *Unresolved* state the returned value is an empty string.

#### **Table 2-21: Arguments for** *GetDUIDs()*

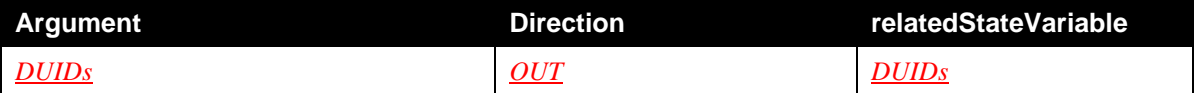

## *2.5.6.2 Device Requirements*

This action returns the value of an evented state variable. This value is freely available to all control points, so the *Parent Device* MUST permit all control points to invoke the action regardless of which *Roles* they possess.

## *2.5.6.3 Dependency on State*

None.

*2.5.6.4 Effect on State* 

None.

# *2.5.6.5 Errors*

# **Table 2-22: Error Codes for** *GetDUIDs()*

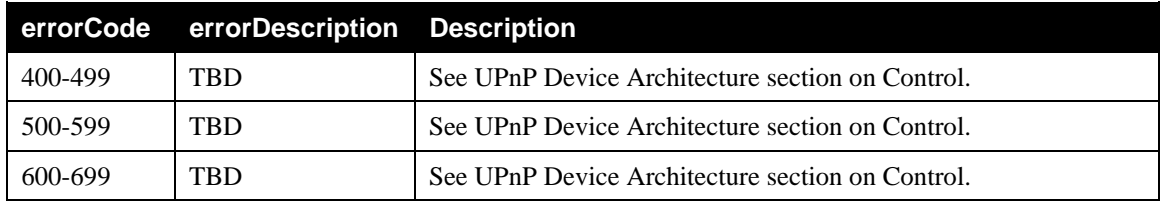

# 2.5.7 *GetEUIDs()*

The *GetEUIDs()* action returns the current value of the *EUIDs* state variable.

# *2.5.7.1 Arguments*

The output argument is defined as follows:

- **EUIDs**: the identifiers of all the installed EUs.

# **Table 2-23: Arguments for** *GetEUIDs()*

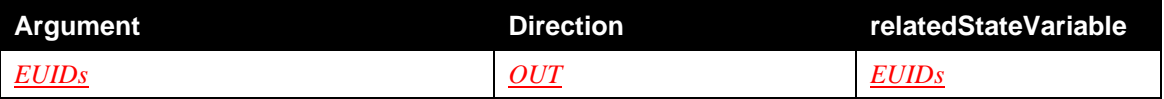

# *2.5.7.2 Device Requirements*

This action returns the value of an evented state variable. This value is freely available to all control points, so the *Parent Device* MUST permit all control points to invoke the action regardless of which *Roles* they possess.

#### *2.5.7.3 Dependency on State*

None.

## *2.5.7.4 Effect on State*

None.

# *2.5.7.5 Errors*

#### **Table 2-24: Error Codes for** *GetEUIDs()*

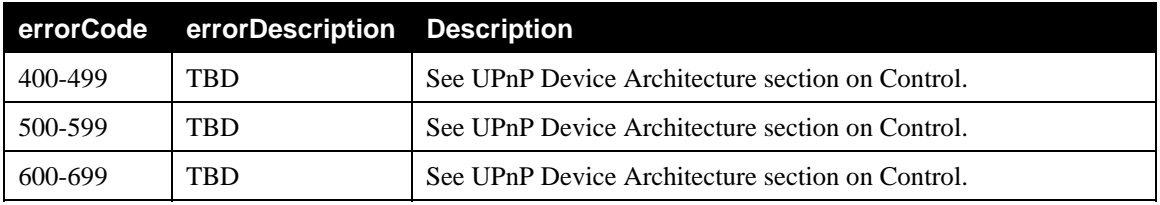

# 2.5.8 *GetActiveEUIDs()*

The *GetActiveEUIDs()* action returns the current value of the *ActiveEUIDs* state variable.

## *2.5.8.1 Arguments*

The output argument is defined as follows:

- **ActiveEUIDs**: the identifiers of all the EUs that are in *Active* state.

## **Table 2-25: Arguments for** *GetActiveEUIDs()*

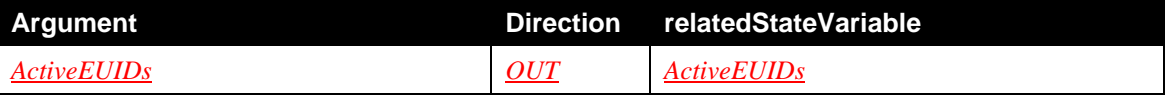

## *2.5.8.2 Device Requirements*

This action returns the value of an evented state variable. This value is freely available to all control points, so the *Parent Device* MUST permit all control points to invoke the action regardless of which *Roles* they possess.

## *2.5.8.3 Dependency on State*

None.

*2.5.8.4 Effect on State* 

None.

# *2.5.8.5 Errors*

**Table 2-26: Error Codes for** *GetActiveEUIDs()*

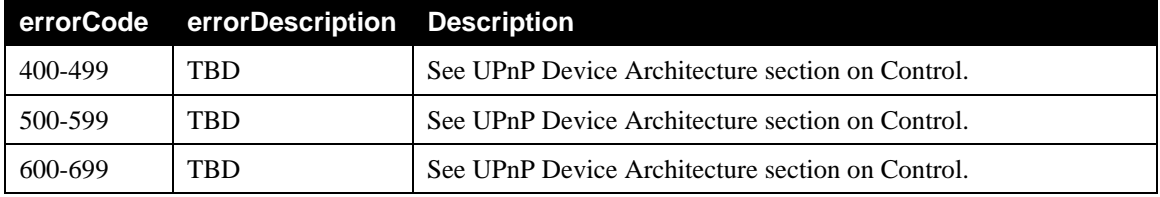

# 2.5.9 *GetRunningEUIDs()*

The *GetRunningEUIDs()* action returns the current value of the *RunningEUIDs* state variable.

## *2.5.9.1 Arguments*

The output argument is defined as follows:

- **RunningEUIDs**: the identifiers of all the EUs that are in *Running* state.

#### **Table 2-27: Arguments for** *GetRunningEUIDs()*

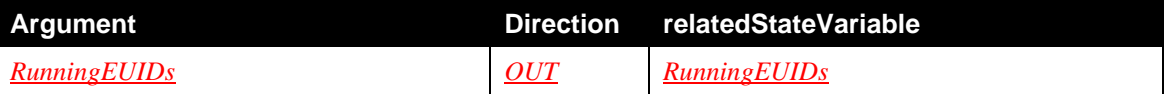

#### *2.5.9.2 Device Requirements*

This action returns the value of an evented state variable. This value is freely available to all control points, so the *Parent Device* MUST permit all control points to invoke the action regardless of which *Roles* they possess.

## *2.5.9.3 Dependency on State*

None.

## *2.5.9.4 Effect on State*

None.

#### *2.5.9.5 Errors*

#### **Table 2-28: Error Codes for** *GetRunningEUIDs()*

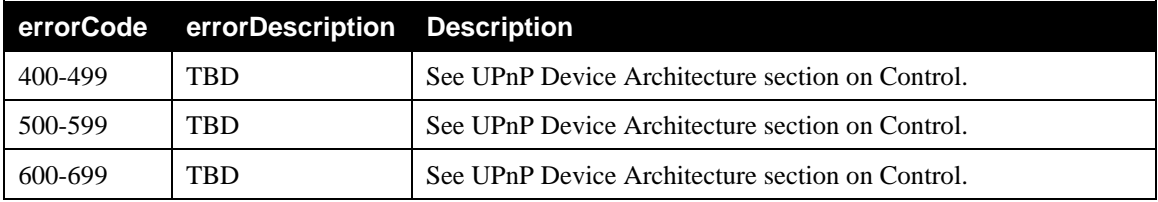

## 2.5.10 *GetOperationInfo()*

The *GetOperationInfo()* action gets the information about an operation identified by an *OperationID*.

Once an operation has been successfully requested, the operation info SHOULD remain available at least until a disappearance / reappearance of the *SoftwareManagement* service on the network, e.g., as a result of a power cycle. An implementation MAY drop the oldest *OperationIDs* from the list because of memory constraint. An implementation MAY retain operation info across a service restart.

#### *2.5.10.1 Arguments*

The input argument is used as follows:

- **OperationID**: the identifier of the targeted operation.

The output arguments are defines as follows:

- **OperationState**: the state of the operation.
- **TargetedIDs**: the IDs of the DUs or the EUs targeted by the operation. The first ID MUST identify the software entity explicitly targeted by the operation, e.g., the EUID passed in to the *Start()* action. If the operation state is *Requested*, *InProgress* or *Error* the *TargetedIDs* list MAY be incomplete and possibly empty. When the operation is *Completed*, the list MUST be exhaustive.
- Action: the action that has initiated the operation.
- **ErrorDescription**: detailed description of error state. In case of completion without error, *Error\_None* MUST be returned.
- **AdditionalInfo**: an informative description of the result of the operation.

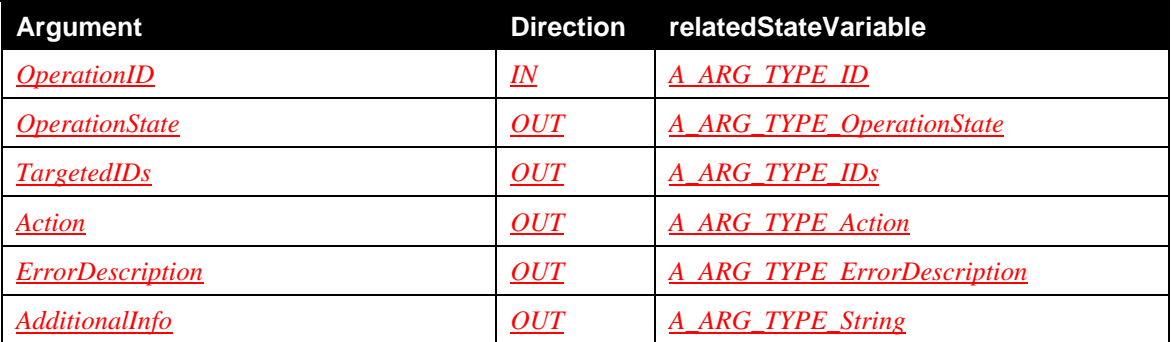

#### **Table 2-29: Arguments for** *GetOperationInfo()*

#### *2.5.10.2 Device Requirements*

This action is *Non-Restrictable* and all control points MUST be permitted to invoke the action regardless of which *Roles* they possess.

#### *2.5.10.3 Dependency on State*

The given *OperationID* MUST exist.

*2.5.10.4 Effect on State*  None.

## *2.5.10.5 Errors*

## **Table 2-30: Error Codes for** *GetOperationInfo()*

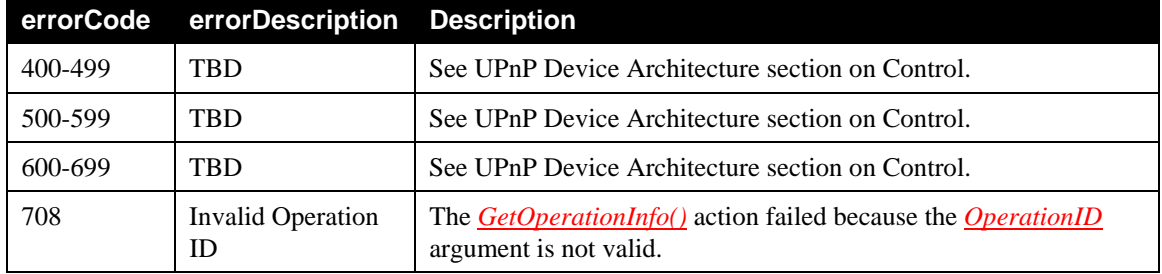

# 2.5.11 *GetOperationIDs()*

The *GetOperationIDs()* action returns the current value of the *OperationIDs* state variable.

## *2.5.11.1 Arguments*

The output argument is defined as follows:

- **OperationIDs**: the identifiers of all the on going Operations i.e., Operations in either *Requested*  or *InProgress* state.

## **Table 2-31: Arguments for** *GetOperationIDs()*

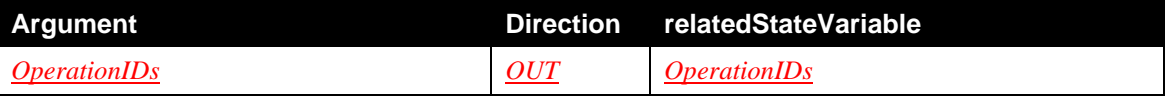

## *2.5.11.2 Device Requirements*

This action returns the value of an evented state variable. This value is freely available to all control points, so the *Parent Device* MUST permit all control points to invoke the action regardless of which *Roles* they possess.

## *2.5.11.3 Dependency on State*

None.

# *2.5.11.4 Effect on State*

None.

# *2.5.11.5 Errors*

## **Table 2-32: Error Codes for** *GetOperationIDs()*

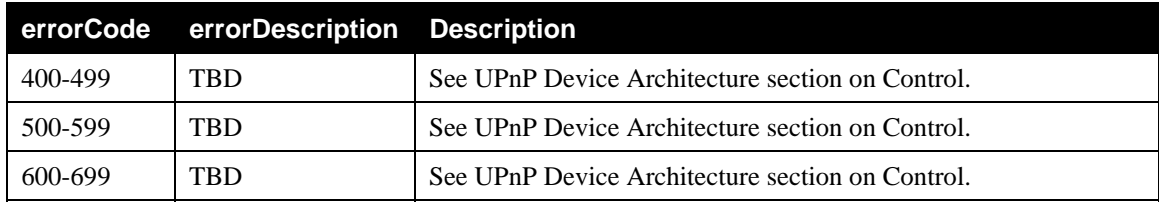

# 2.5.12 *GetErrorEUIDs()*

The *GetErrorEUIDs()* action returns the current value of the *ErrorEUIDs* state variable.

#### *2.5.12.1 Arguments*

The output argument is defined as follows:

*ErrorEUIDs*: a comma-separated list of EUIDs in an error state. This MAY be empty if and only if there are no EUs currently in error state.

#### **Table 2-33: Arguments for** *GetErrorEUIDs()*

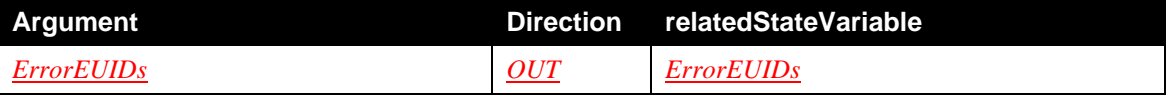

#### *2.5.12.2 Device Requirements*

This action returns the value of an evented state variable. This value is freely available to all control points, so the *Parent Device* MUST permit all control points to invoke the action regardless of which *Roles* they possess.

#### *2.5.12.3 Dependency on State*

None.

*2.5.12.4 Effect on State* 

None.

## *2.5.12.5 Errors*

#### **Table 2-34: Error Codes for** *GetErrorEUIDs()*

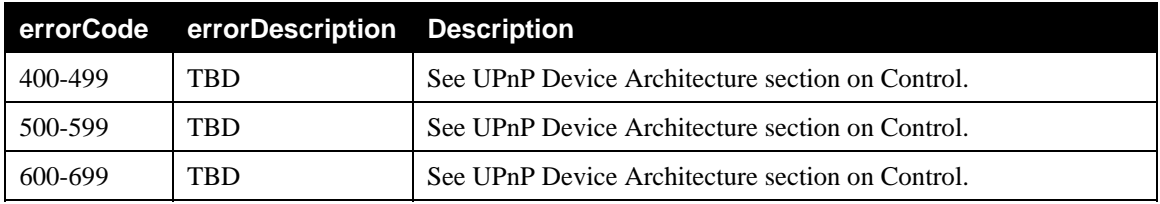

## 2.5.13 *GetDUInfo()*

The *GetDUInfo()* action gets the information about a DU identified by its DUID.

Information about a DU MUST be available as soon as the DU is Installed. Information about the DU is removed as soon as the DU is Uninstalled.

## *2.5.13.1 Arguments*

The input argument is used as follows:

- **DUID**: the identifier of the DU.

The output arguments are defined as follows:

- **DUName:** the name of the DU.
- **DUVersion:** the version of the DU.
- **DUType:** the type of the DU.
- **DUState:** the state of the DU.
- **DUURI:** the URI of the DU from where it is installed or updated. The value MUST NOT be empty.

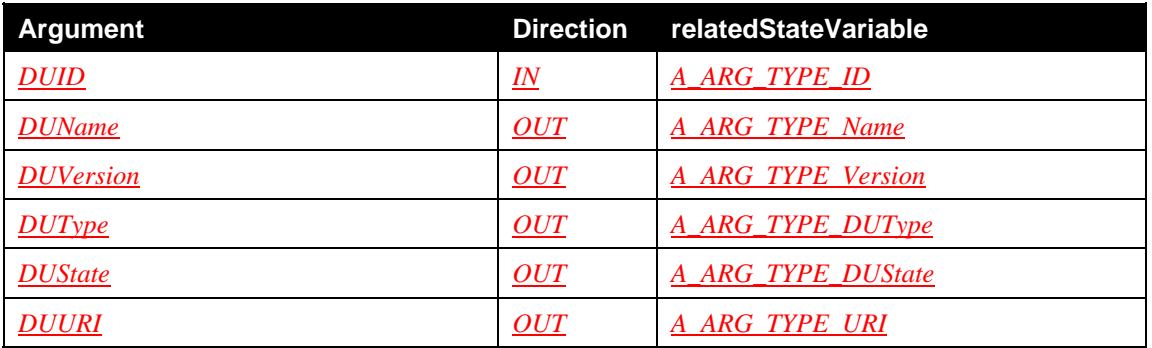

#### **Table 2-35: Arguments for** *GetDUInfo()*

#### *2.5.13.2 Device Requirements*

As specified by *DeviceProtection:1*, any control point that possesses any of the *Roles* in the action's *Role List* MUST be permitted to invoke this action regardless of the values of any action input arguments. If the *Security* feature is not supported, all actions are permitted, i.e. behavior is the same as if the action had a *Role List* of "*Public*".

Otherwise, if all of the following conditions are met, any control point that possesses any of the *Roles* in the action's *Restricted Role List* MUST be permitted to invoke the action:

- The action was invoked over a TLS connection.
- The control point *Identity* is present in the *DeviceProtection:1* ACL.
- The control point possesses a *Role* that authorizes this action on DU with specified DUID.

## *2.5.13.3 Dependency on State*

The given *DUID* MUST exist.

*2.5.13.4 Effect on State*  None.

# *2.5.13.5 Errors*

## **Table 2-36: Error Codes for** *GetDUInfo()*

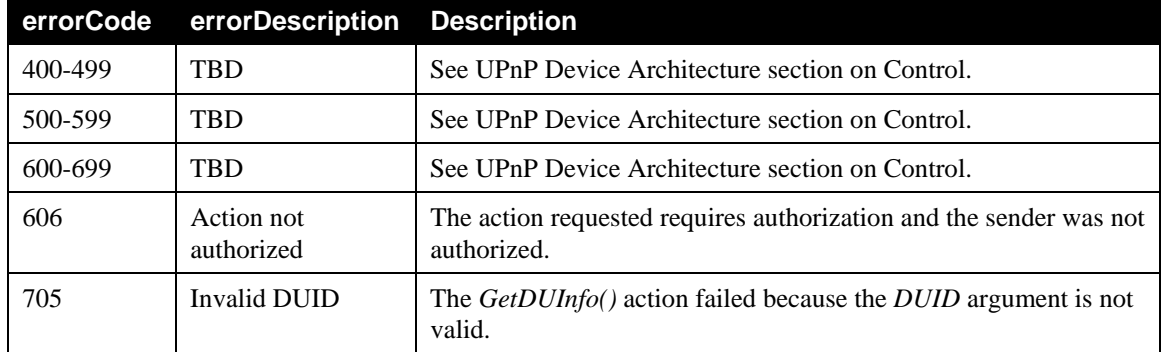

# 2.5.14 *GetEUInfo()*

The *GetEUInfo()* action gets the information about an EU identified by its EUID.

Information about an EU MUST be available as soon as the related DU is installed successfully because EUs appear on successful installation of DUs. Information about the EU will be removed as soon as the corresponding DU is uninstalled.

# *2.5.14.1 Arguments*

The input argument is used as follows:

- **EUID**: the identifier of the EU.

The output arguments are defined as follows:

- **EUName:** the name of the EU.
- **EUVersion:** the version of the EU.
- **EURequestedState:** the requested state of the EU.
- **EURunningState:** the running state of the EU.

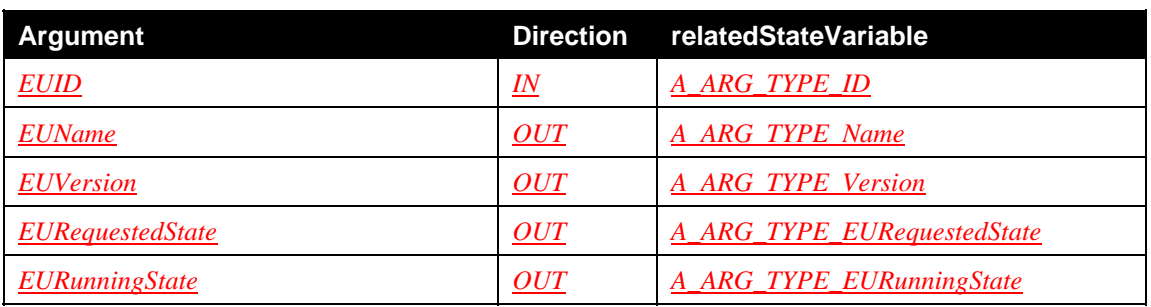

# **Table 2-37: Arguments for** *GetEUInfo()*

## *2.5.14.2 Device Requirements*

As specified by *DeviceProtection:1*, any control point that possesses any of the *Roles* in the action's *Role List* MUST be permitted to invoke this action regardless of the values of any action input arguments. If the *Security* feature is not supported, all actions are permitted, i.e. behavior is the same as if the action had a *Role List* of "*Public*".

Otherwise, if all of the following conditions are met, any control point that possesses any of the *Roles* in the action's *Restricted Role List* MUST be permitted to invoke the action:

- The action was invoked over a TLS connection.
- The control point *Identity* is present in the *DeviceProtection:1* ACL.
- The control point possesses a *Role* that authorizes this action on EU with specified EUID.

## *2.5.14.3 Dependency on State*

The given *EUID* MUST exist.

#### *2.5.14.4 Effect on State*

None.

# *2.5.14.5 Errors*

## **Table 2-38: Error Codes for** *GetEUInfo()*

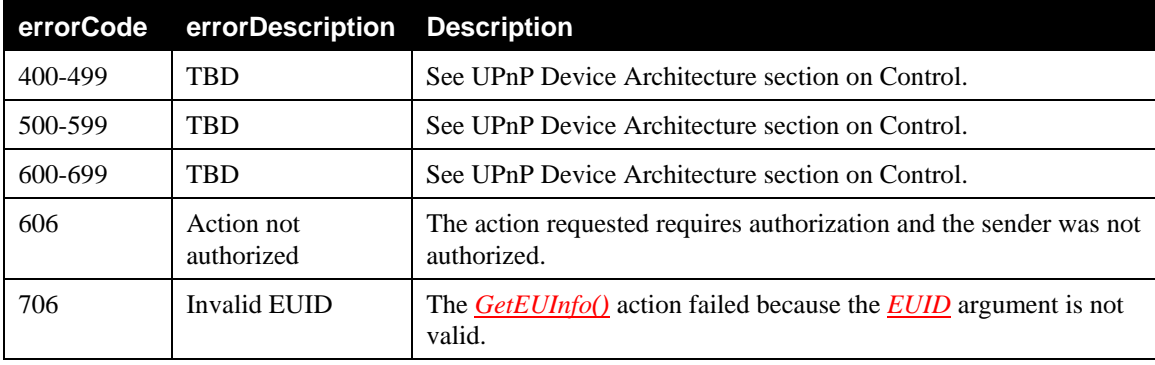

# 2.5.15 *GetACLData()*

The *GetACLData()* action returns the *SoftwareManagement:2* access control data for the *Parent Device*. This access control data gives the control point information about how the device will make access control decisions. The syntax of the access control data is described in [section 2.3.21](#page-31-0).

#### *2.5.15.1 Arguments*

#### **Table 2-39: Arguments for** *GetACLData()*

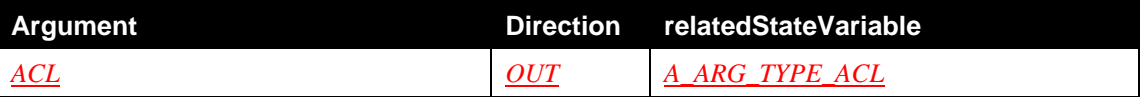

#### *2.5.15.2 Device Requirements*

As specified by *DeviceProtection:1*, any control point that possesses any of the *Roles* in the action's *Role List* MUST be permitted to invoke this action regardless of the values of any action input arguments. If the *Security* feature is not supported, all actions are permitted, i.e. behavior is the same as if the action had a *Role List* of "*Public*".

Otherwise, if all of the following conditions are met, any control point that possesses any of the *Roles* in the action's *Restricted Role List* MUST be permitted to invoke the action:

• The action was invoked over a TLS connection.

• The control point *Identity* is present in the *DeviceProtection:1* ACL.

# *2.5.15.3 Dependency on State*

None.

# *2.5.15.4 Effect on State*

None.

# *2.5.15.5 Errors*

## **Table 2-40: Error Codes for** *GetACLData()*

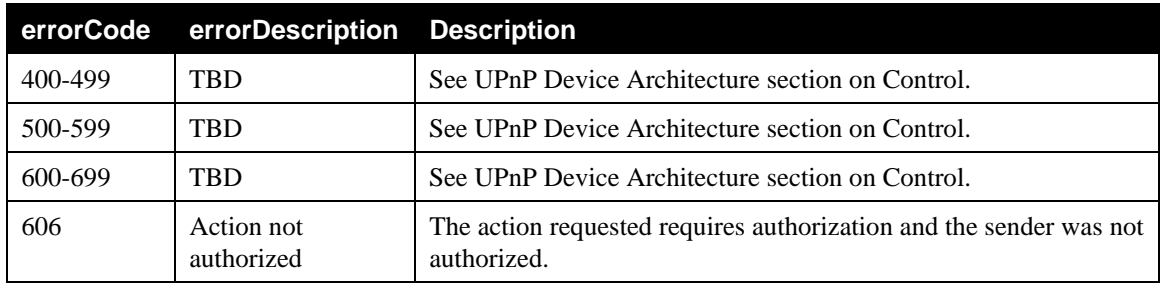

# 2.5.16 **Common Error Codes**

The following table lists error codes common to actions for this service type. If an action results in multiple errors, the most specific error must be returned.

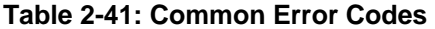

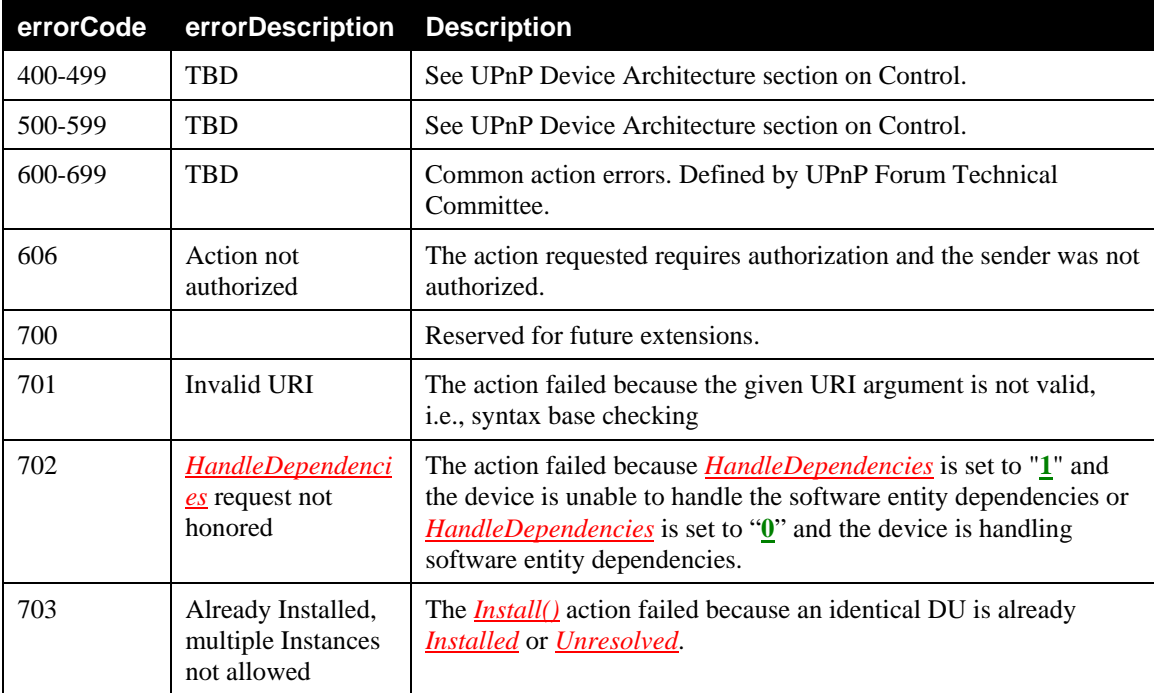

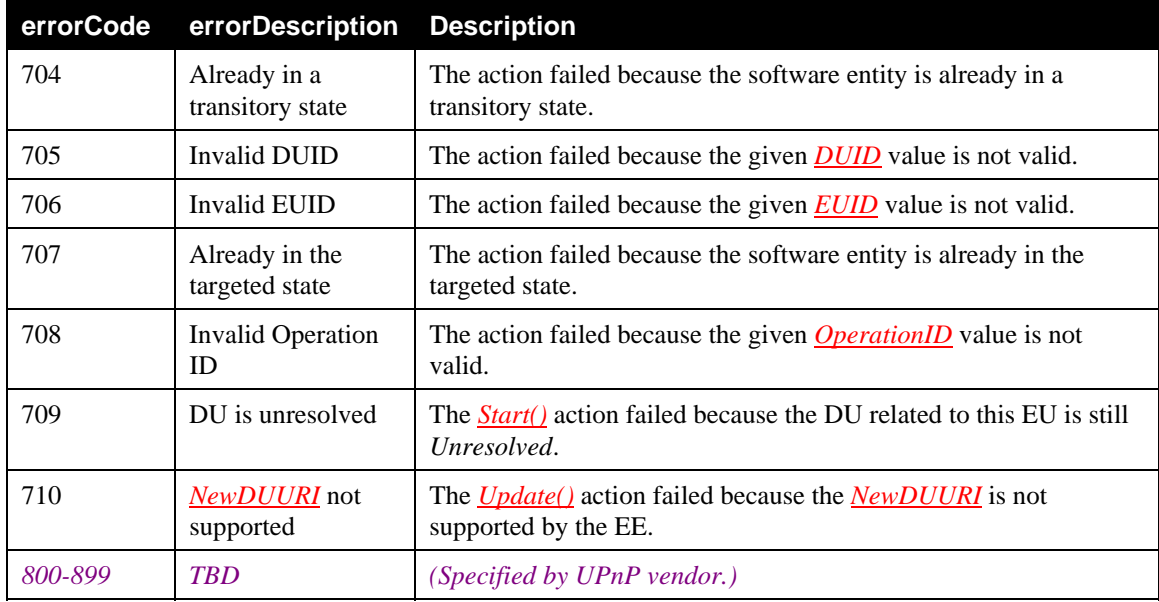

# **2.6 Theory of Operation**

This informative section explains various scenarios to illustrate the actions that are supported by *SoftwareManagement* Service. The *SoftwareManagement* Service will support the following actions: *Install()*, *Update()*, *Uninstall()*, *Start()* and *Stop()* on software entities.

# 2.6.1 **Scenarios**

#### **2.6.1.1 Dependency Handling**

Dependency handling means one software entity being dependent on another software entity. For example a DU may be dependent on other DUs and an EU may be dependent on other EUs. Dependency handling is a capability of the EE. For example, an OSGi EE is able to handle dependencies. The properties /UPnP/DM/Software/Capabilities/AbleToHandleDUDependency and /UPnP/DM/Software/Capabilities/AbleToHandleEUDependency are used to indicate the capabilities. How SMS handles the dependencies is implementation specific. Below are some possible outcomes (Note: first DU is the DU on which the action is invoked):

- 1) During **installation** of a first DU, dependency handling may install other DUs as well. If dependent DUs are not installed, the first DU will be in *Unresolved* state else it will be in *Installed* state.
- 2) During **update** of a first DU, dependency handling may uninstall some DUs which are not in use currently and were installed because of dependency during installation and install some more new DUs. The running EUs corresponding to the updated DUs are stopped and restarted.
- 3) During **uninstall** of a first DU, dependency handling may uninstall some DUs which are not in use currently and were installed because of dependency during installation of first DU. EUs corresponding to the uninstalled DUs are stopped.
- 4) During **start** of a first EU, dependency handling may start some EUs on which the first EU is dependent upon.
- 5) During **stop** of a first EU, dependency handling may stop some EUs which are not in use currently and were started because of dependency handling during start of first EU.

#### **2.6.1.2 Installing a Software entity successfully**

The *Install ()* action is required. Its *Role List* is "*Admin*" and *Restricted Role List* is "*Public, Basic*". This means that control points that possess "*Admin*" role are permitted to invoke this action unrestrictively. Also control points which possess "*Public*" or "*Basic*" role are permitted to invoke this action if they satisfy other criteria as mentioned in the action description (Section 2.5.1.2).

#### **1. Without dependency**

A control point invokes the *install ()* action giving the URI of a first DU to be installed on to an EE. A URI is most probably a URL for practical purposes. After receiving the install action, the *Parent Device* will create an operation and return the *OperationID*. This *OperationID* is added to the *OperationIDs* state variable and is evented. Once the operation is successfully executed, the first DU appears in *Installed* state (assuming no dependency). A new *DUID* is assigned to this DU, data model MAY be updated and this is added to the *DUIDs* state variable. All the EUs associated to this first DU appear in the *Inactive* state and their IDs are added to *EUIDs* state

variable. The operation is successful and the *OperationID* is removed from the *OperationIDs* list. All the state variables are evented in a single event.

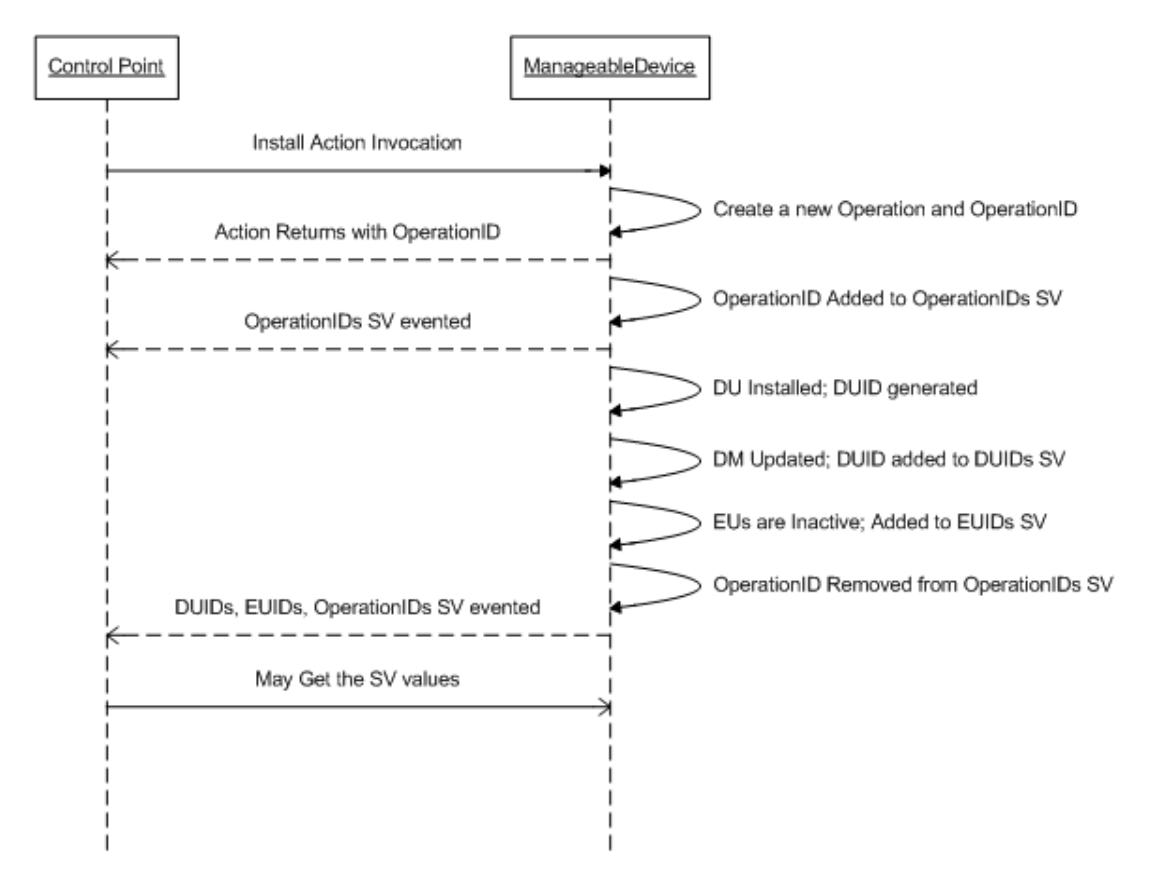

**Figure 2-5 Installing a software entity successfully without dependency** 

#### **2. With Dependency**

A control point invokes the install action giving the URI of a first DU to be installed on to an EE along with dependency handling. With dependency handling on successful completion of an install operation all dependent DUs will be either installed or unresolved in addition to the first DU which will also be either in the installed or unresolved state. All EUs corresponding to the DUs will appear in the *Inactive* state. Other flow remains the same as above.

#### **2.6.1.3 Installing a software entity (failure case)**

The *Install ()* action is required. Its *Role List* is "*Admin*" and *Restricted Role List* is "*Public, Basic*". This means that control points that possess "*Admin*" role are permitted to invoke this action unrestrictively. Also control points which possess "*Public*" or "*Basic*" role are permitted to invoke this action if they satisfy other criteria as mentioned in the action description (Section 2.5.1.2).

A control point invokes the install action giving the URI of a first DU to be installed on to an EE along with dependency handling. If an *Error* occurs because of a dependent DU, the installation proceeds with other DUs without effecting the operation. But if an *Error* occurs because of the first DU and some of its

dependent DUs are already installed, in that case implementations may choose to rollback and hence uninstall the dependent DUs installed in this operation. Note that the order of installation of DUs is implementation dependent. In any case control points depend on the evented state variables *DUIDs*, *EUIDs*, *ActiveEUIDs* and *OperationIDs*. Even in the failure case these state variables will be updated and control points will be in sync with the *Parent Device*.

#### **2.6.1.4 Update a Software entity successfully**

The *Update ()* action is required. Its *Role List* is "*Admin*" and *Restricted Role List* is "*Public, Basic*". This means that control points that possess "*Admin*" role are permitted to invoke this action unrestrictively. Also control points which possess "*Public*" or "*Basic*" role are permitted to invoke this action if they satisfy other criteria as mentioned in the action description (Section 2.5.2.2).

A software entity can be a piece of software or firmware represented as a DU. For update a firmware is treated as a special kind of software. A firmware can be envisioned in terms of DU and EU. The primary firmware is identified using the ID "0" for both *DUID* and *EUID*. So updating a primary firmware is done by calling the *Update()* action on *DUID* "0".

Treating firmware as a common software entity gives the flexibility of designing a monolithic firmware as well as a modular firmware. An implementation is free to choose a set of DUs and EUs as firmwares. In any case DUID and EUID "0" are reserved for the primary firmware, i.e., the firmware the physical device is booting on.

Below are two scenarios with dependency and without dependency for updating a software entity.

#### **1. Without Dependency**

A control point invokes the *Update()* action by optionally giving the new URI from where to update an already installed/ unresolved DU on to an EE. After receiving the *Update()*action, the SMS will create an operation and return the *OperationID*. This *OperationID* is added to the *OperationIDs* state variable and is evented. The already installed or unresolved DU will be uninstalled and a new DU will be installed from the new location or from a previously stored location. The previous *DUID* is retained. After a successful update the DU can be either unresolved or installed. Any related EUs which are running will be stopped. After update of a DU all the related EUs will appear in *Inactive* state irrespective of their previous state. These EUs will be treated as new EUs and are having new *EUID*s. The *OperationID* is removed from the *OperationIDs* list. The data model MAY be updated and the related state variables are updated for eventing.

#### **2. With Dependency**

A control point invokes the *Update()* action optionally giving the new URI from where to update an already installed/unresolved DU on to an EE along with dependency handling. After receiving the *Update()* action, the SMS will create an operation and return the *OperationID*. This *OperationID* is added to the *OperationIDs* state variable and is evented. The already installed or unresolved DU will be uninstalled and a new DU will be installed from the new location or from a previously stored location. The previous *DUID* is retained. The same is repeated for all dependent DUs. With dependency handling, on successful completion of an update operation, all dependent DUs will be either installed or unresolved in addition to the first DU which will also be either in the installed or unresolved state. All the related EUs which are running will be stopped. After update all the related EUs will appear in *Inactive* state irrespective of their previous state. These EUs will be treated as new EUs and are having new *EUIDs*. The *OperationID* is removed from the *OperationIDs* list. The data model MAY be updated and the related state variables are updated for eventing.

#### **2.6.1.5 Updating a software entity (failure case)**

The *Update ()* action is required. Its *Role List* is "*Admin*" and *Restricted Role List* is "*Public, Basic*". This means that control points that possess "*Admin*" role are permitted to invoke this action unrestrictively. Also control points which possess "*Public*" or "*Basic*" role are permitted to invoke this action if they satisfy other criteria as mentioned in the action description (Section 2.5.2.2).

A control point invokes the *Update()* action by optionally giving the new URI from where to update an already installed/unresolved DU on to an EE along with dependency handling. If during update an *Error*  occurs because of a dependent DU, the update proceeds with other DUs without effecting the operation. But if an *Error* occurs because of the first DU and some of its dependent DUs are already updated, in that case implementations may choose to rollback and hence uninstall those dependent DUs installed in this operation. Note that the order of installation of DUs is implementation dependent. In any case control points depend on the evented state variables *DUIDs*, *EUIDs*, *ActiveEUIDs* and *OperationIDs*. Even in the failure case these state variables will be updated and control points will be in sync with the *Parent Device*.

#### *2.6.1.6* **Uninstall a Software entity successfully**

The *Uninstall ()* action is required. Its *Role List* is "*Admin*" and *Restricted Role List* is "*Public, Basic*". This means that control points that possess "*Admin*" role are permitted to invoke this action unrestrictively. Also control points which possess "*Public*" or "*Basic*" role are permitted to invoke this action if they satisfy other criteria as mentioned in the action description (Section 2.5.3.2).

#### **1. Without Dependency**

A control point invokes the *Uninstall()* action giving the DUID of a DU to be uninstalled from an EE. After receiving the *Uninstall()* action, the *Parent Device* will create an operation and return the *OperationID*. This *OperationID* is added to the *OperationIDs* state variable and is evented. The operation is successfully completed once the DU corresponding to the *DUID* is uninstalled and that DU is removed from the *DUIDs* list. The EUs corresponding to the DU are stopped and removed from the *EUIDs* and *RunningEUIDs* list. The data model MAY be updated and *OperationID* is removed from *OperationIDs* list. All the state variables are evented.

#### **2. With Dependency**

A control point invokes the *Uninstall()* action giving the DUID of a first DU to be uninstalled from an EE along with dependency handling. After receiving the *Uninstall()* action, the *Parent Device* will create an operation and return the *OperationID*. This *OperationID* is added to the *OperationIDs* state variable and is evented. The operation is successfully completed once all the DUs which are installed because of dependency handling will be uninstalled along with the first DU. A dependent DU will be uninstalled if and only if no more dependencies exist on it. All DUs are removed from the *DUIDs* list. All the EUs corresponding to the DUs are stopped and removed from the *EUIDs* and *RunningEUIDs* list. The *OperationID* is removed from *OperationIDs* list. The data model MAY be updated and state variables are evented.

#### **2.6.1.7 Uninstall a software entity (failure case)**

The *Update ()* action is required. Its *Role List* is "*Admin*" and *Restricted Role List* is "*Public, Basic*". This means that control points that possess "*Admin*" role are permitted to invoke this action unrestrictively. Also control points which possess "*Public*" or "*Basic*" role are permitted to invoke this action if they satisfy other criteria as mentioned in the action description (Section 2.5.3.2).

A control point invokes the *Uninstall()* action giving the *DUID* of a first DU to be uninstalled from an EE along with dependency handling. After receiving the uninstall action, the *Parent Device* will create an operation and return the *OperationID*. This *OperationID* is added to the *OperationIDs* state variable and is evented. If during uninstall an *Error* occurs because of a dependent DU, the uninstall proceeds with other DUs without effecting the operation. But if an *Error* occurs because of the first DU and some of its dependent DUs are already uninstalled, in that case implementations may choose to rollback and hence install those dependent DUs uninstalled in this operation. Note that the order of uninstall of DUs is implementation dependent. In any case control points depend on the evented state variables *DUIDs*, *EUIDs* and *OperationIDs*. Even in the failure case these state variables will be updated and control points will be in sync with the *Parent Device*.

#### **2.6.1.8 Start a Software entity successfully**

The *Start ()* action is required. Its *Role List* is "*Admin*" and *Restricted Role List* is "*Public, Basic*". This means that control points that possess "*Admin*" role are permitted to invoke this action unrestrictively. Also control points which possess "*Public*" or "*Basic*" role are permitted to invoke this action if they satisfy other criteria as mentioned in the action description (Section 2.5.4.2).

#### **1. Without Dependency**

A control point invokes the *Start()* action giving the EUID of an EU to be started on an EE. After receiving the *Start()* action, the *Parent Device* will create an operation and return the *OperationID*. This *OperationID* is added to the *OperationIDs* state variable and is evented. The operation is successfully completed once the EU corresponding to the *EUID* is started. The *EUID* is then added to the *ActiveEUIDs* list and the *RunningEUIDs* list if observed as running. The *OperationID* is removed from *OperationIDs* list. The data model MAY be updated and state variables are evented.

#### **2. With Dependency**

A control point invokes the *Start()* action giving the *EUID* of an EU to be started on an EE along with dependency handling. After receiving the *Start()* action, the *Parent Device* will create an operation and return the *OperationID*. This *OperationID* is added to the *OperationIDs* state variable and is evented. The operation is successfully completed once the EU corresponding to the *EUID* and its dependent EUs are started. The *EUID*s are added to the *ActiveEUIDs* and *RunningEUIDs* list if observed as running. The *OperationID* is removed from *OperationIDs* list. The data model MAY be updated and state variables are evented.

#### **2.6.1.9 Start a Software entity (failure case)**

The *Start ()* action is required. Its *Role List* is "*Admin*" and *Restricted Role List* is "*Public, Basic*". This means that control points that possess "*Admin*" role are permitted to invoke this action unrestrictively. Also control points which possess "*Public*" or "*Basic*" role are permitted to invoke this action if they satisfy other criteria as mentioned in the action description (Section 2.5.4.2).

A control point invokes the *Start()* action giving the *EUID* of a first EU to be started on an EE along with dependency handling. After receiving the *Start()* action, the *Parent Device* will create an operation and return the *OperationID*. This *OperationID* is added to the *OperationIDs* state variable and is evented. If during start an *Error* occurs because of a dependent EU, the start proceeds with other EUs without effecting the operation. But if an *Error* occurs because of the first EU and some of its dependent EUs are already started, in that case implementations may choose to rollback and hence stop those dependent EUs started in this operation. Note that the order of start of EUs is implementation dependent. The *EUID* is added to the *ErrorEUIDs* list. In any case control points depend on the evented state variables *EUIDs*, *AciveEUIDs*, *RunningEUIDs*, *ErrorEUIDs* and *OperationIDs*. Even in the failure case these state variables will be updated and control points will be in sync with the *Parent Device*.

#### **2.6.1.10 Stop a Software entity successfully**

The *Stop ()* action is required. Its *Role List* is "*Admin*" and *Restricted Role List* is "*Public, Basic*". This means that control points that possess "*Admin*" role are permitted to invoke this action unrestrictively. Also control points which possess "*Public*" or "*Basic*" role are permitted to invoke this action if they satisfy other criteria as mentioned in the action description (Section 2.5.5.2).

#### **1. Without Dependency**

A control point invokes the *Stop()* action giving the *EUID* of an EU to be stopped on an EE. After receiving the *Stop()* action, the *Parent Device* will create an operation and return the *OperationID*. This *OperationID* is added to the *OperationIDs* state variable and is evented. The operation is successfully completed once the EU corresponding to the *EUID* is stopped. The *EUID* is then removed from the *ActiveEUIDs* list and the *RunningEUIDs* list if observed as no more running. The *OperationID* is removed from *OperationIDs* list. The data model MAY be updated and state variables are evented.

#### **2. With Dependency**

A control point invokes the *Stop()* action giving the *EUID* of an EU to be stopped on an EE along with dependency handling. After receiving the *Stop()* action, the *Parent Device* will create an operation and return the *OperationID*. This *OperationID* is added to the *OperationIDs* state variable and is evented. The operation is successfully completed once the EU corresponding to the *EUID* along with its dependent EUs are stopped. A dependent EU will be stopped if and only if no more dependencies exist on it. The *EUIDs* are then removed from the *ActiveEUIDs* list and the *RunningEUIDs* list if they are no more observed as running. The *OperationID* is removed from *OperationIDs* list. The data model MAY be updated and state variables are evented.

#### **2.6.1.11 Stop a Software entity (failure case)**

The *Stop ()* action is required. Its *Role List* is "*Admin*" and *Restricted Role List* is "*Public, Basic*". This means that control points that possess "*Admin*" role are permitted to invoke this action unrestrictively. Also control points which possess "*Public*" or "*Basic*" role are permitted to invoke this action if they satisfy other criteria as mentioned in the action description (Section 2.5.5.2).

A control point invokes the *Stop()* action giving the *EUID* of a first EU to be stopped on an EE along with dependency handling. After receiving the stop action, the *Parent Device* will create an Operation and return the *OperationID*. This *OperationID* is added to the *OperationIDs* state variable and is evented. If during stop an *Error* occurs because of a dependent EU, the stop proceeds with other EUs without effecting the operation. But if an *Error* occurs because of the first EU and some of its dependent EUs are already stopped, in that case implementations may choose to rollback and hence start those dependent EUs stopped in this operation. Note that the order of stop of EUs is implementation dependent. The *EUID* is added to the *ErrorEUIDs* list. In any case control points depend on the evented state variables *EUIDs*, *AciveEUIDs*, *RunningEUIDs*, *ErrorEUIDs* and *OperationIDs*. Even in the failure case these state variables will be updated and control points will be in sync with the *Parent Device*.

#### **2.6.1.12 Firmware update**

The *Update ()* action is required. Its *Role List* is "*Admin*" and *Restricted Role List* is "*Public, Basic*". This means that control points that possess "*Admin*" role are permitted to invoke this action unrestrictively. Also control points which possess "*Public*" or "*Basic*" role are permitted to invoke this action if they satisfy other criteria as mentioned in the action description (Section 2.5.2.2).

Firmware is envisioned to be a modular firmware in the context of Software Management. There are two kinds of firmware; one is the primary firmware (identified using the *DUID* 0 and *EUID* 0) and another is a normal firmware treated as any other software. The update of primary firmware is same as updating the

operating system itself. The Firmware update is performed using the same *Update()* action which is used for software update. There are two scenarios here; one is update of primary firmware and another is update of normal firmware.

#### **1. Update of Primary Firmware**

A firmware with *DUID* 0 is already installed in the device. The corresponding EU with *EUID* 0 is already active. To update this primary firmware a control point will invoke *Update(*0, NewDUURI, 0). The following steps take place on this action invocation (see [Figure 2-6](#page-64-0)):

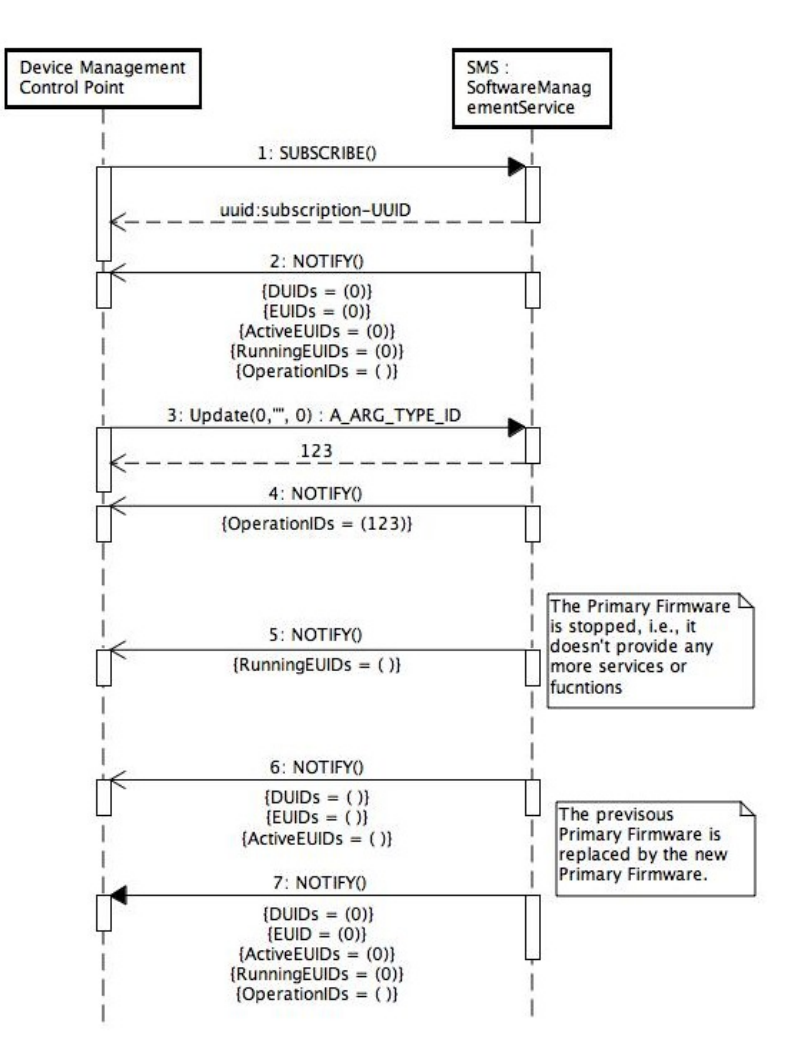

**Figure 2-6 Update of Primary Firmware** 

<span id="page-64-0"></span>*DUID* 0 and *EUID* 0 are removed from the *DUIDs* and *EUIDs* list respectively which is then evented. This is an indication to the control point that the primary firmware is getting updated.

EU 0 is stopped

DU 0 is updated

EU 0 is requested to start again

*DUID* 0 and *EUID* 0 is again added to the *DUIDs* and *EUIDs* list respectively which is then evented. This is an indication to the control point that the primary firmware is successfully updated.

Note: A Primary firmware MUST NOT be dependent on any other DU or EU. Hence *HandleDependencies* is always 0.

#### **2. Update of Normal Firmware**

Normal firmware is treated as any other software and the update procedures that are followed are similar to that of the normal software. See sections 2.6.1.4 and 2.6.1.5.

# **3 XML Service Description (Normative)**

```
<?xml version="1.0" encoding="UTF-8"?> 
<scpd xmlns="urn:schemas-upnp-org:service-1-0"> 
   <specVersion> 
     <major>1</major> 
     <minor>0</minor> 
   </specVersion> 
<actionList> 
     <action> 
       <name>Install</name> 
       <argumentList> 
         <argument> 
            <name>DUURI</name> 
            <direction>in</direction> 
            <relatedStateVariable>A_ARG_TYPE_URI</relatedStateVariable> 
         </argument> 
          <argument> 
            <name>DUType</name> 
            <direction>in</direction> 
            <relatedStateVariable>A_ARG_TYPE_DUType</relatedStateVariable> 
         </argument> 
          <argument> 
            <name>HandleDependencies</name> 
                <direction>in</direction> 
<relatedStateVariable>A_ARG_TYPE_Boolean</relatedStateVariable> 
          </argument> 
         <argument> 
            <name>OperationID</name> 
            <direction>out</direction> 
            <relatedStateVariable>A_ARG_TYPE_ID</relatedStateVariable> 
         </argument> 
       </argumentList> 
     </action> 
     <action> 
       <name>Update</name> 
       <argumentList> 
         <argument> 
            <name>DUID</name> 
            <direction>in</direction> 
            <relatedStateVariable>A_ARG_TYPE_ID</relatedStateVariable> 
         </argument> 
         <argument> 
            <name>NewDUURI</name> 
            <direction>in</direction> 
            <relatedStateVariable>A_ARG_TYPE_URI</relatedStateVariable> 
         </argument> 
          <argument> 
            <name>HandleDependencies</name> 
            <direction>in</direction> 
<relatedStateVariable>A_ARG_TYPE_Boolean</relatedStateVariable> 
         </argument> 
          <argument> 
            <name>OperationID</name> 
            <direction>out</direction> 
            <relatedStateVariable>A_ARG_TYPE_ID</relatedStateVariable> 
          </argument>
```

```
 </argumentList> 
     </action> 
     <action> 
       <name>Uninstall</name> 
       <argumentList> 
         <argument> 
            <name>DUID</name> 
            <direction>in</direction> 
            <relatedStateVariable>A_ARG_TYPE_ID</relatedStateVariable> 
         </argument> 
         <argument> 
            <name>HandleDependencies</name> 
            <direction>in</direction> 
<relatedStateVariable>A_ARG_TYPE_Boolean</relatedStateVariable> 
         </argument> 
         <argument> 
            <name>OperationID</name> 
            <direction>out</direction> 
            <relatedStateVariable>A_ARG_TYPE_ID</relatedStateVariable> 
         </argument> 
       </argumentList> 
     </action> 
     <action> 
       <name>Start</name> 
       <argumentList> 
         <argument> 
            <name>EUID</name> 
            <direction>in</direction> 
            <relatedStateVariable>A_ARG_TYPE_ID</relatedStateVariable> 
         </argument> 
         <argument> 
            <name>HandleDependencies</name> 
            <direction>in</direction> 
          <relatedStateVariable>A_ARG_TYPE_Boolean</relatedStateVariable> 
         </argument> 
         <argument> 
            <name>OperationID</name> 
            <direction>out</direction> 
            <relatedStateVariable>A_ARG_TYPE_ID</relatedStateVariable> 
         </argument> 
       </argumentList> 
     </action> 
     <action> 
       <name>Stop</name> 
       <argumentList> 
         <argument> 
            <name>EUID</name> 
            <direction>in</direction> 
            <relatedStateVariable>A_ARG_TYPE_ID</relatedStateVariable> 
         </argument> 
         <argument> 
            <name>HandleDependencies</name> 
            <direction>in</direction> 
<relatedStateVariable>A_ARG_TYPE_Boolean</relatedStateVariable> 
         </argument> 
         <argument> 
            <name>OperationID</name> 
            <direction>out</direction>
```

```
 <relatedStateVariable>A_ARG_TYPE_ID</relatedStateVariable> 
          </argument> 
       </argumentList> 
     </action> 
     <action> 
       <name>GetDUIDs</name> 
       <argumentList> 
          <argument> 
            <name>DUIDs</name> 
            <direction>out</direction> 
            <relatedStateVariable>DUIDs</relatedStateVariable> 
          </argument> 
       </argumentList> 
     </action> 
     <action> 
       <name>GetEUIDs</name> 
       <argumentList> 
         <argument> 
            <name>EUIDs</name> 
            <direction>out</direction> 
            <relatedStateVariable>EUIDs</relatedStateVariable> 
          </argument> 
       </argumentList> 
     </action> 
     <action> 
       <name>GetActiveEUIDs</name> 
       <argumentList> 
          <argument> 
            <name>ActiveEUIDs</name> 
            <direction>out</direction> 
            <relatedStateVariable>ActiveEUIDs</relatedStateVariable> 
         </argument> 
       </argumentList> 
     </action> 
     <action> 
       <name>GetRunningEUIDs</name> 
       <argumentList> 
          <argument> 
            <name>RunningEUIDs</name> 
            <direction>out</direction> 
            <relatedStateVariable>RunningEUIDs</relatedStateVariable> 
         </argument> 
       </argumentList> 
     </action> 
     <action> 
       <name>GetOperationInfo</name> 
       <argumentList> 
         <argument> 
            <name>OperationID</name> 
            <direction>in</direction> 
            <relatedStateVariable>A_ARG_TYPE_ID</relatedStateVariable> 
         </argument> 
         <argument> 
            <name>OperationState</name> 
            <direction>out</direction> 
<relatedStateVariable>A_ARG_TYPE_OperationState</relatedStateVariable> 
         </argument> 
          <argument> 
                     <name>TargetedIDs</name>
```

```
 <direction>out</direction> 
       <relatedStateVariable>A_ARG_TYPE_IDs</relatedStateVariable> 
         </argument> 
         <argument> 
            <name>Action</name> 
            <direction>out</direction> 
            <relatedStateVariable>A_ARG_TYPE_Action</relatedStateVariable> 
         </argument> 
         <argument> 
            <name>ErrorDescription</name> 
            <direction>out</direction> 
<relatedStateVariable>A_ARG_TYPE_ErrorDescription</relatedStateVariable> 
         </argument> 
         <argument> 
            <name>AdditionalInfo</name> 
            <direction>out</direction> 
            <relatedStateVariable>A_ARG_TYPE_String</relatedStateVariable> 
         </argument> 
       </argumentList> 
     </action> 
     <action> 
       <name>GetOperationIDs</name> 
       <argumentList> 
         <argument> 
            <name>OperationIDs</name> 
            <direction>out</direction> 
            <relatedStateVariable>OperationIDs</relatedStateVariable> 
         </argument> 
       </argumentList> 
     </action> 
     <action> 
       <name>GetErrorEUIDs</name> 
       <argumentList> 
         <argument> 
            <name>ErrorEUIDs</name> 
            <direction>out</direction> 
            <relatedStateVariable>ErrorEUIDs</relatedStateVariable> 
         </argument> 
       </argumentList> 
     </action> 
     <action> 
       <name>GetDUInfo</name> 
       <argumentList> 
         <argument> 
            <name>DUID</name> 
            <direction>in</direction> 
            <relatedStateVariable>A_ARG_TYPE_ID</relatedStateVariable> 
         </argument> 
         <argument> 
            <name>DUName</name> 
            <direction>out</direction> 
            <relatedStateVariable>A_ARG_TYPE_Name</relatedStateVariable> 
         </argument> 
         <argument> 
            <name>DUVersion</name> 
            <direction>out</direction>
```

```
<relatedStateVariable>A_ARG_TYPE_Version</relatedStateVariable>
```

```
 </argument> 
         <argument> 
            <name>DUType</name> 
            <direction>out</direction> 
            <relatedStateVariable>A_ARG_TYPE_DUType</relatedStateVariable> 
         </argument> 
              <argument> 
                <name>DUState</name> 
            <direction>out</direction> 
<relatedStateVariable>A_ARG_TYPE_DUState</relatedStateVariable> 
         </argument> 
              <argument> 
                <name>DUURI</name> 
            <direction>out</direction> 
            <relatedStateVariable>A_ARG_TYPE_URI</relatedStateVariable> 
         </argument> 
       </argumentList> 
     </action> 
     <action> 
       <name>GetEUInfo</name> 
       <argumentList> 
         <argument> 
            <name>EUID</name> 
            <direction>in</direction> 
            <relatedStateVariable>A_ARG_TYPE_ID</relatedStateVariable> 
         </argument> 
         <argument> 
            <name>EUName</name> 
            <direction>out</direction> 
            <relatedStateVariable>A_ARG_TYPE_Name</relatedStateVariable> 
         </argument> 
         <argument> 
            <name>EUVersion</name> 
            <direction>out</direction> 
<relatedStateVariable>A_ARG_TYPE_Version</relatedStateVariable> 
         </argument> 
         <argument> 
            <name>EURequestedState</name> 
            <direction>out</direction> 
<relatedStateVariable>A_ARG_TYPE_EURequestedState</relatedStateVariable> 
         </argument> 
         <argument> 
            <name>EURunningState</name> 
            <direction>out</direction> 
<relatedStateVariable>A_ARG_TYPE_EURunningState</relatedStateVariable> 
         </argument> 
       </argumentList> 
     </action> 
     <action> 
       <name>GetACLData</name> 
       <argumentList> 
         <argument> 
            <name>ACL</name> 
           <direction>out</direction> 
           <relatedStateVariable>A_ARG_TYPE_ACL</relatedStateVariable> 
         </argument>
```

```
 </argumentList> 
     </action> 
   </actionList> 
<serviceStateTable> 
     <stateVariable sendEvents="yes"> 
       <name>OperationIDs</name> 
       <dataType>string</dataType> 
     </stateVariable> 
     <stateVariable sendEvents="yes"> 
       <name>DUIDs</name> 
       <dataType>string</dataType> 
     </stateVariable> 
     <stateVariable sendEvents="yes"> 
       <name>EUIDs</name> 
       <dataType>string</dataType> 
     </stateVariable> 
     <stateVariable sendEvents="yes"> 
       <name>ActiveEUIDs</name> 
       <dataType>string</dataType> 
     </stateVariable> 
     <stateVariable sendEvents="yes"> 
       <name>RunningEUIDs</name> 
       <dataType>string</dataType> 
     </stateVariable> 
     <stateVariable sendEvents="yes"> 
       <name>ErrorEUIDs</name> 
       <dataType>string</dataType> 
     </stateVariable> 
     <stateVariable sendEvents="no"> 
       <name>A_ARG_TYPE_Boolean</name> 
       <dataType>boolean</dataType> 
     </stateVariable> 
     <stateVariable sendEvents="no"> 
       <name>A_ARG_TYPE_String</name> 
       <dataType>string</dataType> 
     </stateVariable> 
     <stateVariable sendEvents="no"> 
       <name>A_ARG_TYPE_ID</name> 
       <dataType>ui4</dataType> 
     </stateVariable> 
     <stateVariable sendEvents="no"> 
       <name>A_ARG_TYPE_IDs</name> 
       <dataType>string</dataType> 
     </stateVariable> 
     <stateVariable sendEvents="no"> 
       <name>A_ARG_TYPE_OperationState</name> 
       <dataType>string</dataType> 
       <allowedValueList> 
         <allowedValue>Requested</allowedValue> 
         <allowedValue>InProgress</allowedValue> 
         <allowedValue>Completed</allowedValue> 
         <allowedValue>Error</allowedValue> 
       </allowedValueList> 
     </stateVariable> 
     <stateVariable sendEvents="no"> 
       <name>A_ARG_TYPE_URI</name> 
       <dataType>uri</dataType> 
     </stateVariable> 
     <stateVariable sendEvents="no"> 
       <name>A_ARG_TYPE_Action</name>
```
```
 <dataType>string</dataType> 
   <allowedValueList> 
     <allowedValue>Install</allowedValue> 
     <allowedValue>Update</allowedValue> 
     <allowedValue>Uninstall</allowedValue> 
     <allowedValue>Start</allowedValue> 
     <allowedValue>Stop</allowedValue> 
   </allowedValueList> 
 </stateVariable> 
 <stateVariable sendEvents="no"> 
   <name>A_ARG_TYPE_ErrorDescription</name> 
   <dataType>string</dataType> 
   <allowedValueList> 
     <allowedValue>Error_None</allowedValue> 
     <allowedValue>Error_ConcurrentAccess</allowedValue> 
     <allowedValue>Error_MissingDependency</allowedValue> 
     <allowedValue>Error_Network</allowedValue> 
     <allowedValue>Error_CorruptedFile</allowedValue> 
     <allowedValue>Error_DiskFull</allowedValue> 
     <allowedValue>Error_Other</allowedValue> 
   </allowedValueList> 
 </stateVariable> 
 <stateVariable sendEvents="no"> 
   <name>A_ARG_TYPE_DUType</name> 
   <dataType>string</dataType> 
   <allowedValueList> 
     <allowedValue>Firmware</allowedValue> 
     <allowedValue>Application</allowedValue> 
     <allowedValue>Configuration</allowedValue> 
     <allowedValue>Other</allowedValue> 
   </allowedValueList> 
 </stateVariable> 
 <stateVariable sendEvents="no"> 
         <name>A_ARG_TYPE_Name</name> 
         <dataType>string</dataType> 
 </stateVariable> 
 <stateVariable sendEvents="no"> 
         <name>A_ARG_TYPE_Version</name> 
         <dataType>string</dataType> 
 </stateVariable> 
 <stateVariable sendEvents="no"> 
   <name>A_ARG_TYPE_DUState</name> 
   <dataType>string</dataType> 
   <allowedValueList> 
     <allowedValue>Installing</allowedValue> 
     <allowedValue>Unresolved</allowedValue> 
     <allowedValue>Installed</allowedValue> 
     <allowedValue>Uninstalling</allowedValue> 
         <allowedValue>Uninstalled</allowedValue> 
   </allowedValueList> 
 </stateVariable> 
 <stateVariable sendEvents="no"> 
   <name>A_ARG_TYPE_EURequestedState</name> 
   <dataType>string</dataType> 
   <allowedValueList> 
     <allowedValue>Active</allowedValue> 
     <allowedValue>Inactive</allowedValue> 
   </allowedValueList> 
 </stateVariable> 
 <stateVariable sendEvents="no">
```

```
 <name>A_ARG_TYPE_EURunningState</name> 
       <dataType>string</dataType> 
       <allowedValueList> 
         <allowedValue>Running</allowedValue> 
         <allowedValue>Stopped</allowedValue> 
         <allowedValue>Starting</allowedValue> 
         <allowedValue>Stopping</allowedValue> 
       </allowedValueList> 
     </stateVariable> 
     <stateVariable sendEvents="no"> 
              <name>A_ARG_TYPE_ACL</name> 
              <dataType>string</dataType> 
     </stateVariable> 
   </serviceStateTable> 
</scpd>
```
### **4 XML Schema (Normative)**

This section contains the normative XML schema to be used to check for the correctness of ACL argument.

```
<?xml version="1.0" encoding="UTF-8"?> 
<xs:schema xmlns:xs="http://www.w3.org/2001/XMLSchema"
xmlns:sms="urn:schemas-upnp-org:dm:sms" targetNamespace="urn:schemas-
upnp-org:dm:sms" elementFormDefault="unqualified"
attributeFormDefault="unqualified" version="2-20120216">
      <xs:simpleType name="ActionName">
             <xs:annotation>
                   <xs:documentation>UPnP action name.</xs:documentation>
             </xs:annotation>
             <xs:restriction base="xs:token"/>
      </xs:simpleType>
      <xs:simpleType name="FilterExpression">
             <xs:annotation>
                   <xs:documentation>ACL filter expression. Syntax is 
based on XPath 1.0.</xs:documentation>
             </xs:annotation>
             <xs:restriction base="xs:string"/>
      </xs:simpleType>
      <xs:simpleType name="RoleName">
             <xs:annotation>
                   <xs:documentation>DeviceProtection role 
name.</xs:documentation>
             </xs:annotation>
             <xs:restriction base="xs:token"/>
      </xs:simpleType>
      <xs:complexType name="ACL">
             <xs:annotation>
                   <xs:documentation>ACL Data.</xs:documentation>
             </xs:annotation>
             <xs:sequence>
                   <xs:element name="ACL" type="sms:ACLEntry"
minOccurs="0" maxOccurs="unbounded"/>
             </xs:sequence>
      </xs:complexType>
      <xs:complexType name="ACLEntry">
             <xs:annotation>
                   <xs:documentation>ACL entry.</xs:documentation>
             </xs:annotation>
             <xs:sequence>
                    <xs:element name="Action" type="sms:ActionName"/>
                    <xs:choice>
                          <xs:element name="Filter"
type="sms:FilterExpression"/>
                          <xs:element name="DUID"/>
                          <xs:element name="EUID"/>
                    </xs:choice>
                    <xs:element name="Roles">
                          <xs:simpleType>
                                <xs:list itemType="sms:RoleName"/>
                          </xs:simpleType>
                    </xs:element>
             </xs:sequence>
      </xs:complexType>
      <xs:element name="ACL" type="sms:ACL">
```
 <xs:annotation> <xs:documentation>GetACLData() result</xs:documentation> </xs:annotation> </xs:element> </xs:schema>

## **5 Execution Platform Technologies (Informative)**

This section is based on a first study of some execution platform technologies targeting embedded devices: Linux Debian, Microsoft .NET Platform, Java OSGi [\[OSGi\]](#page-7-0), Java MIDP3 [\[MIDP\]](#page-7-1). The ongoing specification work named OMA SCOMO [\[SCOMO\]](#page-7-2) is also studied. Like this specification, it is also an attempt to standardize a generic protocol to manage the software lifecycle of software execution platforms.

### **Execution Platform technologies**

Most of the execution platform technologies define – at least enable – the deployment and the execution of modular software applications. After the statement of general definitions, the following technologies are described: Linux, Microsoft .NET, OSGi [\[OSGi\],](#page-7-0) Java MIDP version 2 and 3 [\[MIDP\],](#page-7-1) SCOMO [\[SCOMO\]](#page-7-2).

### **Definitions**

The management of the lifecycle of software entities is one Device Management function. The managed entities are of various kinds, e.g., applications, graphical interface items, drivers. Devices that are embedded usually define a software image that is called firmware that can only be upgraded as a whole. Other devices often provide the means to manage more fine-grained software entities that are hosted by an operating system, e.g., Windows, Linux, a modular application, e.g., a browser, or a virtual machine e.g., .NET, Java.

Execution Environment's usually define the following terms. [Table 5-1](#page-77-0) compares various software platform technologies:

- **Deployment Unit (DU)**: a binary unit that can be individually deployed on the Execution Environment. A deployment unit consists of resources such as library files, functional execution units, and configuration files, i.e. jar files, bundles, assemblies, etc.
- **Execution Unit (EU)**: a functional entity that, once started, initiates process to perform tasks or provide services, until that it is stopped. Execution units are deployed by deployment units, i.e. services, scripts, software components, MIDlets, etc.
- **Dependencies**: resource dependencies e.g., libraries, files can be defined between deployment units, between execution units and between deployment units and execution units. Execution units appear with the installation of deployment units. They are contained by deployment units  $-e.g., a$ . NET assembly and an OSGi bundle are deployment units that contain at most one bootstrap class that can be started, a MIDlet Suite can contain one or more MIDlets that can be started and stopped.
- **Metadata**: data that describe the software entities vendor, update location, Execution Environment, dependencies, configuration, etc.:
	- o Optional general properties
	- o Platform-specific properties useful for deployment
- Software lifecycle management operations
	- o For DUs, e.g., install, uninstall, update.
	- o For execution units, e.g., start, stop.
- Software entity states
	- o Of DUs, e.g., unresolved, installed, uninstalled.
	- o Of execution units, e.g., stopped, started.
- Events: they are usually related to the achievement of management operation and to state changes. Events are distinct from operation responses in that they are asynchronous and are notified to not only the operation initiator but also other managing entities.
- DU repositories: Repositories can be defined by the technology or by management tools. They are sometimes local, e.g., .NET Global Assembly Cache), and sometimes remote, e.g., RedHat RPM repositories, OSGi bundle repository.
- Execution unit repositories: Other repositories enumerate active entities, e.g., OMA SCOMO inventory, or parts of active entities, e.g., Linux process list, OSGi service registry.

<span id="page-77-0"></span>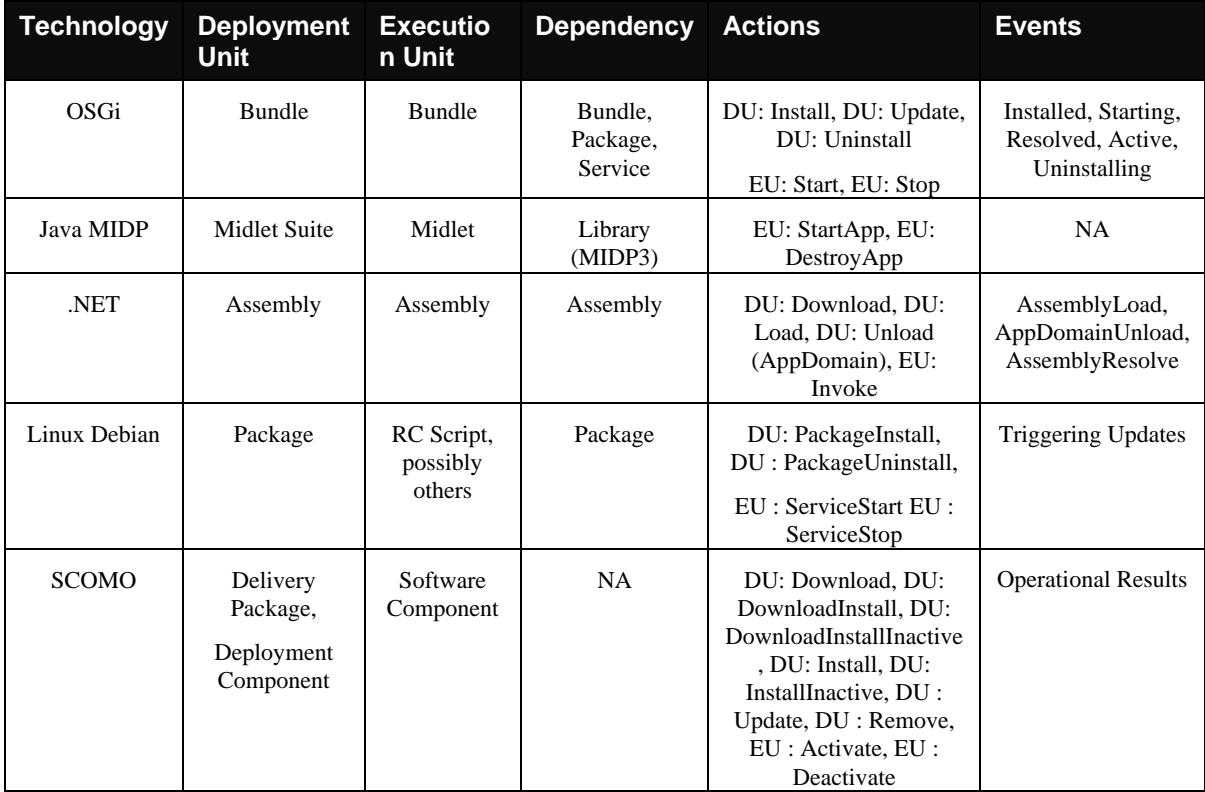

#### **Table 5-1: Execution platform technology comparisons**

#### **Linux Packages**

Linux is probably the most widespread Execution Environment on the embedded devices of local networks (e.g., the home network). Linux could have been considered as a de facto standard if derivatives were not as numerous as they are today. Slackware, Debian et Red-Hat define the main families. All the other main distributions are deriving from these ones, e.g., Ubuntu, Mepis, Zenwalk, Mandriva, Suze. The structure and the lifecycle of the software entities defined by these distributions are different from one distribution to the other. However, all the distributions show some common points:

- Package: The Package is common to the three Linux families.
- **Execution unit**: the RC script is an entity that is common to several Linux distributions. Init processes can also be considered as execution units .
- **Dependencies**: package dependencies are explicit in some distributions like the one of the Debian family where the package manager is able to install all the packages which a package depends on when the installation of the latter is demanded. No metadata is defined to link the RC script with packages.
- **Metadata**: Processes are not described by any metadata. On the contrary, RedHat and Debian packages show metadata that describe dependencies and general deployment information. Here is the list of Debian package properties:
	- o Optional general properties: Package, Version, Section, Installed-Size, Maintainer, Description.
	- o Platform-specific properties useful for deployment: Priority, Architecture, Essential, Depends, Pre-Depends, Recommends, Suggests, Conflicts, Replaces, Provides.
- Software lifecycle management operations (see Figure)
	- $\circ$  For DUs: Install, Remove, Upgrade<sup>[2](#page-78-1)</sup>.
	- o For execution units: Start, Stop. They are the most common operations that can be performed on RC scripts or other init processes .
- Software entity states (see Figure)
	- o Of Deployment Units: Installed, Removed, Resolved. Since dependency resolution mechanisms are available on Linux Debian and RedHat platforms, the "Resolved" state is a state that can be displayed for the DUs. Many transitory states are specified but they are not represented here.
	- o Of Execution Units: Inactive, Active. RC scripts can be defined whereas useful DUs are not available yet. However, they can only be started when the necessary DUs are installed.
- Events: It is possible to be notified of the activity change of the RC scripts thanks to the process table. POSIX signals are also available for the follow-up of init daemons.
- DU repositories: Debian and RedHat repositories.
- Execution unit repositories: The process table enumerates the running and defunct processes.

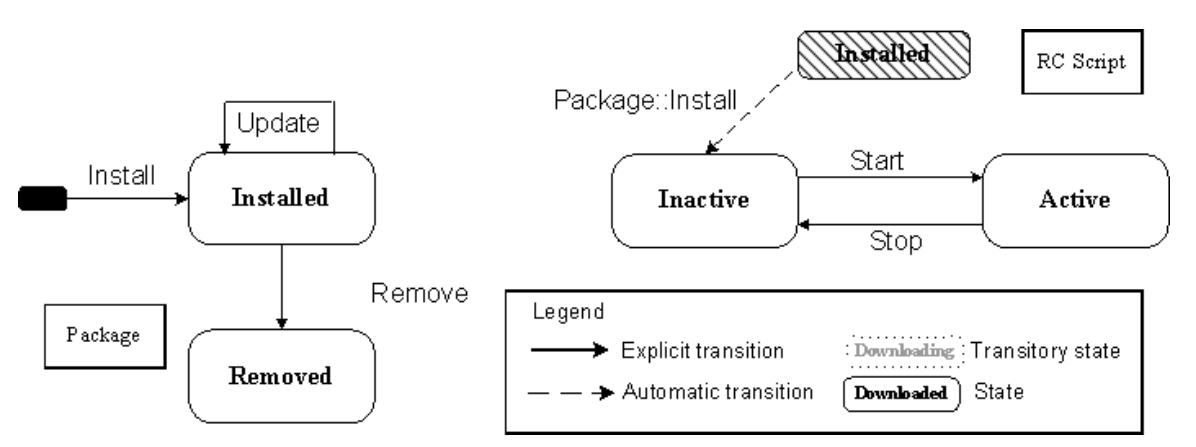

**Figure 55-1 A general vision of Linux software entities and their state diagrams** 

#### <span id="page-78-2"></span><span id="page-78-0"></span>**OSGi bundles**

l

The OSGi technology defines a modular deployment platform for Java applications. Far from the initial vision of an Internet Gateway at creation time in 1999, a more general objective has been targeted by the

<span id="page-78-1"></span> $2$  Even if the detailed Debian manual is more sophisticated, the overall set of operations is about installation, update and uninstallation: http://www.debian.org/doc/debian-policy/chmaintainerscripts.html#s-mscriptsinstact

OSGi Alliance: "OSGi technology is the dynamic module system for Java" is written on their web site. The technology defines fine-grained code sharing and isolation mechanisms between deployment units called bundles. These mechanisms and a set of good practices make it possible to simultaneously execute applications constituted by several bundles that coexist and share code and loaded objects. Sharing and isolation rules are applied by the platform according to bundle dependencies described in their manifest and security directives.

Here are the characteristics of the bundle lifecycle defined by the OSGi specification release 4 version 4.1 [\[OSGi\]:](#page-7-0)

- Deployment Unit: the OSGi bundle is a JAR file that may contain Java class files, other JAR files, a Manifest file describing bundle metadata, other non-OSGi resources.
- Execution Unit: Every OSGi bundle declaring a fine named "Activator" can be started or stopped on the platform. The other bundles are inert resource libraries.
- Dependencies: Every OSGi bundle must declare the versioned packages it provides, the ones it requires and the ones that remain private inside the bundle. It may also define dependencies towards bundles. The OSGi platform is responsible for the resolution diagnostic of bundle package dependencies. A non resolved bundle is prevented to start by the platform. Some more sophisticated component model (e.g., OSGi Declarative Services) enable the definition of internal components inside bundles and service dependencies between them.
- Metadata: The following properties are defined for OSGi bundles:
	- o Optional general properties: Bundle-Category, Bundle-ContactAddress, Bundle-Copyright, Bundle-Description, Bundle-DocURL, Bundle-Localization, Bundle-Name, Bundle-Vendor, Bundle-Version.
	- Platform-specific properties useful for deployment: Bundle-ActivationPolicy, Bundle-Activator, Bundle-Classpath, Bundle-ManifestVersion, Bundle-NativeCode, Bundle-RequiredExecutionEnvironment, Bundle-SymbolicName, Bundle-UpdateLocation, DynamicImport-Package, Export-Package, Export-Service, Fragment-Host, Import-Package, Import-Service, Require-Bundle.
- Software lifecycle management operations (see [Figure 5-2](#page-80-0)): Every bundle can be installed, uninstalled, updated, started, stopped thanks to the available methods: Install, Uninstall, Update, Start, Stop. However, starting and stopping a bundle that does not declare an "Activator" file have no effect. Despite a "Resolved" state is specially specified, resolution mechanisms can only be triggered by the platform itself (no "Resolve" method is defined).
- Software entity states (see [Figure 5-2\)](#page-80-0): Installed, Resolved, Uninstalled, Active. The "Resolved" state indicates that the resolution diagnostic has been performed and that required packages (and bundles) are effectively available on the platform. OSGi bundles enter transitory states when start and stop operations are initiated: Starting, Stopping.
- Events: "Installed", "Uninstalled", "Updated", "Resolved", "Unresolved", "Starting", "Started", "Stopping", "Stopped". The bundle activity is also visible thanks to the state notification of provided services: "Registered", "Modified" and "Unregistered".
- Deployment Unit repositories: The de facto OBR standard (OSGi Bundle Repository) describes a list of stored bundles. This format can be used not only for remote repositories but also for local ones.
- Execution unit repositories: Well-known OSGi platforms provide platform administrators with a tool listing the hosted OSGi bundles with their state and metadata. The tool also enables operations on the bundles. Services and their states may also be listed.

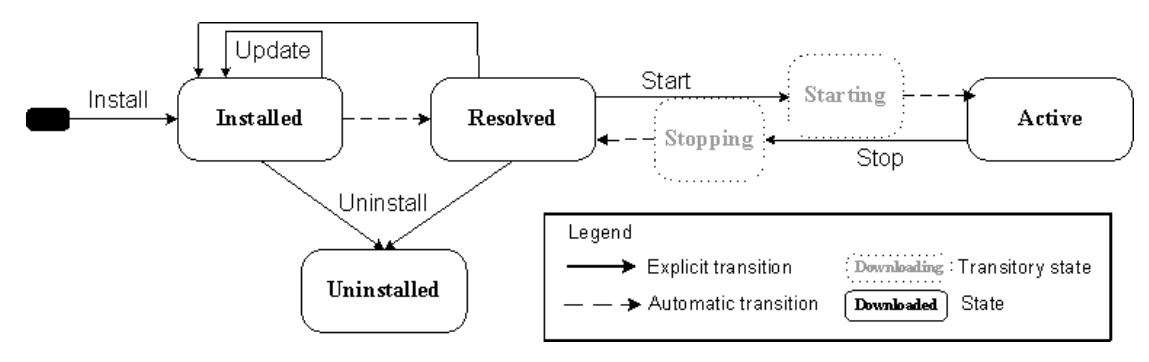

**Figure 5-2 The OSGi bundle lifecycle** 

#### <span id="page-80-0"></span>**Java MIDlets**

Java MIDP (Mobile Information Device Profile) defines software entities deployable on a constrained Java virtual machine specified by Java CLDC (Connected Limited Device Configuration). MIDP is known under 3 versions. What is indicated here is true on MIDP2 [\[MIDP\]](#page-7-1) and on MIDP3. Much more restrictive than the OSGi model, CLDC/MIDP specifies an all-or-nothing mode for code sharing between software entities. This mode follows the "sandbox" model. Inside a MIDlet Suite – the MIDP deployment unit, every part has access to the other parts and to the librairies hosted by the underlying platform. However, no part has access to the code inside other MIDlet Suites. If MIDP3 brings the notion of library (LIBlet) sharing between MIDlet Suites, this follows the sandbox model by preventing the sharing of objects at runtime (the shared library is separately loaded by each requesting MIDlet Suite). Only Inter-Process Communication (IPC) is enabled between MIDlet Suites. Every MIDlet Suite may contain several execution units called MIDlets. The lifecycle of each of these entities is described on [Figure 5-3](#page-81-0).

Here are the platform characteristics [\[MIDP\]](#page-7-1):

- Deployment Unit: a MIDlet Suite is a JAR file containing the code of one or several MIDlets, a JAD (Java Application Descriptor) file describing them and some non-Java resources.
- Execution Unit: MIDlet.
- Dependencies: A MIDlet Suite may contain one or several MIDlets. Before MIDP3, dependencies were defined neither between MIDlets nor between MIDlet Suites. With MIDP3, every MIDlet may provide and require inert libraries.
- Metadata: Metadata is written to the JAD file.
	- o Optional general properties: MIDlet-Name, MIDlet-Version, MIDlet-Vendor, MIDlet-Jar-URL, MIDlet-Jar-Size, MIDlet-Description, MIDlet-Icon, MIDlet-Info-URL, MIDlet-Data-Size.
	- o Platform-specific properties useful for deployment: MicroEdition-Profile, MicroEdition-Configuration, MIDlet-n, MIDlet-Install-Notify, MIDlet-Delete-Notify, MIDlet-Permissions, MIDlet-Permissions-Opt, MIDlet-Push-n, MIDlet-specific attributes, MIDlet-Jar-RSA-SHA1
- Software lifecycle management operations (see [Figure 5-3](#page-81-0))
	- o For Deployment Units: Install, Remove, Update.
	- o For Execution Units: StartApp, StopApp. The first two versions of MIDP specified a pausing operation (PauseApp). This operation is now deprecated in the  $3<sup>rd</sup>$  version.
- Software entity states (see [Figure 5-3](#page-81-0))
	- o Of Deployment Units: Installed, Removed.

- o Of Execution Units: Destroyed, Active. The "Paused" state is deprecated in MIDP3. MIDlets appear with the "Destroyed" state when the associated MIDlet Suite is installed (see on the right of [Figure 5-3\)](#page-81-0).
- Events: Only a global application manager, called JAM (Java Application Manager), is aware of state transition of MIDlets.
- Deployment Unit repositories: It is possible to create a MIDlet Suite repository thanks to the information of MIDlet Suite application descriptors (JAD files).
- Execution unit repositories: MIDP platforms usually provide a tool listing available MIDlets and their state.

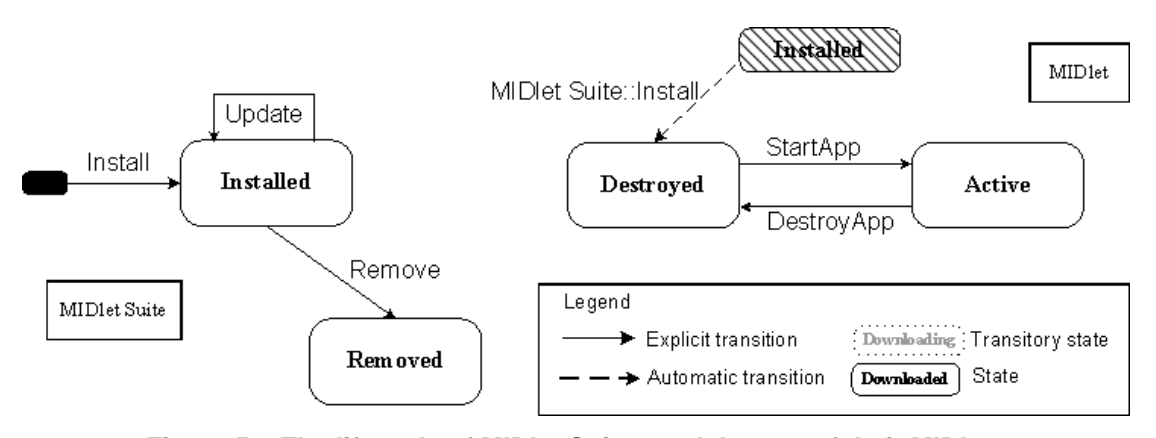

**Figure 5-3 The lifecycle of MIDlet Suites and the one of their MIDlets** 

#### <span id="page-81-0"></span>**.NET Assemblies**

.NET is an Execution Environment specified by Microsoft. The innovation mainly relies in the definition of a virtual machine interpreting a binary code that is common to the compilation of several programming languages (e.g., C#, VB#, J#). .NET is born in the same period as the OSGi standard (see section [0\)](#page-78-2). Some similar characteristics are shared by these technologies: virtual machine, dynamic loading of software software entities called "assembly", assembly dependency resolution performed by the underlying platform thanks to assembly metadata. Code sharing and isolation are defined at the type level. Visibility levels called "public" and "internal" distinguish the types that are visible outside the assembly from the types that remain private to the assembly internal code. The public assembly code is visible from the other assemblies hosted by the same Application Domain (AppDomain) whereas the assemblies of distinct Domains can only communicate through the Inter-Process Communication (IPC). An assembly can be dynamically, i.e., at runtime, loaded by one or several domains. However, the assemblies are separately loaded by distinct Domains and one assembly can not be unloaded by a domain without unloading the whole domain. These limits make the .NET modularity appear between the OSGi flexibility and the all-or-nothing mode of the MIDP3 sandbox model.

Here, the .NET platform characteristics are summarized:

- Deployment Unit: An assembly is a set of resources described by a manifest file. It can be dynamically loaded by one or several Application Domains.
- Execution unit: Every activable assembly offers an Entry Point with a generic invocation method, named invoke(), accepting a table of input arguments.
- Dependencies: Every assembly declares public types and the assemblies that it requires.
- Metadata: The following properties can be found in the manifest file of an assembly. For convenience, the "Assembly" prefix of every property name has been removed in the list:
- o Optional general properties: Culture, Flags, Version, Company, Copyright, FileVersion, InformationalVersion, Product, Trademark, DefaultAlias, Description, Title.
- o Platform-specific properties useful for deployment: Name, FileList, TypeReference, ReferencedAssemblies, EntryPoint, Configuration, DelaySign, KeyFile, KeyName.
- Software lifecycle management operations (see [Figure 5-4](#page-82-0)) : every assembly can be
	- Downloaded and removed in the local repository called "Global Assembly Cache" or in the AppDomain particular caches.
	- o Then loaded (Assemly.Load()), invoked (Assembly.EntryPoint.invoke(Object[] optionalParams) or AppDomain.ExecuteAssembly(Assembly a)). Dependency resolution is performed by the underlying platform itself.
- Software entity states (see [Figure 5-4](#page-82-0)): Downloaded, Loaded, Unloaded. No activity state is defined. And although resolution mechanisms are part of the platform, the successful invocation (activation) of an assembly does not prevent the hosting Domain to throw "AssemblyResolve" exceptions when executing it.
- Events: "AssemblyLoad" when an assembly is loaded, "AppDomainUnload" when a Domain is unloaded, "AssemblyResolve" when a required type is missing at the moment of use.
- Deployment Unit repositories: The Global Assembly Cache is a local assembly cache where applications share assemblies. Every Domain has also a private cache.
- Execution unit repositories: The .NET platform is delivered on Windows with some tools like the .Net Framework Configuration, which maintains the list of available assemblies and enables their removal.

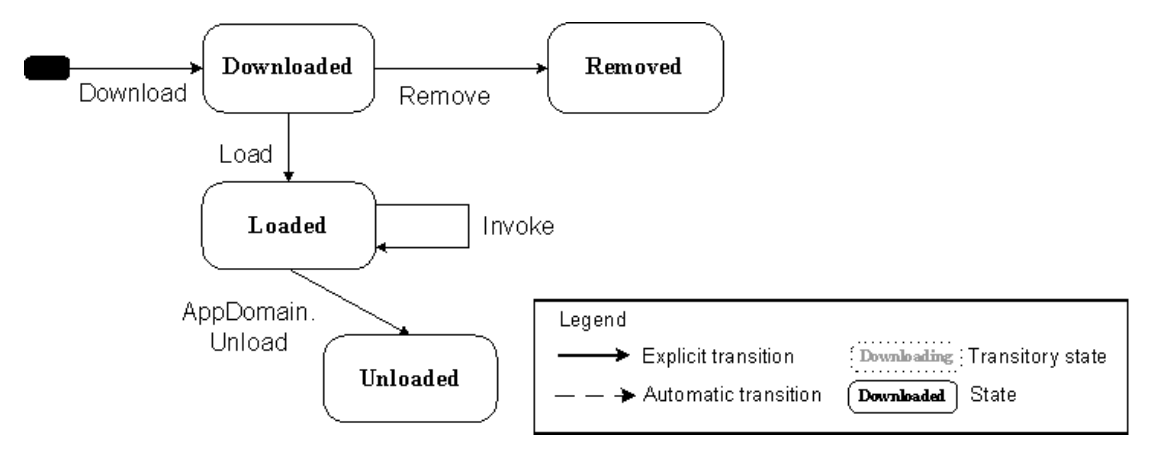

**Figure 5-4 The state diagram of a .NET assembly** 

#### <span id="page-82-0"></span>**SCOMO Components: a attempt of generalization**

SCOMO [\[SCOMO\]](#page-7-2) is an ongoing specification of the Open Mobile Alliance. Unlike the previous execution platforms, SCOMO is not a software platform associated to a programming language. It is a protocol, which, linked to OMA DM protocols, enables the software management of software entities of various embedded platforms. It then follows a general approach similar to the one of the specification of the Software Management Service in the UPnP Device Management Working Committee, i.e., the definition of a generic protocol for the management of any software platform technology. SCOMO Delivery Package and Deployment Component both part of the DU concept while SCOMO Software Component matches the EU concept of this specification.

Here are the "platform" characteristics:

- Deployment Unit: The concept is specified into two separate entities: the SCOMO Delivery Package (DP) and the SCOMO Deployment Component (DC). After a DP is downloaded, the set up of it installs the contained DCs. The removal of a DP does not involve the removal of the related DCs. A DC can be explicitly removed by a command. Activation and Deactivation of a DC are defined but these operations are not similar to the activation and deactivation of an EU in this specification. Indeed, the active DCs are not running. The activation only makes "services or resources it embodies accessible to other entities or resources (including end-user)" so that "a service that consists of multiple Deployment Components is ready for launch after all the relevant Deployment Components have reached the Active state" (see  $[SCOMO]$ )<sup>[3](#page-83-0)</sup>.
- Execution Unit: The concept is reified into SCOMO Software Component (SC). However, SCOMO does not define any operation on SCs and leaves the launch of "services" to terminal-specific interactions.
- Dependencies: A DP may contain one or several DCs. A DC contains a Software Component and related metadata.
- Metadata: Every entity is defined with metadata that are described in a device hierarchical data model. Several metadata items describing a DP are identical to the ones describing a DC:
	- o Optional general properties: name, description, version, PkgType.
	- o Platform-specific properties useful for deployment: PkgID (DP), PkgURL, ID (DC), data.
- Software lifecycle management operations:
	- o For DPs (see [Figure 5-5\)](#page-84-0): Download, DownloadInstall, DownloadInstallInactive, Install, InstallInactive, Remove. Some primitives are defined as "composed" in SCOMO specification: DownloadInstall, DownloadInstallInactive. The rationale may be to better match the operations defined in various software platforms or define shortcuts in order to speed up the networked process. The following citation seems in favour of the second reason: "When a Composed Primitive is executed, two state transitions happen in the Device. For example if DownloadInstall is executed, a Deployment Component transits from Not Downloaded State to Delivered State after successful download procedure. It transits to Active State after successful installation procedure. If the latter processing fails it remains in previous state and the second state transition does not happen."
	- For DCs (see [Figure 5-6](#page-84-1)): Activate, Deactivate, Remove. Deployment units can be explicitly activated or deactivated in this specification. The Deactivated state represents a state where no applications can use the DC (similarly to the UPnP SMS Unresolved state).. The explicit activation makes the contained services and resources accessible to applications and the end-user. The SCOMO activation may correspond to an explicit resolution action in the UPnP SMS diagrams with EUs startable only when the DU becomes resolved (Installed state).
	- o For SCs: No operation is defined.

 $\overline{a}$ 

<span id="page-83-0"></span> $3$  Moreover, the inactive state matches more the Unresolved state of the UPnP specification than the Inactive one. Indeed, this state prevents resources to be accessed by other software entities: "The main goal of Inactive state is to minimise the downtime of Deployment Component management operations. Interference with external events (e.g. some end-user actions) could disturb or even block some management tasks. Inactive state is a powerful concept when implementing fault tolerant systems it enables controlled management operations. e.g. safe removals of Deployment Components from runtimeenvironment."

- Software entity states:
	- A. Of DPs (see [Figure 5-5\)](#page-84-0): Not Downloaded, Delivered, Installed, Removed. Quoted in the specification: "Delivered State enables "deliver-first-install-later"-like use cases e.g. updates of mobile office solutions requiring all the components to be activated immediately after back-end update. In this case the Delivery and Deployment are discrete".
	- B. Of DCs (see [Figure 5-6](#page-84-1)): Inactive, Active, Removed.
	- C. Of SCs: No state is defined.
- Events: Alerts are defined for every state change.
- Deployment Unit repositories: The inventory of DPs in the "Not Downloaded" state lists the DPs that are available for delivery. The inventory of DPs in the "Delivered" state lists the DPs that are available for installation.
- Execution Unit repositories: A DC inventory is also specified in the device data model.

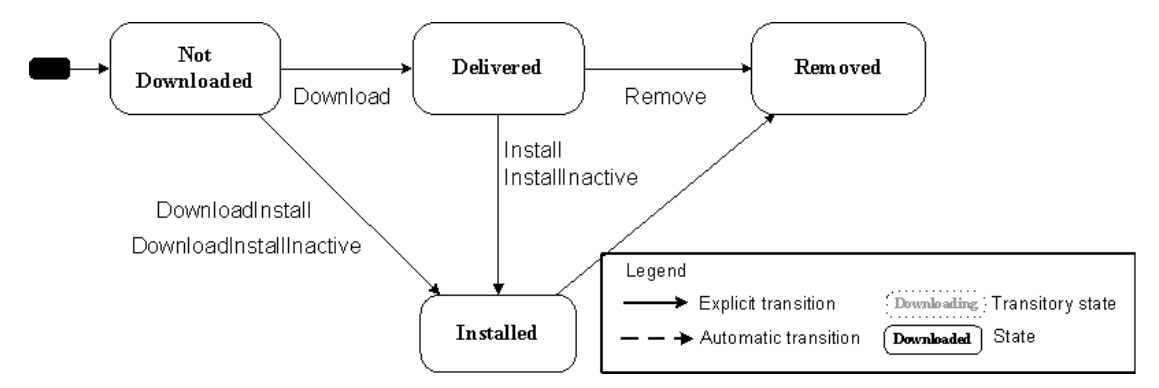

**Figure 5-5 SCOMO Delivery Package State Diagram** 

<span id="page-84-0"></span>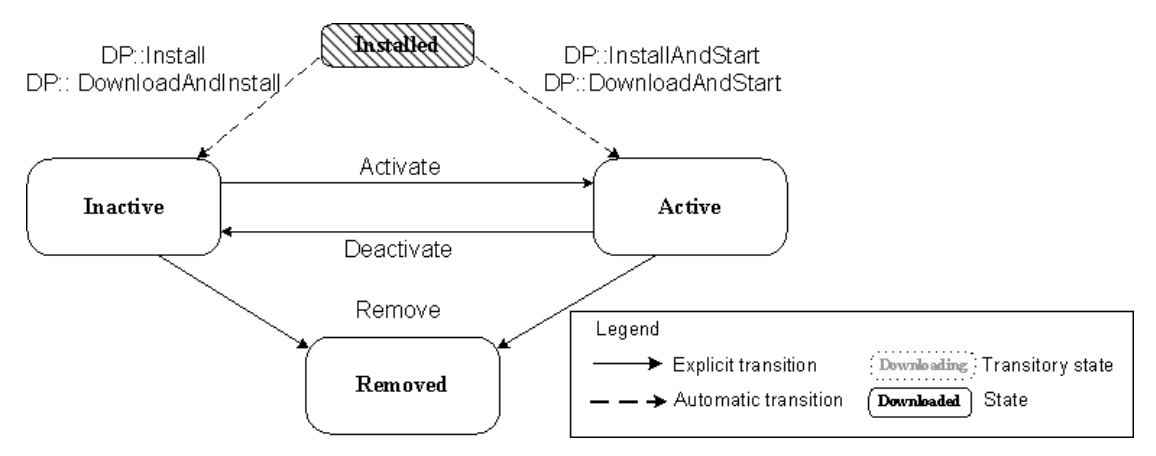

**Figure 5-6 SCOMO Deployment Component State Diagram** 

### <span id="page-84-1"></span>**6 Software Data Model (Normative)**

*Software Data Model* is OPTIONAL for any SMS implementation. Implementations which choose to provide additional information to control points can implement the *Software Data Model* and support CMS to access this *Software Data Model*. Refer to the CMS [\[CMS\]](#page-6-0) document for column definitions and notations used in the below tables.

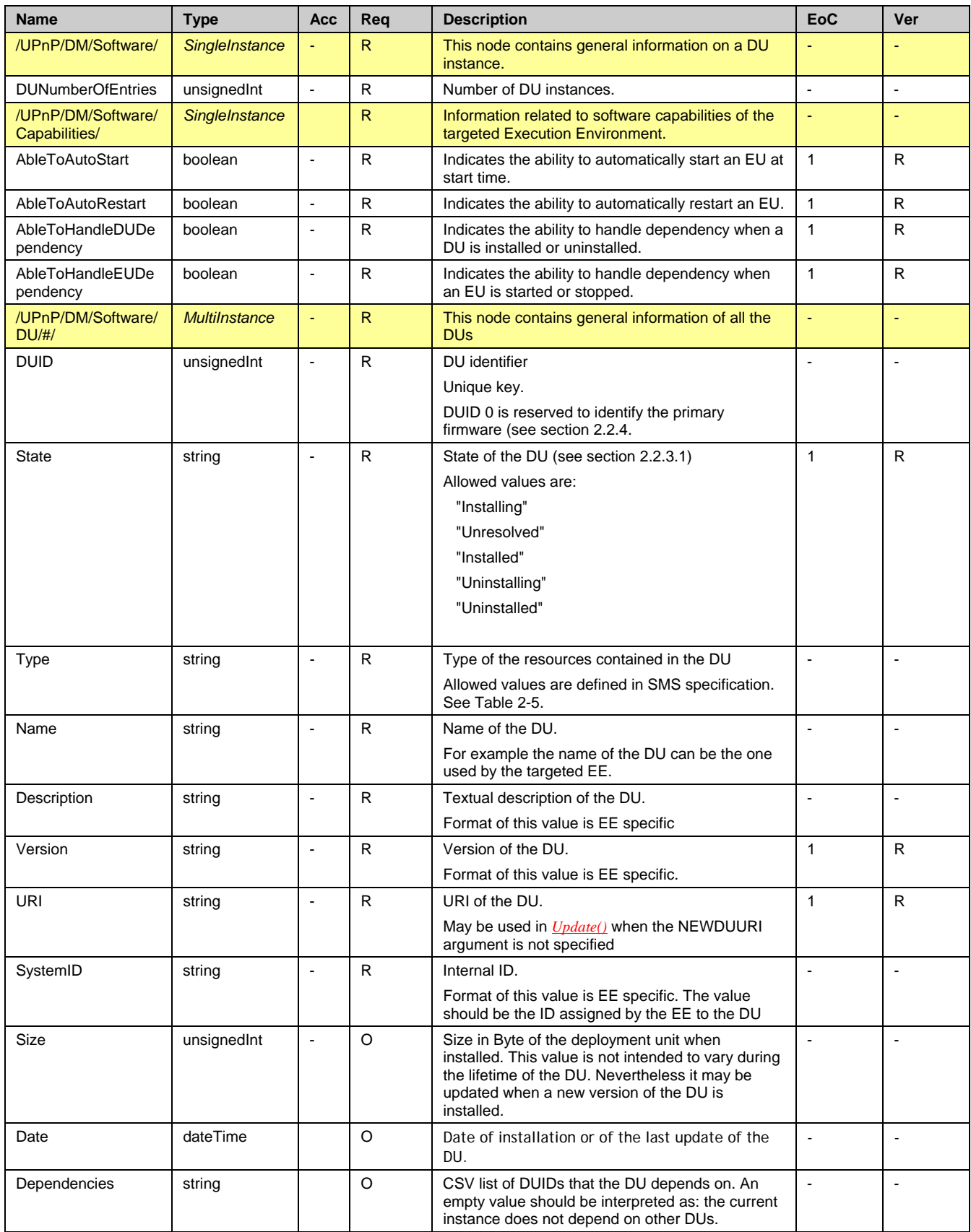

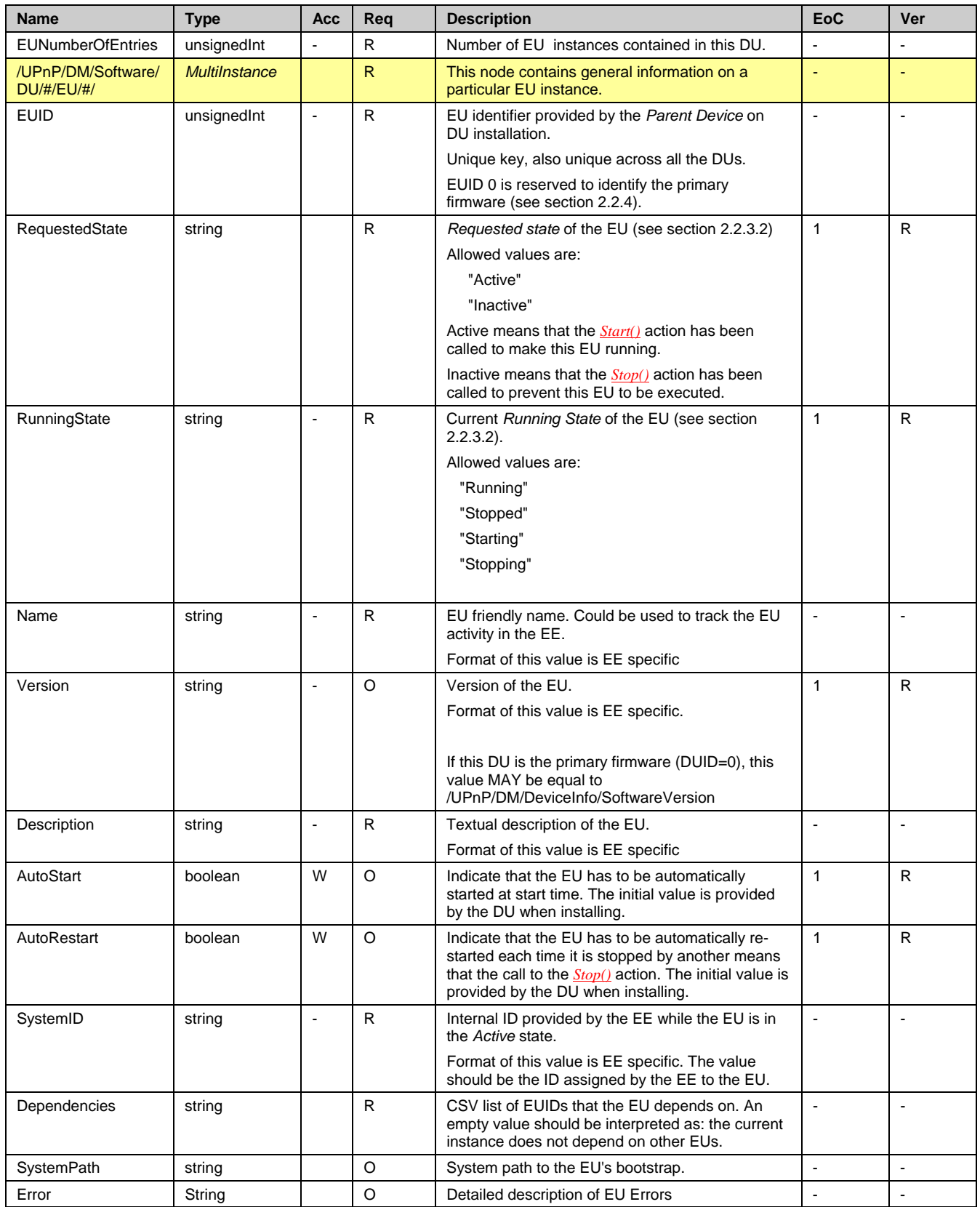

# **7 Changes In newer version (Informative)**

Support for new *Security Feature* was added. This resulted in the following actions and state variables to be added newly in *SoftwareManagement:2* service

#### **Action:**

getACLData()

#### **State Variable**

A\_ARG\_TYPE\_ACL